libnet 1.2-rc3

Generated by Doxygen 1.8.14

# **Contents**

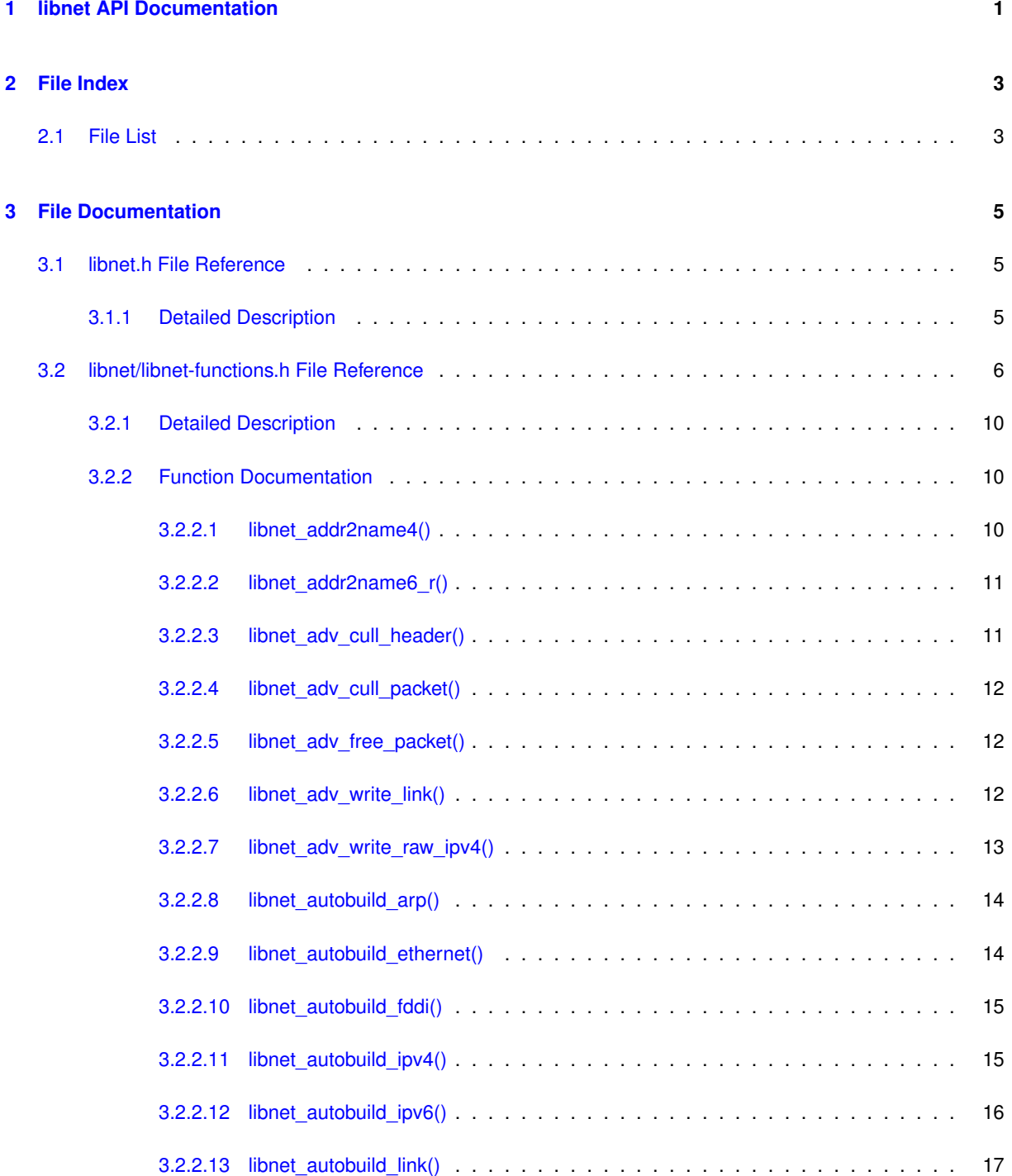

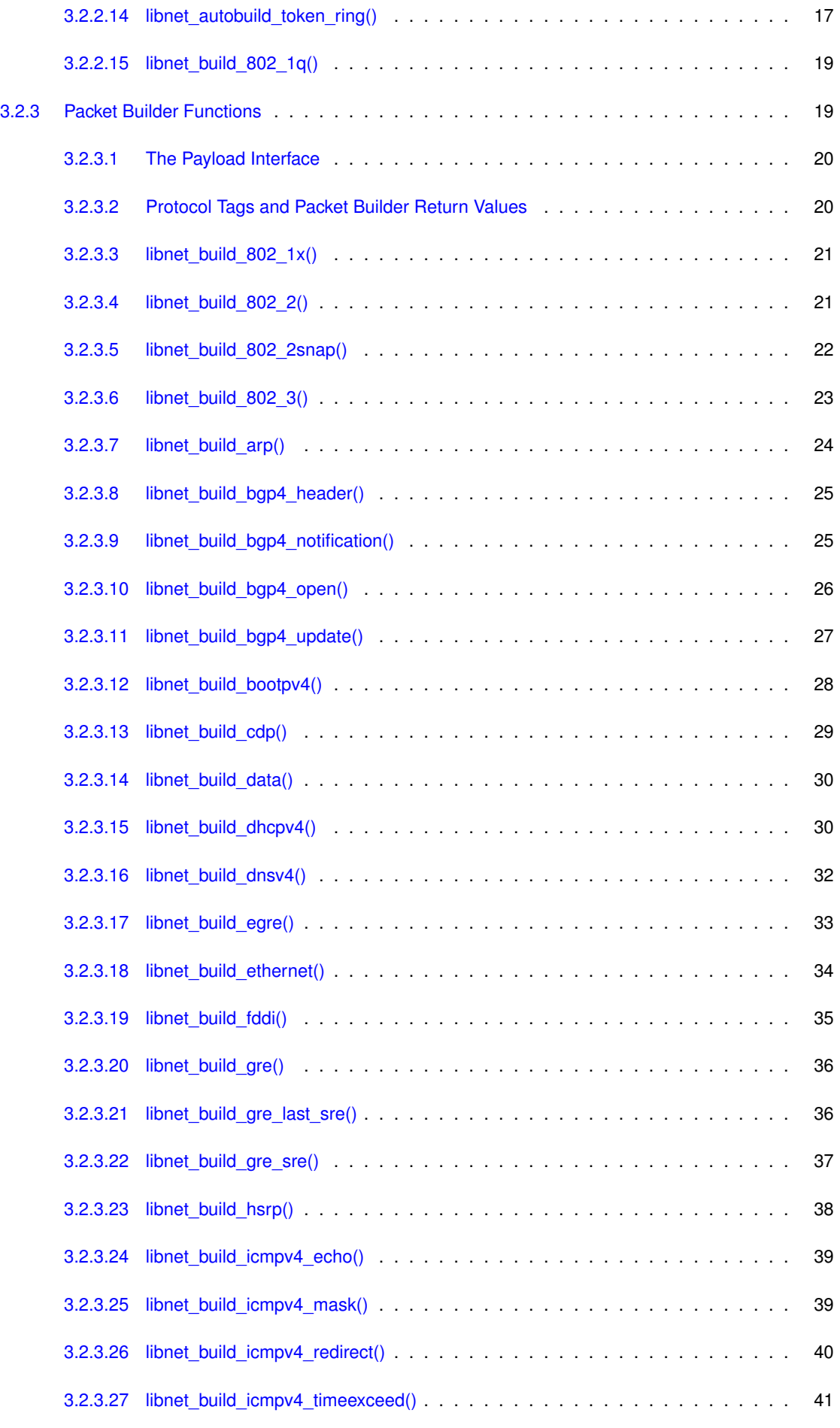

**Generated by Doxygen**

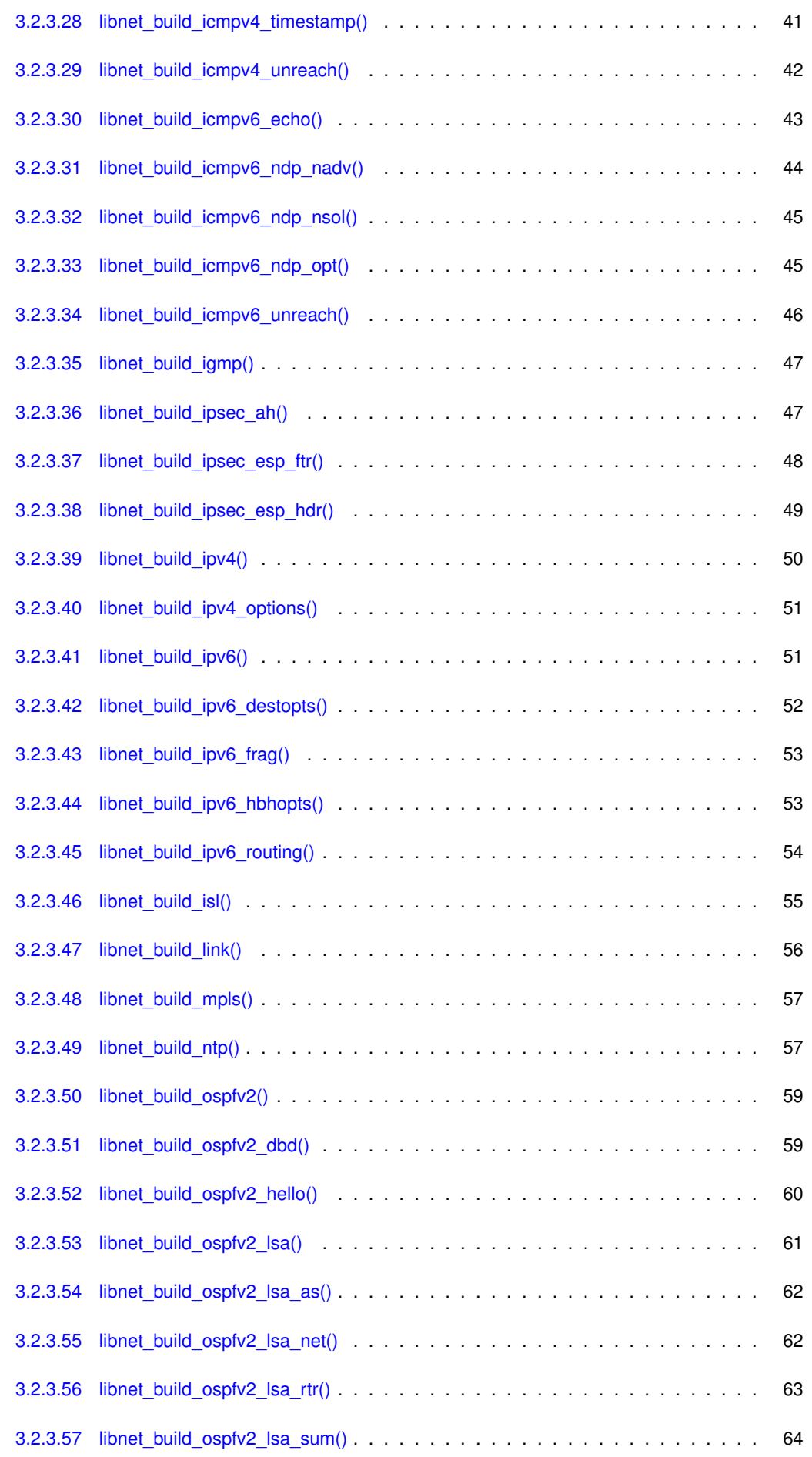

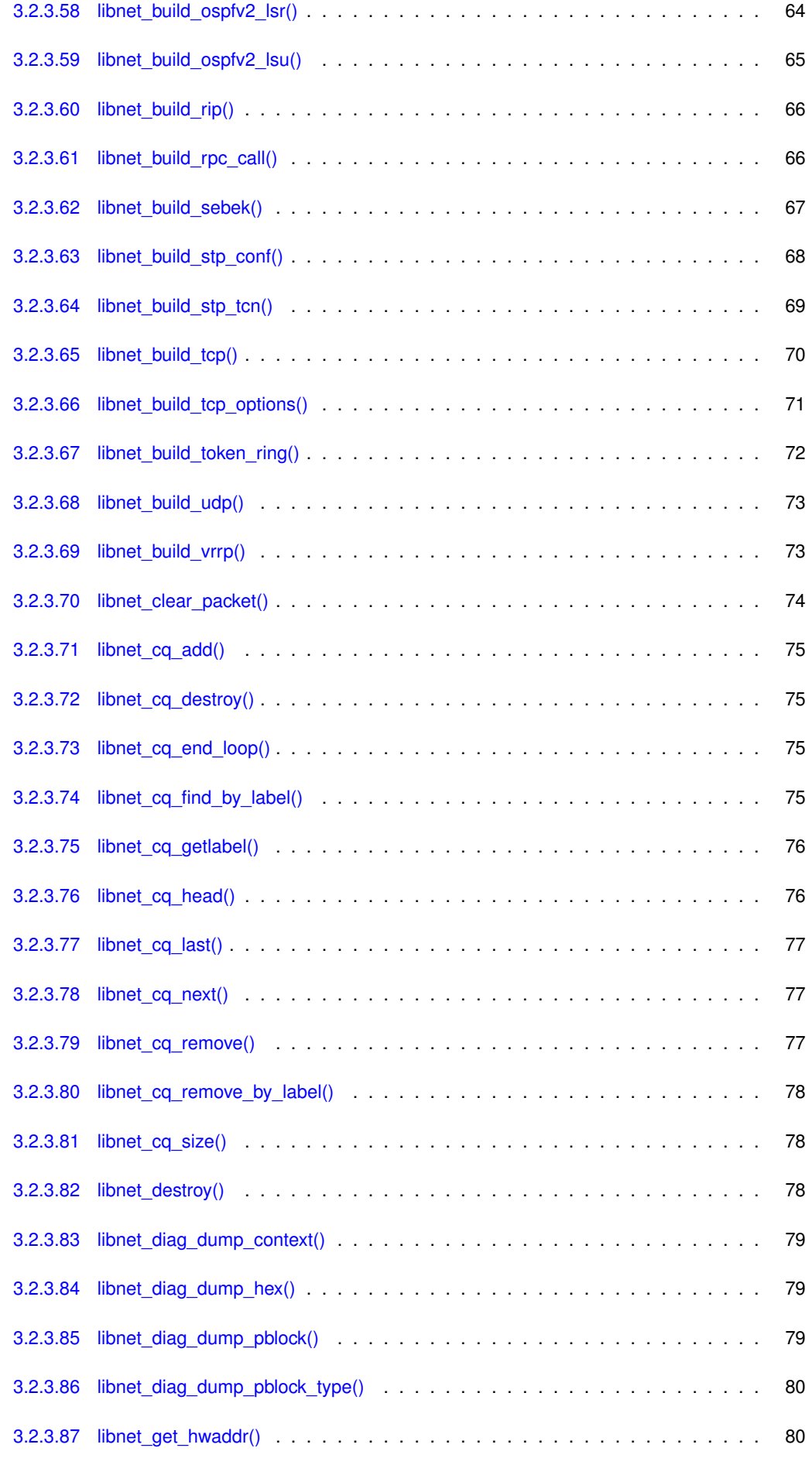

**Generated by Doxygen**

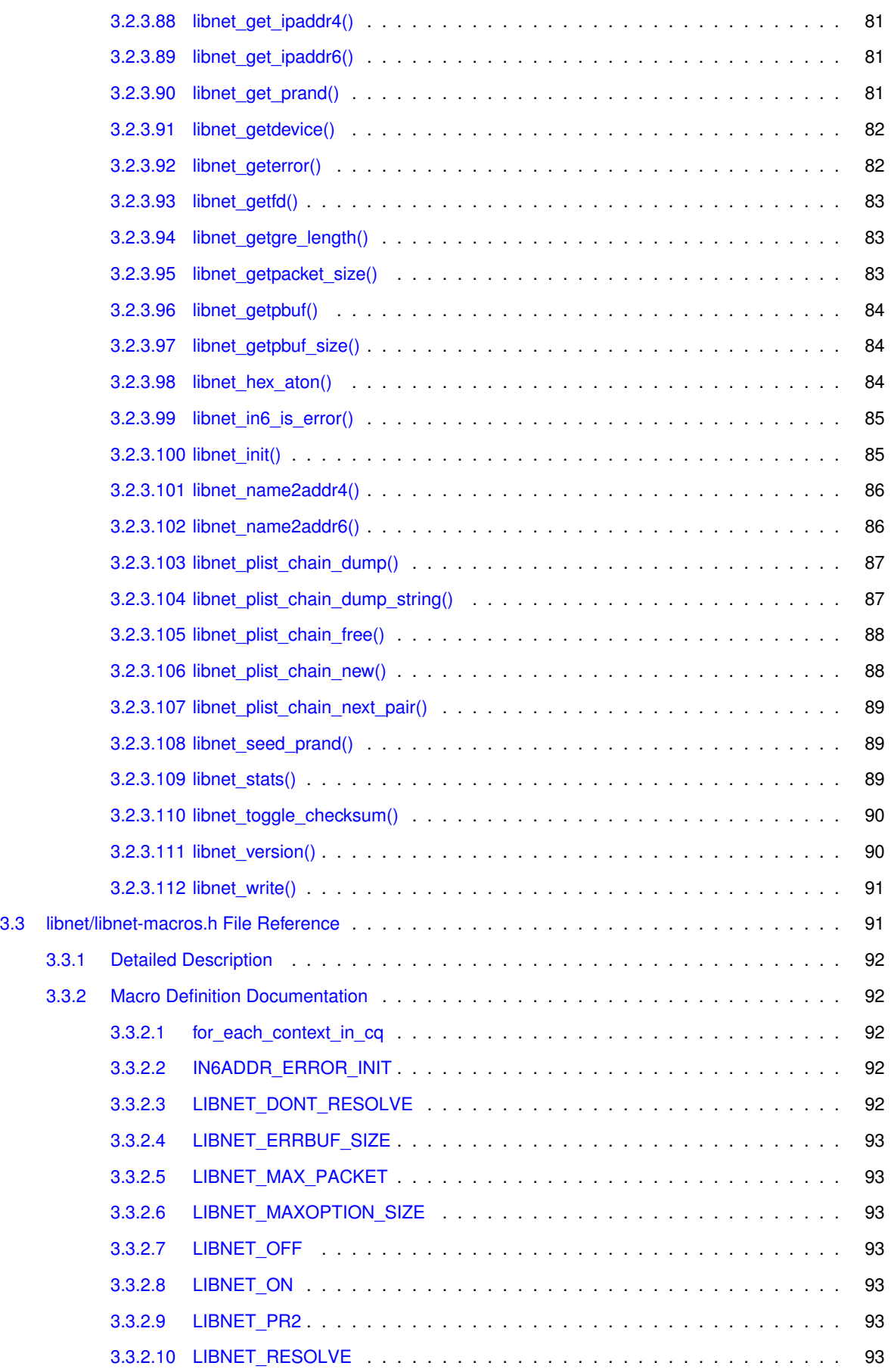

**[Index](#page-102-0) 95**

## <span id="page-8-0"></span>**Chapter 1**

## **libnet API Documentation**

1998 - 2017 The libnet Developer Community

## **Content(s)**

- [Main Page](index.html)
- Files
	- **–** [File List](files.html)
	- **–** [Globals](globals.html)
- Stuff
	- **–** [Rawsocket Non Sequitur](rawsocket_non_sequitur.html)
		- \* Some Sub-sub-page
	- **–** Design Notes
	- **–** Hacking
	- **–** TODO
- Bindings
	- **–** Lua
	- **–** [Python](https://github.com/allfro/pylibnet)
- Page
- More Page!
	- **–** Me Another Sub-page, yay!
- [TODO](index.html#Topics-TODO)

## **Introduction**

**Attention:** Most on the stuff on this page is either placeholder text and/or work in progress. At best, you should take the content on this page half-serious. I invite you to help expand/improve it.

This manual documents the low-level libnet API. **If you're planning to this API directly, you're signing up for** some pain. Just kidding. (I'm not kidding)

Although there aren't many up-to-date places to look for libnet information these days (yet), you still might not want to get started learning about libnet by reading this document. These pages provide an overview of (some) the internals of libnet with links to the relevant parts of the code. If you "just want it to work" or if this is all very new to you, then you should first refer to [these](http://www.yomama.com) (more or less) separate set of pages. Be sure to check out the man pages as well.

The libnet API deliberately lacks most convenient functions. As further explained in [Design Notes](Design_Notes.html), those happen behind the scenes, are left to complementary libraries, higher-level libraries or to "bindings" such as pcap, Python, Lua, etc. and have features such as ∼∼object systems and main loops∼∼ that allow a much more convenient API.

The low-level API also contains plenty of clutter to support integration with arbitrary ∼∼object systems, languages, main loops∼∼, and so forth. These features add a lot of noise to the API that you probably don't care about unless you're coding a binding.

For now, and probably never will there be similar docs for libnet's internals. So if you want to get oriented with the libnet source code (because you're interested in patching the code for example), you should dive straight into each source file, read the source and the comments surrounding it, and... just... figure the rest out! Or ask about it [here](https://github.com/sgeto/libnet/issues). If that's something you think you're you can see yourself doing then **Welcome Aboard!** By the way, it's also a good idea to go through some of the commits to understand the purpose or aim of whoever had their hands on the source before you. There will be a "[Hacking](Hacking.html)" section soon that is intended to guide and assist developers through this adventures journey.

That is, if I don't lose interest, any hope or my sanity before that. Just kidding. (I'm not kidding)

Stay tuned.

**Last Modified:** *Wed, 26 Apr 2017 02:58:54 +0300*

## **TODO**

- try to make it sound smart
- replace stuff inside  $\sim$  with stuff that is actually true
- call mom and dad
- try to get Inbal back :-(
- re-install Windows
- create a separate "doc" branch and never ever (ever) commit anything relate to it directly to master (lesson learnt)

## <span id="page-10-0"></span>**Chapter 2**

# **File Index**

## <span id="page-10-1"></span>**2.1 File List**

Here is a list of all documented files with brief descriptions:

## [libnet.h](#page-12-1)

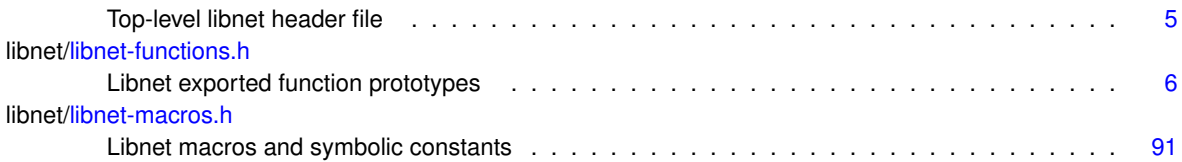

## <span id="page-12-0"></span>**Chapter 3**

## **File Documentation**

## <span id="page-12-1"></span>**3.1 libnet.h File Reference**

Top-level libnet header file.

```
#include "./libnet/libnet-types.h"
#include "./libnet/libnet-macros.h"
#include "./libnet/libnet-headers.h"
#include "./libnet/libnet-structures.h"
#include "./libnet/libnet-asn1.h"
#include "./libnet/libnet-functions.h"
Include dependency graph for libnet.h:
```
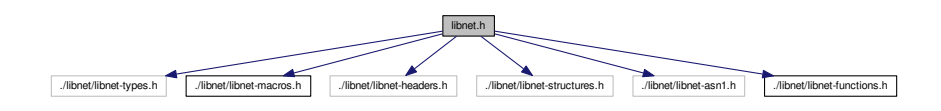

## <span id="page-12-2"></span>**3.1.1 Detailed Description**

Top-level libnet header file.

This section doesn't contain any details about [libnet.h.](#page-12-1)

If you're wondering why, then that's mostly because [libnet.h](#page-12-1) isn't where the action takes place. In fact, no action at all. Okay, maybe a little. But definitely not enough worth a separate man page or a detailed description. The real action goes down in some of the other files this file includes.

Which probably makes you wonder why, of all libnet∗.h headers this file includes, only [libnet-functions.h](#page-12-3) and [libnet](#page-98-2)[macros.h](#page-98-2) are documented. My friend, you're not alone in your marveling.

You see, the guy who wrote them (Mike D. Schiffman) is gone, and the guy after him (Sam Roberts) didn't had much time left at the end of the day after bug fixing the living hell out of the source.

And if you're wondering why the rest of libnet's documentation is either full of holes or nonexistent, then (a) good question; and (b) see the previous paragraph.

Is this a sinking ship? Well, I can't answer that right now. What I can say is that it's just us now. So, "Lets (try to) make libnet great again"!

Sincerely,

<span id="page-12-3"></span>Ali Abdulkadir

## <span id="page-13-0"></span>**3.2 libnet/libnet-functions.h File Reference**

libnet exported function prototypes

This graph shows which files directly or indirectly include this file:

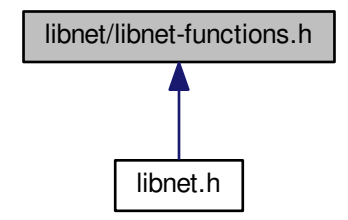

#### **Functions**

- LIBNET\_API libnet\_t \* [libnet\\_init](#page-92-2) (int injection\_type, const char \*device, char \*err\_buf)
- LIBNET API void libnet destroy (libnet t ∗l)
- LIBNET API void libnet clear packet (libnet t ∗l)
- LIBNET\_API void [libnet\\_stats](#page-96-3) (libnet\_t ∗l, struct libnet\_stats ∗ls)
- LIBNET API int libnet getfd (libnet t ∗l)
- LIBNET API const char ∗ [libnet\\_getdevice](#page-89-3) (libnet\_t ∗l)
- LIBNET API uint8 t ∗ libnet getpbuf (libnet t ∗l, libnet ptag t ptag)
- LIBNET\_API uint32\_t [libnet\\_getpbuf\\_size](#page-91-4) (libnet\_t \*l, libnet\_ptag\_t ptag)
- LIBNET API char \* [libnet\\_geterror](#page-89-4) (libnet\_t \*l)
- LIBNET\_API uint32\_t [libnet\\_getpacket\\_size](#page-90-3) (libnet\_t ∗l)
- LIBNET API int libnet seed prand (libnet t ∗l)
- LIBNET API uint32 t libnet get prand (int mod)
- LIBNET API int libnet toggle checksum (libnet t ∗l, libnet ptag t ptag, int mode)
- LIBNET API char ∗ libnet addr2name4 (uint32\_t in, uint8\_t use\_name)
- LIBNET\_API uint32\_t [libnet\\_name2addr4](#page-93-2) (libnet\_t ∗l, const char ∗host\_name, uint8\_t use\_name)
- LIBNET API int libnet in6 is error (struct libnet in6 addr addr)
- LIBNET\_API struct libnet\_in6\_addr [libnet\\_name2addr6](#page-93-3) (libnet\_t \*l, const char \*host\_name, uint8\_t use\_← name)
- LIBNET\_API void libnet addr2name6\_r (struct libnet in6\_addr addr, uint8\_t use\_name, char ∗host\_name, int host\_name\_len)
- LIBNET\_API int [libnet\\_plist\\_chain\\_new](#page-95-2) (libnet\_t \*l, libnet\_plist\_t \*\*plist, char \*token\_list)
- LIBNET\_API int [libnet\\_plist\\_chain\\_next\\_pair](#page-96-5) (libnet\_plist\_t ∗plist, uint16\_t ∗bport, uint16\_t ∗eport)
- LIBNET API int libnet plist chain dump (libnet plist t ∗plist)
- LIBNET\_API char ∗ [libnet\\_plist\\_chain\\_dump\\_string](#page-94-3) (libnet\_plist\_t ∗plist)
- LIBNET API int libnet plist chain free (libnet plist t ∗plist)
- LIBNET\_API libnet\_ptag\_t [libnet\\_build\\_802\\_1q](#page-26-2) (const uint8\_t ∗dst, const uint8\_t ∗src, uint16\_t tpi, uint8\_t priority, uint8\_t cfi, uint16\_t vlan\_id, uint16\_t len\_proto, const uint8\_t \*payload, uint32\_t payload\_s, libnet\_t ∗l, libnet\_ptag\_t ptag)
- LIBNET\_API libnet\_ptag\_t [libnet\\_build\\_802\\_1x](#page-28-2) (uint8\_t eap\_ver, uint8\_t eap\_type, uint16\_t length, const uint8\_t ∗payload, uint32\_t payload\_s, libnet\_t ∗l, libnet\_ptag\_t ptag)
- LIBNET\_API libnet\_ptag\_t [libnet\\_build\\_802\\_2](#page-28-3) (uint8\_t dsap, uint8\_t ssap, uint8\_t control, const uint8\_← t ∗payload, uint32\_t payload\_s, libnet\_t ∗l, libnet\_ptag\_t ptag)
- LIBNET\_API libnet\_ptag\_t [libnet\\_build\\_802\\_2snap](#page-29-1) (uint8\_t dsap, uint8\_t ssap, uint8\_t control, uint8\_t ∗oui, uint16\_t type, const uint8\_t ∗payload, uint32\_t payload\_s, libnet\_t ∗l, libnet\_ptag\_t ptag)
- LIBNET\_API libnet\_ptag\_t [libnet\\_build\\_802\\_3](#page-30-1) (const uint8\_t ∗dst, const uint8\_t ∗src, uint16\_t len, const uint8\_t ∗payload, uint32\_t payload\_s, libnet\_t ∗l, libnet\_ptag\_t ptag)
- LIBNET\_API libnet\_ptag\_t [libnet\\_build\\_ethernet](#page-41-1) (const uint8\_t ∗dst, const uint8\_t ∗src, uint16\_t type, const uint8\_t ∗payload, uint32\_t payload\_s, libnet\_t ∗l, libnet\_ptag\_t ptag)
- LIBNET\_API libnet\_ptag\_t [libnet\\_autobuild\\_ethernet](#page-21-2) (const uint8\_t ∗dst, uint16\_t type, libnet\_t ∗l)
- LIBNET\_API libnet\_ptag\_t [libnet\\_build\\_fddi](#page-42-1) (uint8\_t fc, const uint8\_t ∗dst, const uint8\_t ∗src, uint8\_t dsap, uint8\_t ssap, uint8\_t cf, const uint8\_t ∗oui, uint16\_t type, const uint8\_t ∗payload, uint32\_t payload\_s, libnet\_t ∗l, libnet\_ptag\_t ptag)
- LIBNET\_API libnet\_ptag\_t [libnet\\_autobuild\\_fddi](#page-22-2) (uint8\_t fc, const uint8\_t ∗dst, uint8\_t dsap, uint8\_t ssap, uint8 t cf, const uint8 t ∗oui, uint16 t type, libnet  $t *l$ )
- LIBNET API libnet ptag t libnet build arp (uint16 t hrd, uint16 t pro, uint8 t hln, uint8 t pln, uint16 t op, const uint8\_t ∗sha, const uint8\_t ∗spa, const uint8\_t ∗tha, const uint8\_t ∗tpa, const uint8\_t ∗payload, uint32← t payload s, libnet t ∗l, libnet ptag t ptag)
- LIBNET\_API libnet\_ptag\_t [libnet\\_autobuild\\_arp](#page-21-3) (uint16\_t op, const uint8\_t ∗sha, const uint8\_t ∗spa, const uint8\_t ∗tha, uint8\_t ∗tpa, libnet\_t ∗l)
- LIBNET API libnet ptag t libnet build tcp (uint16 t sp, uint16 t dp, uint32 t seq, uint32 t ack, uint8  $\leftrightarrow$ t control, uint16\_t win, uint16\_t sum, uint16\_t urg, uint16\_t len, const uint8\_t ∗payload, uint32\_t payload\_s, libnet\_t ∗l, libnet\_ptag\_t ptag)
- LIBNET\_API libnet ptag\_t libnet build\_tcp\_options (const uint8\_t ∗options, uint32\_t options\_s, libnet\_t ∗l, libnet ptag t ptag)
- LIBNET API libnet ptag t libnet build udp (uint16 t sp, uint16 t dp, uint16 t len, uint16 t sum, const uint8\_t ∗payload, uint32\_t payload\_s, libnet\_t ∗l, libnet\_ptag\_t ptag)
- LIBNET\_API libnet\_ptag\_t [libnet\\_build\\_cdp](#page-36-1) (uint8\_t version, uint8\_t ttl, uint16\_t sum, uint16\_t type, uint16\_t value\_s, const uint8\_t ∗value, const uint8\_t ∗payload, uint32\_t payload\_s, libnet\_t ∗l, libnet\_ptag\_t ptag)
- LIBNET\_API libnet\_ptag\_t [libnet\\_build\\_icmpv4\\_echo](#page-45-2) (uint8\_t type, uint8\_t code, uint16\_t sum, uint16\_t id, uint16\_t seq, const uint8\_t ∗payload, uint32\_t payload\_s, libnet\_t ∗l, libnet\_ptag\_t ptag)
- LIBNET\_API libnet\_ptag\_t [libnet\\_build\\_icmpv4\\_mask](#page-46-1) (uint8\_t type, uint8\_t code, uint16\_t sum, uint16\_t id, uint16\_t seq, uint32\_t mask, const uint8\_t ∗payload, uint32\_t payload\_s, libnet\_t ∗l, libnet\_ptag\_t ptag)
- LIBNET API libnet ptag t libnet build icmpv4 unreach (uint8\_t type, uint8\_t code, uint16\_t sum, const uint8\_t ∗payload, uint32\_t payload\_s, libnet\_t ∗l, libnet\_ptag\_t ptag)
- LIBNET\_API libnet\_ptag\_t [libnet\\_build\\_icmpv4\\_redirect](#page-47-1) (uint8\_t type, uint8\_t code, uint16\_t sum, uint32\_t gateway, const uint8\_t ∗payload, uint32\_t payload\_s, libnet\_t ∗l, libnet\_ptag\_t ptag)
- LIBNET\_API libnet\_ptag\_t\_[libnet\\_build\\_icmpv4\\_timeexceed](#page-48-2) (uint8\_t type, uint8\_t code, uint16\_t sum, const uint8\_t ∗payload, uint32\_t payload\_s, libnet\_t ∗l, libnet\_ptag\_t ptag)
- LIBNET\_API libnet\_ptag\_t [libnet\\_build\\_icmpv4\\_timestamp](#page-48-3) (uint8\_t type, uint8\_t code, uint16\_t sum, uint16←-\_t id, uint16\_t seq, uint32\_t otime, uint32\_t rtime, uint32\_t ttime, const uint8\_t ∗payload, uint32\_t payload\_s, libnet  $t *l$ , libnet ptag  $t$  ptag)
- LIBNET\_API libnet\_ptag\_t [libnet\\_build\\_icmpv6\\_echo](#page-50-1) (uint8\_t type, uint8\_t code, uint16\_t sum, uint16\_t id, uint16\_t seq, uint8\_t ∗payload, uint32\_t payload\_s, libnet\_t ∗l, libnet\_ptag\_t ptag)
- LIBNET API libnet ptag t libnet build icmpv6\_unreach (uint8\_t type, uint8\_t code, uint16\_t sum, uint8\_t ∗payload, uint32\_t payload\_s, libnet\_t ∗l, libnet\_ptag\_t ptag)
- LIBNET\_API libnet\_ptag\_t [libnet\\_build\\_icmpv6\\_ndp\\_nsol](#page-51-2) (uint8\_t type, uint8\_t code, uint16\_t sum, struct libnet\_in6\_addr target, uint8\_t ∗payload, uint32\_t payload\_s, libnet\_t ∗l, libnet\_ptag\_t ptag)
- LIBNET\_API libnet\_ptag\_t [libnet\\_build\\_icmpv6\\_ndp\\_nadv](#page-51-3) (uint8\_t type, uint8\_t code, uint16\_t sum, uint32←- \_t flags, struct libnet\_in6\_addr target, uint8\_t ∗payload, uint32\_t payload\_s, libnet\_t ∗l, libnet\_ptag\_t ptag)
- LIBNET\_API libnet\_ptag\_t\_[libnet\\_build\\_icmpv6\\_ndp\\_opt](#page-52-1) (uint8\_t type, uint8\_t ∗option, uint32\_t option ← s, libnet t ∗l, libnet ptag t ptag)
- LIBNET\_API libnet\_ptag\_t [libnet\\_build\\_igmp](#page-54-2) (uint8\_t type, uint8\_t reserved, uint16\_t sum, uint32\_t ip, const uint8\_t ∗payload, uint32\_t payload\_s, libnet\_t ∗l, libnet\_ptag\_t ptag)
- LIBNET\_API libnet\_ptag\_t [libnet\\_build\\_ipv4](#page-57-1) (uint16\_t ip\_len, uint8\_t tos, uint16\_t id, uint16\_t frag, uint8\_t ttl, uint8\_t prot, uint16\_t sum, uint32\_t src, uint32\_t dst, const uint8\_t \*payload, uint32\_t payload\_s, libnet\_t \*l, libnet ptag t ptag)
- LIBNET\_API libnet\_ptag\_t [libnet\\_build\\_ipv4\\_options](#page-58-2) (const uint8\_t ∗options, uint32\_t options\_s, libnet\_t ∗l, libnet ptag t ptag)
- LIBNET\_API libnet\_ptag\_t [libnet\\_autobuild\\_ipv4](#page-22-3) (uint16\_t len, uint8\_t prot, uint32\_t dst, libnet\_t ∗l)
- LIBNET\_API libnet\_ptag\_t [libnet\\_build\\_ipv6](#page-58-3) (uint8\_t tc, uint32\_t fl, uint16\_t len, uint8\_t nh, uint8\_t hl, struct libnet\_in6\_addr src, struct libnet\_in6\_addr dst, const uint8\_t ∗payload, uint32\_t payload\_s, libnet\_t ∗l, libnet←- \_ptag\_t ptag)
- LIBNET\_API libnet ptag\_t libnet build\_ipv6\_frag (uint8\_t nh, uint8\_t reserved, uint16\_t frag, uint32\_t id, const uint8\_t ∗payload, uint32\_t payload\_s, libnet\_t ∗l, libnet\_ptag\_t ptag)
- LIBNET API libnet ptag t libnet build jpv6 routing (uint8\_t nh, uint8\_t len, uint8\_t rtype, uint8\_t segments, const uint8\_t ∗payload, uint32\_t payload\_s, libnet t ∗l, libnet\_ptag\_t ptag)
- LIBNET API libnet ptag t libnet build ipv6 destopts (uint8 t nh, uint8 t len, const uint8 t ∗payload, uint32\_t payload\_s, libnet\_t ∗l, libnet\_ptag\_t ptag)
- LIBNET API libnet ptag t libnet build ipv6 hbhopts (uint8 t nh, uint8 t len, const uint8 t ∗payload, uint32 t payload s, libnet  $t *l$ , libnet ptag t ptag)
- LIBNET API libnet ptag t libnet autobuild\_ipv6 (uint16\_t len, uint8\_t nh, struct libnet\_in6\_addr dst, libnet\_t ∗l, libnet\_ptag\_t ptag)
- LIBNET\_API libnet\_ptag\_t [libnet\\_build\\_isl](#page-62-1) (uint8\_t ∗dhost, uint8\_t type, uint8\_t user, uint8\_t ∗shost, uint16\_t len, const uint8\_t ∗snap, uint16\_t vid, uint16\_t portindex, uint16\_t reserved, const uint8\_t ∗payload, uint32\_t payload s, libnet t ∗l, libnet ptag t ptag)
- LIBNET\_API libnet\_ptag\_t [libnet\\_build\\_ipsec\\_esp\\_hdr](#page-56-1) (uint32\_t spi, uint32\_t seq, uint32\_t iv, const uint8\_t ∗payload, uint32\_t payload\_s, libnet\_t ∗l, libnet\_ptag\_t ptag)
- LIBNET\_API libnet ptag\_t [libnet\\_build\\_ipsec\\_esp\\_ftr](#page-55-1) (uint8\_t len, uint8\_t nh, int8\_t ∗auth, const uint8\_← t ∗payload, uint32\_t payload\_s, libnet\_t ∗l, libnet\_ptag\_t ptag)
- LIBNET\_API libnet\_ptag\_t [libnet\\_build\\_ipsec\\_ah](#page-54-3) (uint8\_t nh, uint8\_t len, uint16\_t res, uint32\_t spi, uint32\_t seq, uint32\_t auth, const uint8\_t ∗payload, uint32\_t payload\_s, libnet t ∗l, libnet\_ptag\_t ptag)
- LIBNET\_API libnet\_ptag\_t [libnet\\_build\\_dnsv4](#page-39-1) (uint16\_t h\_len, uint16\_t id, uint16\_t flags, uint16\_t num←- \_q, uint16\_t num\_anws\_rr, uint16\_t num\_auth\_rr, uint16\_t num\_addi\_rr, const uint8\_t ∗payload, uint32\_t payload s, libnet t ∗l, libnet ptag t ptag)
- LIBNET\_API libnet\_ptag\_t [libnet\\_build\\_rip](#page-73-2) (uint8\_t cmd, uint8\_t version, uint16\_t rd, uint16\_t af, uint16\_t rt, uint32\_t addr, uint32\_t mask, uint32\_t next\_hop, uint32\_t metric, const uint8\_t ∗payload, uint32\_t payload\_s, libnet\_t ∗l, libnet\_ptag\_t ptag)
- LIBNET\_API libnet\_ptag\_t [libnet\\_build\\_rpc\\_call](#page-73-3) (uint32\_t rm, uint32\_t xid, uint32\_t prog\_num, uint32\_← t prog\_vers, uint32\_t procedure, uint32\_t cflavor, uint32\_t clength, uint8\_t ∗cdata, uint32\_t vflavor, uint32\_t vlength, const uint8\_t ∗vdata, const uint8\_t ∗payload, uint32\_t payload\_s, libnet\_t ∗l, libnet\_ptag\_t ptag)
- LIBNET\_API libnet\_ptag\_t [libnet\\_build\\_stp\\_conf](#page-75-1) (uint16\_t id, uint8\_t version, uint8\_t bpdu\_type, uint8\_t flags, const uint8\_t ∗root\_id, uint32\_t root\_pc, const uint8\_t ∗bridge\_id, uint16\_t port\_id, uint16\_t message\_age, uint16\_t max\_age, uint16\_t hello\_time, uint16\_t f\_delay, const uint8\_t ∗payload, uint32\_t payload\_s, libnet\_t ∗l, libnet\_ptag\_t ptag)
- LIBNET\_API libnet\_ptag\_t [libnet\\_build\\_stp\\_tcn](#page-76-1) (uint16\_t id, uint8\_t version, uint8\_t bpdu\_type, const uint8←t ∗payload, uint32 t payload s, libnet t ∗l, libnet ptag t ptag)
- LIBNET\_API libnet\_ptag\_t [libnet\\_build\\_token\\_ring](#page-79-1) (uint8\_t ac, uint8\_t fc, const uint8\_t ∗dst, const uint8\_t ∗src, uint8\_t dsap, uint8\_t ssap, uint8\_t cf, const uint8\_t ∗oui, uint16\_t type, const uint8\_t ∗payload, uint32\_t payload\_s, libnet\_t ∗l, libnet\_ptag\_t ptag)
- LIBNET\_API libnet\_ptag\_t [libnet\\_autobuild\\_token\\_ring](#page-24-2) (uint8\_t ac, uint8\_t fc, const uint8\_t ∗dst, uint8\_t dsap, uint8\_t ssap, uint8\_t cf, const uint8\_t ∗oui, uint16\_t type, libnet\_t ∗l)
- LIBNET API libnet ptag t libnet build vrrp (uint8 t version, uint8\_t type, uint8\_t vrouter\_id, uint8\_t priority, uint8\_t ip\_count, uint8\_t auth\_type, uint8\_t advert\_int, uint16\_t sum, const uint8\_t ∗payload, uint32\_t payload s, libnet t ∗l, libnet ptag t ptag)
- LIBNET API libnet ptag t libnet build mpls (uint32 t label, uint8 t experimental, uint8 t bos, uint8 t ttl, const uint8\_t ∗payload, uint32\_t payload\_s, libnet\_t ∗l, libnet\_ptag\_t ptag)
- LIBNET\_API libnet\_ptag\_t [libnet\\_build\\_ntp](#page-64-3) (uint8\_t leap\_indicator, uint8\_t version, uint8\_t mode, uint8\_t stratum, uint8\_t poll, uint8\_t precision, uint16\_t delay\_int, uint16\_t delay\_frac, uint16\_t dispersion\_int, uint16\_t dispersion\_frac, uint32\_t reference\_id, uint32\_t ref\_ts\_int, uint32\_t ref\_ts\_frac, uint32\_t orig\_ts\_int, uint32\_t orig\_ts\_frac, uint32\_t rec\_ts\_int, uint32\_t rec\_ts\_frac, uint32\_t xmt\_ts\_int, uint32\_t xmt\_ts\_frac, const uint8←t ∗payload, uint32 t payload s, libnet t ∗l, libnet ptag t ptag)
- LIBNET\_API libnet\_ptag\_t [libnet\\_build\\_ospfv2](#page-66-2) (uint16\_t len, uint8\_t type, uint32\_t rtr\_id, uint32\_t area\_id, uint16\_t sum, uint16\_t autype, const uint8\_t ∗payload, uint32\_t payload\_s, libnet\_t ∗l, libnet\_ptag\_t ptag)
- LIBNET API libnet\_ptag\_t [libnet\\_build\\_ospfv2\\_hello](#page-67-1) (uint32\_t netmask, uint16\_t interval, uint8\_t opts, uint8\_t priority, uint32\_t dead\_int, uint32\_t des\_rtr, uint32\_t bkup\_rtr, const uint8\_t ∗payload, uint32\_t payload\_s, libnet\_t ∗l, libnet\_ptag\_t ptag)
- LIBNET\_API libnet\_ptag\_t [libnet\\_build\\_ospfv2\\_dbd](#page-66-3) (uint16\_t dgram\_len, uint8\_t opts, uint8\_t type, uint32\_t seqnum, const uint8\_t ∗payload, uint32\_t payload\_s, libnet\_t ∗l, libnet\_ptag\_t ptag)
- LIBNET\_API libnet\_ptag\_t [libnet\\_build\\_ospfv2\\_lsr](#page-71-2) (uint32\_t type, uint32\_t lsid, uint32\_t advrtr, const uint8\_t ∗payload, uint32\_t payload\_s, libnet\_t ∗l, libnet\_ptag\_t ptag)
- LIBNET\_API libnet\_ptag\_t [libnet\\_build\\_ospfv2\\_lsu](#page-72-1) (uint32\_t num, const uint8\_t ∗payload, uint32\_t payload←s, libnet t ∗l, libnet ptag t ptag)
- LIBNET API libnet ptag t libnet build ospfv2 lsa (uint16 t age, uint8 t opts, uint8 t type, uint32 t lsid, uint32\_t advrtr, uint32\_t seqnum, uint16\_t sum, uint16\_t len, const uint8\_t ∗payload, uint32\_t payload\_s, libnet\_t ∗l, libnet\_ptag\_t ptag)
- LIBNET API libnet ptag\_t libnet build\_ospfv2\_lsa\_rtr (uint16\_t flags, uint16\_t num, uint32 t id, uint32← \_t data, uint8\_t type, uint8\_t tos, uint16\_t metric, const uint8\_t ∗payload, uint32\_t payload\_s, libnet\_t ∗l, libnet ptag t ptag)
- LIBNET API libnet ptag\_t libnet build\_ospfv2\_lsa\_net (uint32\_t nmask, uint32\_t rtrid, const uint8 ← t ∗payload, uint32\_t payload\_s, libnet\_t ∗l, libnet\_ptag\_t ptag)
- LIBNET\_API libnet\_ptag\_t [libnet\\_build\\_ospfv2\\_lsa\\_sum](#page-71-3) (uint32\_t nmask, uint32\_t metric, uint32\_t tos, const uint8\_t ∗payload, uint32\_t payload\_s, libnet\_t ∗l, libnet\_ptag\_t ptag)
- LIBNET\_API libnet\_ptag\_t [libnet\\_build\\_ospfv2\\_lsa\\_as](#page-69-3) (uint32\_t nmask, uint32\_t metric, uint32\_t fwdaddr, uint32\_t tag, const uint8\_t ∗payload, uint32\_t payload\_s, libnet\_t ∗l, libnet\_ptag\_t ptag)
- LIBNET\_API libnet\_ptag\_t [libnet\\_build\\_data](#page-37-2) (const uint8\_t ∗payload, uint32\_t payload\_s, libnet t ∗l, libnet←-\_ptag\_t ptag)
- LIBNET\_API libnet\_ptag\_t [libnet\\_build\\_dhcpv4](#page-37-3) (uint8\_t opcode, uint8\_t htype, uint8\_t hlen, uint8\_t hopcount, uint32\_t xid, uint16\_t secs, uint16\_t flags, uint32\_t cip, uint32\_t yip, uint32\_t sip, uint32\_t gip, const uint8\_t ∗chaddr, const char ∗sname, const char ∗file, const uint8\_t ∗payload, uint32\_t payload\_s, libnet\_t ∗l, libnet←- \_ptag\_t ptag)
- LIBNET\_API libnet\_ptag\_t [libnet\\_build\\_bootpv4](#page-35-1) (uint8\_t opcode, uint8\_t htype, uint8\_t hlen, uint8\_t hopcount, uint32\_t xid, uint16\_t secs, uint16\_t flags, uint32\_t cip, uint32\_t yip, uint32\_t sip, uint32\_t gip, const uint8\_t ∗chaddr, const char ∗sname, const char ∗file, const uint8\_t ∗payload, uint32\_t payload\_s, libnet\_t ∗l, libnet ptag t ptag)
- LIBNET\_API uint32\_t [libnet\\_getgre\\_length](#page-90-4) (uint16\_t fv)
- LIBNET\_API libnet\_ptag\_t [libnet\\_build\\_gre](#page-43-2) (uint16\_t fv, uint16\_t type, uint16\_t sum, uint16\_t offset, uint32\_t key, uint32\_t seq, uint16\_t len, const uint8\_t ∗payload, uint32\_t payload\_s, libnet\_t ∗l, libnet\_ptag\_t ptag)
- LIBNET\_API libnet\_ptag\_t [libnet\\_build\\_egre](#page-40-1) (uint16\_t fv, uint16\_t type, uint16\_t sum, uint16\_t offset, uint32← \_t key, uint32\_t seq, uint16\_t len, const uint8\_t ∗payload, uint32\_t payload\_s, libnet\_t ∗l, libnet\_ptag\_t ptag)
- LIBNET\_API libnet\_ptag\_t [libnet\\_build\\_gre\\_sre](#page-44-1) (uint16\_t af, uint8\_t offset, uint8\_t length, uint8\_t ∗routing, const uint8\_t ∗payload, uint32\_t payload\_s, libnet t ∗l, libnet\_ptag\_t ptag)
- LIBNET API libnet ptag t libnet build gre last sre (libnet t ∗l, libnet ptag t ptag)
- LIBNET API libnet ptag\_t libnet build\_bgp4\_header (uint8\_t marker[LIBNET\_BGP4\_MARKER\_SIZE], uint16\_t len, uint8\_t type, const uint8\_t ∗payload, uint32\_t payload\_s, libnet\_t ∗l, libnet\_ptag\_t ptag)
- LIBNET API libnet ptag t libnet build bgp4\_open (uint8\_t version, uint16\_t src\_as, uint16\_t hold\_time, uint32\_t bgp\_id, uint8\_t opt\_len, const uint8\_t ∗payload, uint32\_t payload\_s, libnet\_t ∗l, libnet\_ptag\_t ptag)
- LIBNET\_API libnet\_ptag\_t [libnet\\_build\\_bgp4\\_update](#page-34-1) (uint16\_t unfeasible\_rt\_len, const uint8\_t ∗withdrawn← \_rt, uint16\_t total\_path\_attr\_len, const uint8\_t ∗path\_attributes, uint16\_t info\_len, uint8\_t ∗reachability\_info, const uint8\_t ∗payload, uint32\_t payload\_s, libnet t ∗l, libnet\_ptag\_t ptag)
- LIBNET API libnet ptag t libnet build bgp4 notification (uint8 t err code, uint8 t err subcode, const uint8\_t ∗payload, uint32\_t payload\_s, libnet\_t ∗l, libnet\_ptag\_t ptag)
- LIBNET API libnet ptag t libnet build sebek (uint32 t magic, uint16 t version, uint16 t type, uint32  $\leftrightarrow$ t counter, uint32\_t time\_sec, uint32\_t time\_usec, uint32\_t pid, uint32\_t uid, uint32\_t fd, uint8\_t cmd[SE← BEK\_CMD\_LENGTH], uint32\_t length, const uint8\_t ∗payload, uint32\_t payload\_s, libnet\_t ∗l, libnet\_ptag\_t ptag)
- LIBNET\_API libnet\_ptag\_t [libnet\\_build\\_hsrp](#page-45-3) (uint8\_t version, uint8\_t opcode, uint8\_t state, uint8\_t hello\_time, uint8\_t hold\_time, uint8\_t priority, uint8\_t group, uint8\_t reserved, uint8\_t authdata[HSRP\_AUTHDATA\_LE←-NGTH], uint32\_t virtual\_ip, const uint8\_t ∗payload, uint32\_t payload\_s, libnet\_t ∗l, libnet\_ptag\_t ptag)
- LIBNET\_API libnet\_ptag\_t [libnet\\_build\\_link](#page-63-1) (const uint8\_t ∗dst, const uint8\_t ∗src, const uint8\_t ∗oui, uint16←- \_t type, const uint8\_t ∗payload, uint32\_t payload\_s, libnet\_t ∗l, libnet\_ptag\_t ptag)
- LIBNET\_API libnet\_ptag\_t [libnet\\_autobuild\\_link](#page-24-3) (const uint8\_t ∗dst, const uint8\_t ∗oui, uint16\_t type, libnet← \_t ∗l)
- LIBNET\_API int [libnet\\_write](#page-98-3) (libnet\_t ∗l)
- LIBNET API uint32 t libnet get ipaddr4 (libnet t ∗l)
- LIBNET API struct libnet in6 addr libnet get ipaddr6 (libnet t ∗l)
- LIBNET\_API struct libnet\_ether\_addr ∗ [libnet\\_get\\_hwaddr](#page-87-3) (libnet\_t ∗l)
- LIBNET API uint8 t ∗ libnet hex aton (const char ∗s, int ∗len)
- LIBNET API const char \* [libnet\\_version](#page-97-3) (void)
- LIBNET\_API int [libnet\\_adv\\_cull\\_packet](#page-18-4) (libnet\_t \*l, uint8\_t \*\*packet, uint32\_t \*packet\_s)
- LIBNET\_API int [libnet\\_adv\\_cull\\_header](#page-18-5) (libnet\_t ∗l, libnet\_ptag\_t ptag, uint8\_t ∗∗header, uint32\_t ∗header← \_s)
- LIBNET API int libnet adv\_write\_link (libnet t ∗l, const uint8 t ∗packet, uint32 t packet s)
- LIBNET\_API int [libnet\\_adv\\_write\\_raw\\_ipv4](#page-20-1) (libnet\_t ∗l, const uint8\_t ∗packet, uint32\_t packet\_s)
- LIBNET API void libnet adv free packet (libnet t ∗l, uint8 t ∗packet)
- int libnet cq\_add (libnet t ∗l, char ∗label)
- LIBNET API libnet t ∗ libnet cq\_remove (libnet t ∗l)
- LIBNET API libnet t ∗ libnet cq\_remove\_by\_label (char ∗label)
- LIBNET\_API const char \* [libnet\\_cq\\_getlabel](#page-83-2) (libnet\_t \*l)
- LIBNET API libnet t ∗ libnet cq\_find\_by\_label (char ∗label)
- LIBNET API void libnet cq\_destroy (void)
- LIBNET API libnet t ∗ libnet cq\_head (void)
- LIBNET API int libnet cq last (void)
- LIBNET API libnet t ∗ libnet cq\_next (void)
- LIBNET API uint32 t libnet ca\_size (void)
- LIBNET\_API uint32\_t [libnet\\_cq\\_end\\_loop](#page-82-7) (void)
- LIBNET API void libnet diag\_dump\_context (libnet t ∗l)
- LIBNET API void libnet diag\_dump\_pblock (libnet t ∗l)
- LIBNET API char ∗ libnet diag\_dump\_pblock\_type (uint8\_t type)
- void [libnet\\_diag\\_dump\\_hex](#page-86-5) (const uint8\_t ∗packet, uint32\_t len, int swap, FILE ∗stream)

## <span id="page-17-0"></span>**3.2.1 Detailed Description**

libnet exported function prototypes

## <span id="page-17-3"></span><span id="page-17-1"></span>**3.2.2 Function Documentation**

#### <span id="page-17-2"></span>**3.2.2.1 libnet\_addr2name4()**

```
LIBNET_API char∗ libnet_addr2name4 (
             uint32_t in,
             uint8_t use_name )
```
Takes a network byte ordered IPv4 address and returns a pointer to either a canonical DNS name (if it has one) or a string of dotted decimals. This may incur a DNS lookup if the hostname and mode is set to LIBNET\_RESOLVE. If mode is set to LIBNET\_DONT\_RESOLVE, no DNS lookup will be performed and the function will return a pointer to a dotted decimal string. The function cannot fail – if no canonical name exists, it will fall back on returning a dotted decimal string. This function is non-reentrant.

#### **Parameters**

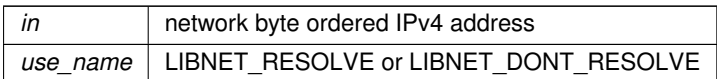

**Returns**

<span id="page-18-3"></span>a pointer to presentation format string

#### <span id="page-18-0"></span>**3.2.2.2 libnet\_addr2name6\_r()**

```
LIBNET_API void libnet_addr2name6_r (
            struct libnet_in6_addr addr,
            uint8_t use_name,
             char * host_name,
             int host_name_len )
```
<span id="page-18-5"></span>Should document this baby right here.

## <span id="page-18-1"></span>**3.2.2.3 libnet\_adv\_cull\_header()**

```
LIBNET_API int libnet_adv_cull_header (
             libnet_t ∗ l,
             libnet_ptag_t ptag,
             uint8_t ∗∗ header,
             uint32_t ∗ header_s )
```
[Advanced Interface] Pulls the header from the specified ptag from the given libnet context. This function is part of the advanced interface and is only available when libnet is initialized in advanced mode. If the function fails [libnet\\_geterror\(\)](#page-89-4) can tell you why.

**Parameters**

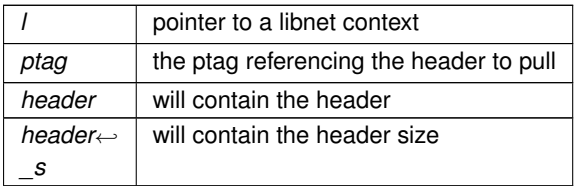

**Return values**

<span id="page-18-4"></span><span id="page-18-2"></span>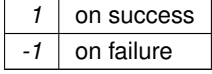

#### **3.2.2.4 libnet\_adv\_cull\_packet()**

```
LIBNET_API int libnet_adv_cull_packet (
             libnet_t ∗ l,
             uint8_t ∗∗ packet,
             uint32_t ∗ packet_s )
```
[Advanced Interface] Yanks a prebuilt, wire-ready packet from the given libnet context. If libnet was configured to do so (which it is by default) the packet will have all checksums written in. This function is part of the advanced interface and is only available when libnet is initialized in advanced mode. It is important to note that the function performs an implicit malloc() and a corresponding call to [libnet\\_adv\\_free\\_packet\(\)](#page-19-3) should be made to free the memory packet occupies. If the function fails libnet geterror() can tell you why.

#### **Parameters**

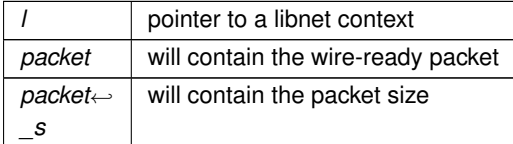

#### **Return values**

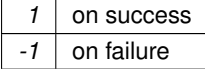

#### <span id="page-19-3"></span><span id="page-19-0"></span>**3.2.2.5 libnet\_adv\_free\_packet()**

```
LIBNET_API void libnet_adv_free_packet (
            libnet_t ∗ l,
            uint8_t ∗ packet )
```
#### [Advanced Interface] Frees the memory allocated when libnet adv cull packet() is called.

**Parameters**

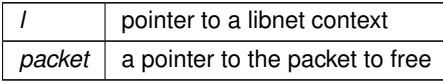

## <span id="page-19-2"></span><span id="page-19-1"></span>**3.2.2.6 libnet\_adv\_write\_link()**

```
LIBNET_API int libnet_adv_write_link (
             libnet_t ∗ l,
             const uint8_t ∗ packet,
             uint32_t packet_s )
```
[Advanced Interface] Writes a packet the network at the link layer. This function is useful to write a packet that has been constructed by hand by the application programmer or, more commonly, to write a packet that has been returned by a call to [libnet\\_adv\\_cull\\_packet\(\).](#page-18-4) This function is part of the advanced interface and is only available when libnet is initialized in advanced mode. If the function fails [libnet\\_geterror\(\)](#page-89-4) can tell you why.

#### **Parameters**

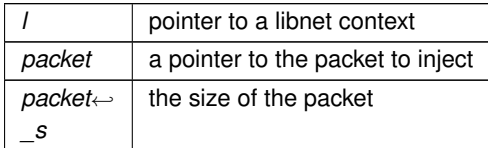

#### **Returns**

the number of bytes written

**Return values**

<span id="page-20-1"></span>-1 on failure

#### <span id="page-20-0"></span>**3.2.2.7 libnet\_adv\_write\_raw\_ipv4()**

```
LIBNET_API int libnet_adv_write_raw_ipv4 (
             libnet_t ∗ l,
             const uint8_t ∗ packet,
             uint32_t packet_s )
```
[Advanced Interface] Writes a packet the network at the raw socket layer. This function is useful to write a packet that has been constructed by hand by the application programmer or, more commonly, to write a packet that has been returned by a call to libnet adv\_cull\_packet(). This function is part of the advanced interface and is only available when libnet is initialized in advanced mode. If the function fails libnet geterror() can tell you why.

**Parameters**

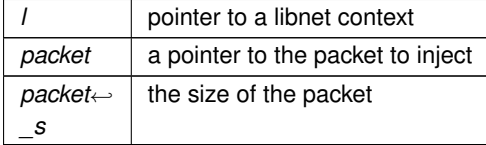

**Returns**

the number of bytes written

**Return values**

*-1* on failure

#### <span id="page-21-3"></span><span id="page-21-0"></span>**3.2.2.8 libnet\_autobuild\_arp()**

```
LIBNET_API libnet_ptag_t libnet_autobuild_arp (
             uint16_t op,
             const uint8_t ∗ sha,
             const uint8_t ∗ spa,
             const uint8_t ∗ tha,
             uint8_t ∗ tpa,
             libnet_t ∗ l )
```
Autouilds an Address Resolution Protocol (ARP) header. Depending on the op value, the function builds one of several different types of RFC 826 or RFC 903 RARP packets.

**Parameters**

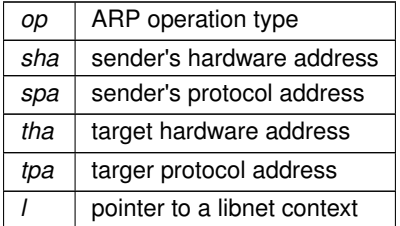

**Returns**

protocol tag value on success

**Return values**

<span id="page-21-2"></span> $-1$  on error

<span id="page-21-1"></span>**3.2.2.9 libnet\_autobuild\_ethernet()**

```
LIBNET_API libnet_ptag_t libnet_autobuild_ethernet (
             const uint8_t ∗ dst,
             uint16_t type,
             libnet_t ∗ l )
```
Autobuilds an Ethernet header. The RFC 894 Ethernet II header is almost identical to the IEEE 802.3 header, with the exception that the field immediately following the source address holds the layer 3 protocol (as opposed to frame's length). You should only use this function when libnet is initialized with the LIBNET\_LINK interface.

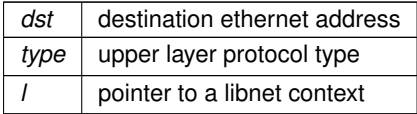

## **Returns**

protocol tag value on success

#### **Return values**

<span id="page-22-2"></span> $-1$  on error

#### <span id="page-22-0"></span>**3.2.2.10 libnet\_autobuild\_fddi()**

```
LIBNET_API libnet_ptag_t libnet_autobuild_fddi (
            uint8_t fc,
            const uint8_t ∗ dst,
            uint8_t dsap,
            uint8_t ssap,
            uint8_t cf,
             const uint8_t ∗ oui,
             uint16_t type,
             libnet_t ∗ l )
```
## Autobuilds a Fiber Distributed Data Interface (FDDI) header.

#### **Parameters**

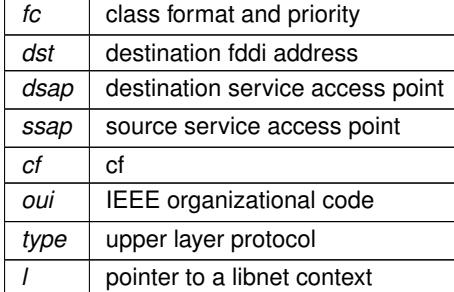

**Returns**

protocol tag value on success

#### **Return values**

<span id="page-22-3"></span>-1 on error

## <span id="page-22-1"></span>**3.2.2.11 libnet\_autobuild\_ipv4()**

```
LIBNET_API libnet_ptag_t libnet_autobuild_ipv4 (
            uint16_t len,
```
uint8\_t prot, uint32\_t dst, libnet\_t ∗ l )

Autobuilds a version 4 Internet Protocol (IP) header. The function is useful to build an IP header quickly when you do not need a granular level of control. The function takes the same len, prot, and dst arguments as libnet build ipv4(). The function does not accept a ptag argument, but it does return a ptag. In other words, you can use it to build a new IP header but not to modify an existing one.

#### **Parameters**

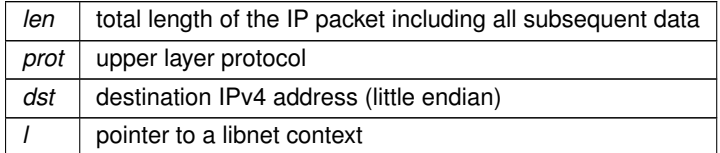

**Returns**

protocol tag value on success

#### **Return values**

<span id="page-23-1"></span>-1 on error

#### <span id="page-23-0"></span>**3.2.2.12 libnet\_autobuild\_ipv6()**

```
LIBNET API libnet ptag t libnet autobuild ipv6 (
             uint16_t len,
             uint8_t nh,
             struct libnet_in6_addr dst,
             libnet_t ∗ l,
             libnet_ptag_t ptag )
```
Autobuilds a version 6 RFC 2460 Internet Protocol (IP) header. The function is useful to build an IP header quickly when you do not need a granular level of control. The function takes the same len, nh, and dst arguments as [libnet\\_build\\_ipv4\(\).](#page-57-1) The function does not accept a ptag argument, but it does return a ptag. In other words, you can use it to build a new IP header but not to modify an existing one. This function requires libnet get ipaddr6(), which is not yet implemented for Win32 platforms.

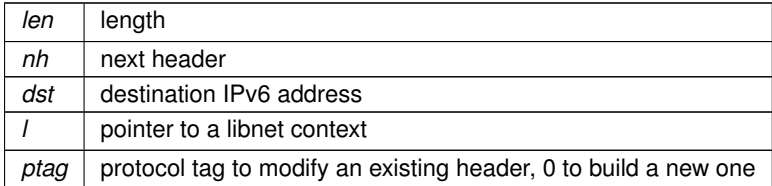

### **Returns**

protocol tag value on success

#### **Return values**

<span id="page-24-3"></span> $-1$  on error

#### <span id="page-24-0"></span>**3.2.2.13 libnet\_autobuild\_link()**

```
LIBNET_API libnet_ptag_t libnet_autobuild_link (
             const uint8_t ∗ dst,
             const uint8_t ∗ oui,
            uint16_t type,
             libnet_t ∗ l )
```
Automatically builds a link layer header for an initialized l. The function determines the proper link layer header format from how l was initialized. The function current supports Ethernet and Token Ring link layers.

#### **Parameters**

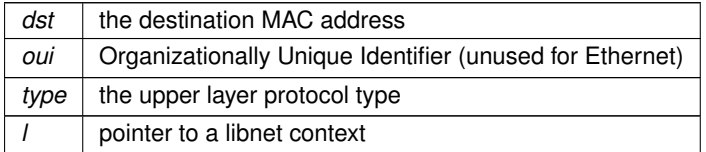

#### **Returns**

protocol tag value on success

#### **Return values**

<span id="page-24-2"></span> $-1$  on error

#### <span id="page-24-1"></span>**3.2.2.14 libnet\_autobuild\_token\_ring()**

```
LIBNET_API libnet_ptag_t libnet_autobuild_token_ring (
             uint8_t ac,
             uint8 t fc,
             const uint8_t ∗ dst,
             uint8_t dsap,
             uint8_t ssap,
             uint8_t cf,
             const uint8_t ∗ oui,
             uint16_t type,
             libnet_t ∗ l )
```
Auto-builds a token ring header.

#### **Parameters**

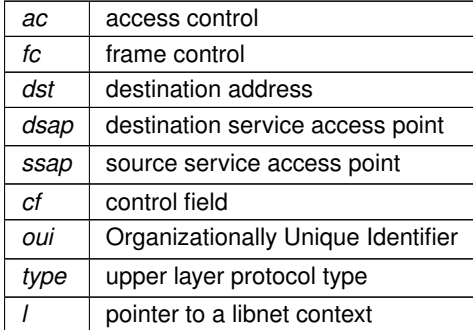

**Returns**

protocol tag value on success

**Return values**

<span id="page-26-2"></span>-1 on error

#### <span id="page-26-0"></span>**3.2.2.15 libnet\_build\_802\_1q()**

```
LIBNET_API libnet_ptag_t libnet_build_802_1q (
             const uint8 t * dst,
             const uint8_t ∗ src,
             uint16_t tpi,
             uint8_t priority,
             uint8_t cfi,
             uint16_t vlan_id,
             uint16_t len_proto,
             const uint8_t ∗ payload,
             uint32 t payload s,
             libnet_t ∗ l,
             libnet_ptag_t ptag )
```
## <span id="page-26-1"></span>**3.2.3 Packet Builder Functions**

The core of libnet is the platform-independent packet-building functionality. These functions enable an application programmer to build protocol headers (and data) in a simple and consistent manner without having to worry (too much) about low-level network odds and ends. Each libnet\_build() function builds a piece of a packet (generally a protocol header). While it is perfectly possible to build an entire, ready-to-transmit packet with a single call to a libnet build() function, generally more than one builder-class function call is required to construct a full packet. A complete wire-ready packet generally consists of more than one piece. Every function that builds a protocol header takes a series of arguments roughly corresponding to the header values as they appear on the wire. This process is intuitive but often makes for functions with huge prototypes and large stack frames. One important thing to note is that you must call these functions in order, corresponding to how they should appear on the wire (from the highest protocol layer on down). This building process is intuitive; it approximates what happens in an operating system kernel. In other words, to build a Network Time Protocol (NTP) packet by using the link-layer interface, the application programmer would call the libnet\_build() functions in the following order:

- 1. [libnet\\_build\\_ntp\(\)](#page-64-3)
- 2. [libnet\\_build\\_udp\(\)](#page-80-2)
- 3. [libnet\\_build\\_ipv4\(\)](#page-57-1)
- 4. libnet build ethernet() This ordering is essential for libnet 1.1.x to properly link together the packet internally (previous libnet versions did not have the requirement).

#### <span id="page-27-0"></span>**3.2.3.1 The Payload Interface**

The payload interface specifies an optional way to include data directly after the protocol header in question. You can use this function for a variety of purposes, including the following:

- Including additional or arbitrary protocol header information that is not available from a libnet interface
- Including a packet payload (data segment)
- Building another protocol header that is not available from a libnet interface To employ the interface, the application programmer should construct the i payload data and pass a const uint8  $t *$  to this data and its size to the desired libnet build() function. Libnet handles the rest.

It is important to note that some functions (notably the IPv6 builders) do use the payload interface to specify variable length but ostensibly non-optional data. See the individual libnet\_build\_ipv6∗() functions for more information.

#### <span id="page-27-1"></span>**3.2.3.2 Protocol Tags and Packet Builder Return Values**

Libnet uses the protocol tag (ptag) to identify individual pieces of a packet after being created. A new ptag results every time a libnet\_build() function with an empty (0) ptag argument completes successfully. This new ptag now refers to the packet piece just created. The application programmer's responsibility is to save this value if he or she plans to modify this particular portion later on in the program. If the application programmer needs to modify some portion of that particular packet piece again, he or she calls the same libnet\_build() function specifying the saved ptag argument. Libnet then searches for that packet piece and modifies it rather than creating a new one. Upon failure for any reason, libnet build() functions return -1; libnet geterror() tells you why. Builds an IEEE 802.1q VLAN tagging header. Depending on the value of len\_proto, the function wraps the 802.1q header inside either an IEEE 802.3 header or an RFC 894 Ethernet II (DIX) header (both resulting in an 18-byte frame). If len is 1500 or less, most receiving protocol stacks parse the frame as an IEEE 802.3 encapsulated frame. If len is one of the Ethernet type values, most protocol stacks parse the frame as an RFC 894 Ethernet II encapsulated frame. Note the length value is calculated without the 802.1q header of 18 bytes.

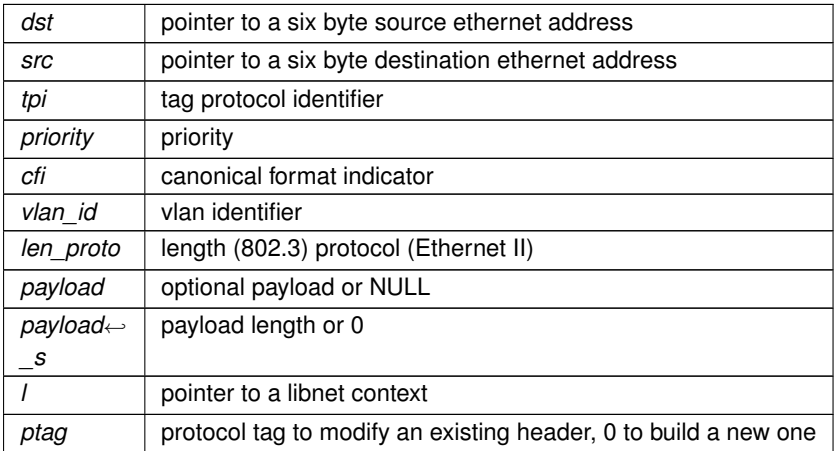

## **Returns**

protocol tag value on success

#### **Return values**

<span id="page-28-2"></span> $-1$  on error

#### <span id="page-28-0"></span>**3.2.3.3 libnet\_build\_802\_1x()**

```
LIBNET_API libnet_ptag_t libnet_build_802_1x (
            uint8_t eap_ver,
            uint8_t eap_type,
            uint16_t length,
            const uint8_t ∗ payload,
            uint32_t payload_s,
             libnet_t ∗ l,
             libnet_ptag_t ptag )
```
Builds an IEEE 802.1x extended authentication protocol header.

#### **Parameters**

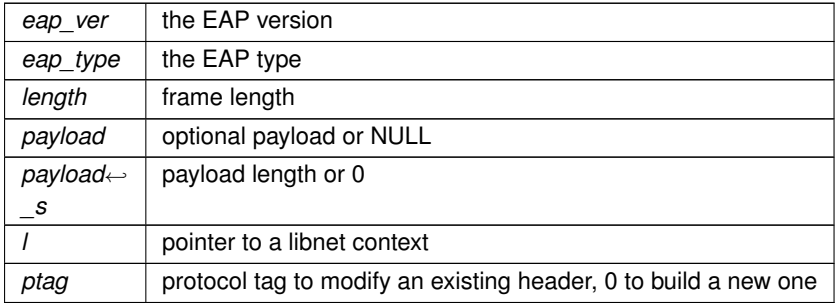

**Returns**

protocol tag value on success

**Return values**

<span id="page-28-3"></span>-1 on error

## <span id="page-28-1"></span>**3.2.3.4 libnet\_build\_802\_2()**

```
LIBNET_API libnet_ptag_t libnet_build_802_2 (
            uint8_t dsap,
```

```
uint8_t ssap,
uint8_t control,
const uint8_t ∗ payload,
uint32_t payload_s,
libnet_t ∗ l,
libnet_ptag_t ptag )
```
#### Builds an IEEE 802.2 LLC header.

## **Parameters**

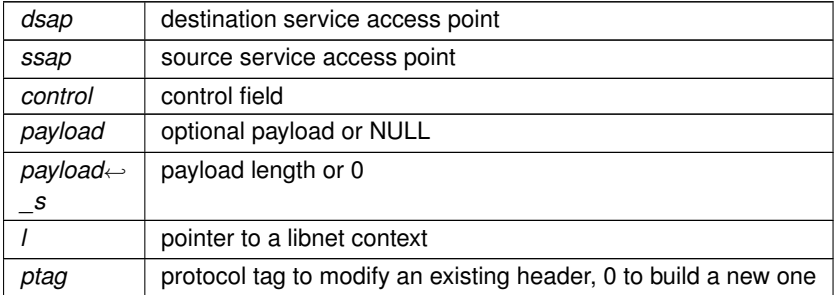

#### **Returns**

protocol tag value on success

## **Return values**

<span id="page-29-1"></span>-1 on error

#### <span id="page-29-0"></span>**3.2.3.5 libnet\_build\_802\_2snap()**

```
LIBNET_API libnet_ptag_t libnet_build_802_2snap (
            uint8_t dsap,
            uint8_t ssap,
            uint8_t control,
            uint8_t ∗ oui,
             uint16_t type,
             const uint8_t ∗ payload,
             uint32_t payload_s,
             libnet_t ∗ l,
             libnet_ptag_t ptag )
```
#### Builds an IEEE 802.2 LLC SNAP header.

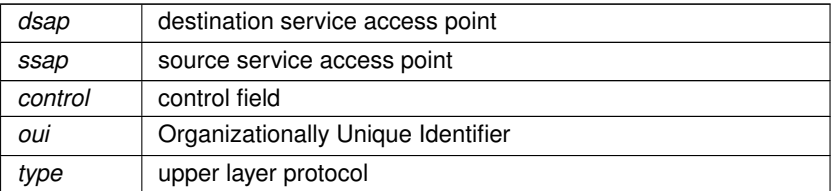

#### **Parameters**

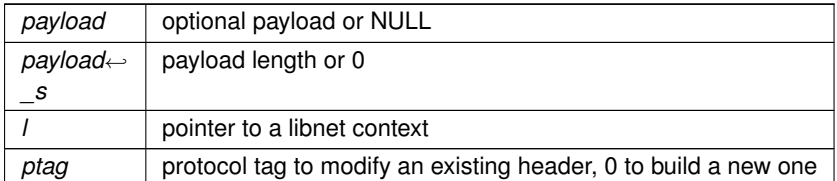

#### **Returns**

protocol tag value on success

#### **Return values**

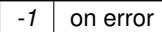

## <span id="page-30-1"></span><span id="page-30-0"></span>**3.2.3.6 libnet\_build\_802\_3()**

```
LIBNET_API libnet_ptag_t libnet_build_802_3 (
            const uint8_t ∗ dst,
             const uint8_t ∗ src,
             uint16_t len,
             const uint8_t ∗ payload,
             uint32_t payload_s,
             libnet_t ∗ l,
             libnet_ptag_t ptag )
```
Builds an IEEE 802.3 header. The 802.3 header is almost identical to the RFC 894 Ethernet II header, the exception being that the field immediately following the source address holds the frame's length (as opposed to the layer 3 protocol). You should only use this function when libnet is initialized with the LIBNET\_LINK interface.

**Parameters**

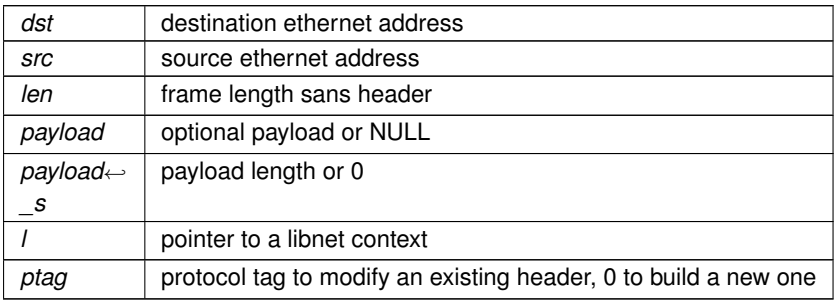

**Returns**

protocol tag value on success

### **Return values**

<span id="page-31-1"></span>-1 on error

## <span id="page-31-0"></span>**3.2.3.7 libnet\_build\_arp()**

```
LIBNET_API libnet_ptag_t libnet_build_arp (
            uint16_t hrd,
            uint16_t pro,
            uint8_t hln,
            uint8_t pln,
             uint16_t op,
             const uint8_t ∗ sha,
             const uint8_t ∗ spa,
             const uint8_t ∗ tha,
             const uint8_t ∗ tpa,
             const uint8_t ∗ payload,
             uint32_t payload_s,
             libnet_t ∗ l,
             libnet_ptag_t ptag )
```
Builds an Address Resolution Protocol (ARP) header. Depending on the op value, the function builds one of several different types of RFC 826 or RFC 903 RARP packets.

#### **Parameters**

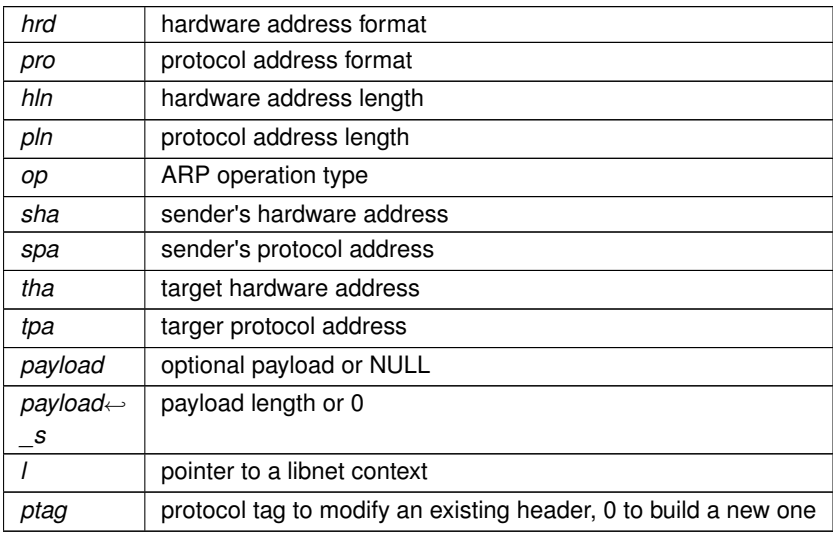

#### **Returns**

protocol tag value on success

**Return values**

 $-1$  on error

#### <span id="page-32-2"></span><span id="page-32-0"></span>**3.2.3.8 libnet\_build\_bgp4\_header()**

```
LIBNET_API libnet_ptag_t libnet_build_bgp4_header (
             uint8_t marker[LIBNET_BGP4_MARKER_SIZE],
             uint16_t len,
             uint8_t type,
             const uint8_t ∗ payload,
             uint32_t payload_s,
             libnet_t ∗ l,
             libnet_ptag_t ptag )
```
Builds an RFC 1771 Border Gateway Protocol 4 (BGP-4) header. The primary function of a BGP speaking system is to exchange network reachability information with other BGP systems. This network reachability information includes information on the list of Autonomous Systems (ASs) that reachability information traverses. This information is sufficient to construct a graph of AS connectivity from which routing loops may be pruned and some policy decisions at the AS level may be enforced. This function builds the base BGP header which is used as a preamble before any other BGP header. For example, a BGP KEEPALIVE message may be built with only this function, while an error notification requires a subsequent call to libnet\_build\_bgp4\_notification.

#### **Parameters**

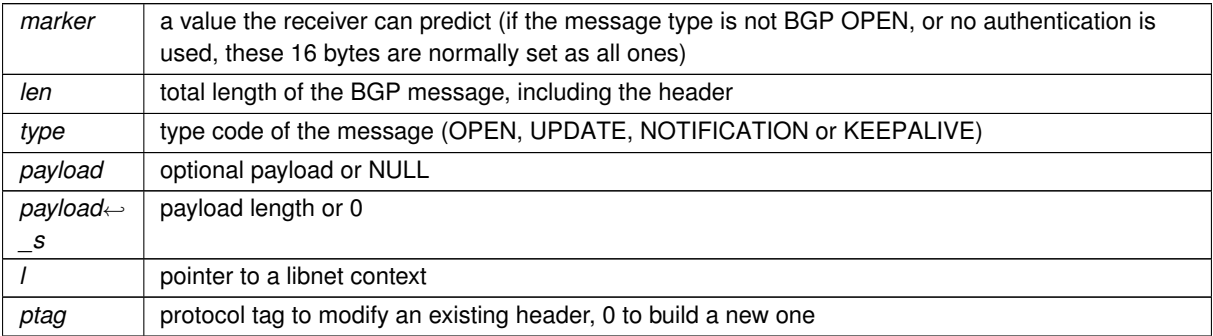

#### **Returns**

protocol tag value on success

#### **Return values**

<span id="page-32-3"></span>-1 on error

#### <span id="page-32-1"></span>**3.2.3.9 libnet\_build\_bgp4\_notification()**

```
LIBNET_API libnet_ptag_t libnet_build_bgp4_notification (
             uint8_t err_code,
             uint8_t err_subcode,
             const uint8_t ∗ payload,
             uint32_t payload_s,
```
libnet\_t ∗ l, libnet\_ptag\_t ptag )

Builds an RFC 1771 Border Gateway Protocol 4 (BGP-4) notification header. A NOTIFICATION message is sent when an error condition is detected. Specific error information may be passed through the payload interface.

#### **Parameters**

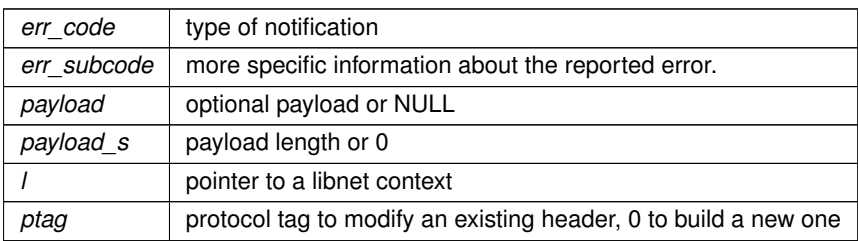

#### **Returns**

protocol tag value on success

#### **Return values**

<span id="page-33-1"></span>-1 on error

#### <span id="page-33-0"></span>**3.2.3.10 libnet\_build\_bgp4\_open()**

```
LIBNET_API libnet_ptag_t libnet_build_bgp4_open (
             uint8_t version,
             uint16_t src_as,
             uint16_t hold_time,
             uint32_t bgp_id,
             uint8_t opt_len,
             const uint8_t ∗ payload,
             uint32_t payload_s,
             libnet_t ∗ l,
             libnet_ptag_t ptag )
```
Builds an RFC 1771 Border Gateway Protocol 4 (BGP-4) OPEN header. This is the first message sent by each side of a BGP connection. The optional parameters options should be constructed using the payload interface (see RFC 1771 for the options structures).

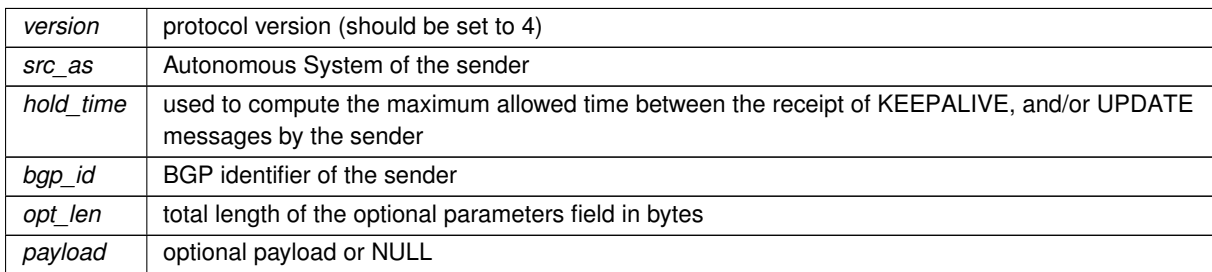

#### **Parameters**

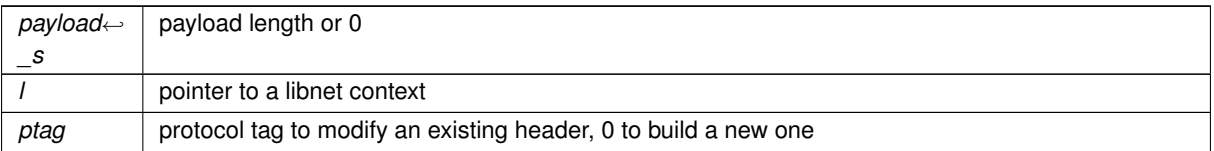

#### **Returns**

protocol tag value on success

#### **Return values**

<span id="page-34-1"></span> $-1$  on error

## <span id="page-34-0"></span>**3.2.3.11 libnet\_build\_bgp4\_update()**

```
LIBNET_API libnet_ptag_t libnet_build_bgp4_update (
            uint16_t unfeasible_rt_len,
            const uint8_t ∗ withdrawn_rt,
            uint16_t total_path_attr_len,
            const uint8_t ∗ path_attributes,
             uint16_t info_len,
             uint8_t * reachability_info,
             const uint8_t ∗ payload,
             uint32_t payload_s,
             libnet_t ∗ l,
             libnet_ptag_t ptag )
```
Builds an RFC 1771 Border Gateway Protocol 4 (BGP-4) update header. Update messages are used to transfer routing information between BGP peers.

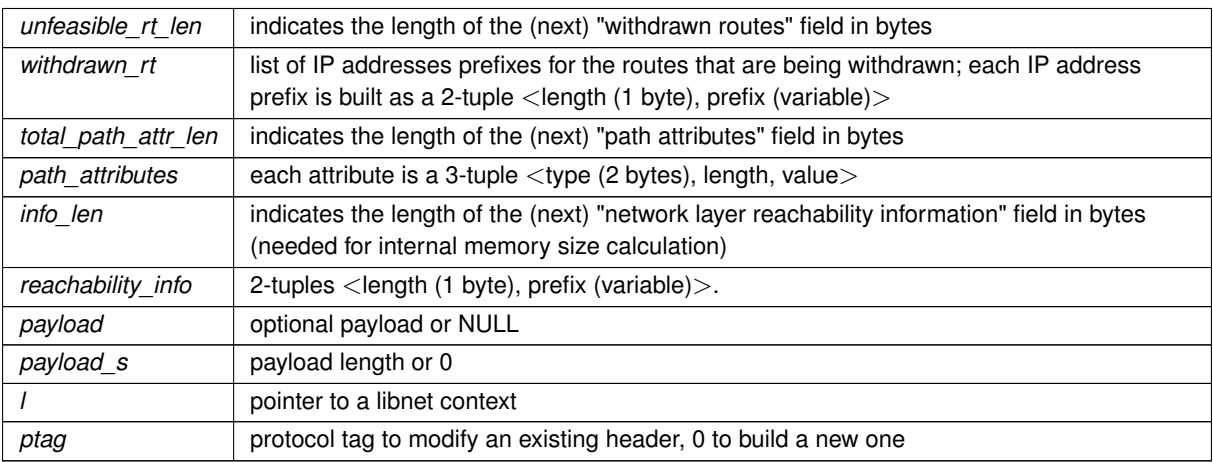

**Returns**

protocol tag value on success

#### **Return values**

<span id="page-35-1"></span> $-1$  on error

#### <span id="page-35-0"></span>**3.2.3.12 libnet\_build\_bootpv4()**

```
LIBNET_API libnet_ptag_t libnet_build_bootpv4 (
             uint8_t opcode,
             uint8_t htype,
             uint8_t hlen,
             uint8_t hopcount,
             uint32_t xid,
             uint16_t secs,
             uint16_t flags,
             uint32_t cip,
             uint32_t yip,
             uint32_t sip,
             uint32_t gip,
             const uint8_t * chaddr,
             const char * sname,
             const char ∗ file,
             const uint8_t * payload,
             uint32_t payload_s,
             libnet_t ∗ l,
             libnet_ptag_t ptag )
```
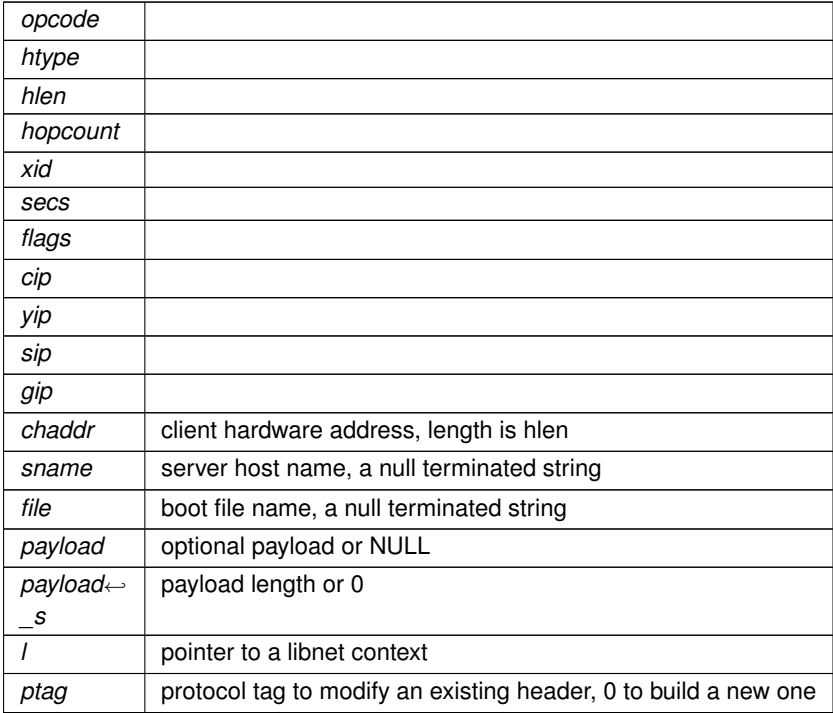
# **Returns**

protocol tag value on success

### **Return values**

-1 on error

### **3.2.3.13 libnet\_build\_cdp()**

```
LIBNET_API libnet_ptag_t libnet_build_cdp (
             uint8_t version,
             uint8_t ttl,
             uint16_t sum,
             uint16_t type,
             uint16_t value_s,
             const uint8_t ∗ value,
             const uint8_t ∗ payload,
             uint32_t payload_s,
             libnet_t ∗ l,
             libnet_ptag_t ptag )
```
Builds a Cisco Discovery Protocol (CDP) header. Cisco Systems designed CDP to aid in the network management of adjacent Cisco devices. The CDP protocol specifies data by using a type/length/value (TLV) setup. The first TLV can specified by using the functions type, length, and value arguments. To specify additional TLVs, the programmer could either use the payload interface or [libnet\\_build\\_data\(\)](#page-37-0) to construct them.

#### **Parameters**

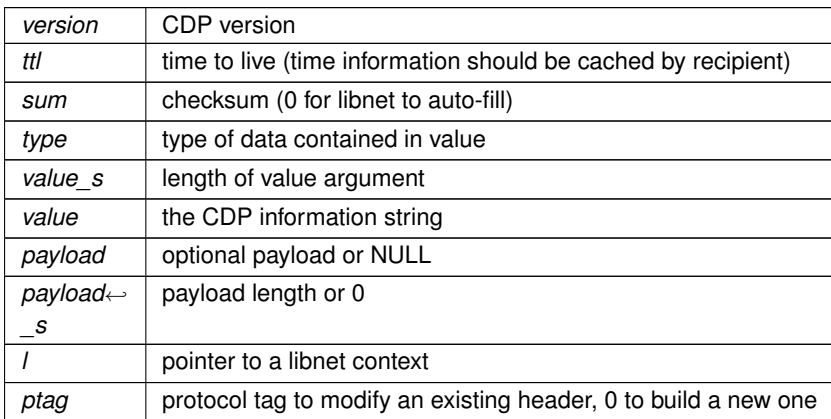

### **Returns**

protocol tag value on success

### **Return values**

-1 on error

## <span id="page-37-0"></span>**3.2.3.14 libnet\_build\_data()**

```
LIBNET_API libnet_ptag_t libnet_build_data (
             const uint8_t ∗ payload,
             uint32_t payload_s,
             libnet_t ∗ l,
             libnet_ptag_t ptag )
```
Builds a generic libnet protocol header. This is useful for including an optional payload to a packet that might need to change repeatedly inside of a loop. This won't work for TCP or IP payload, they have special types (this is probably a bug).

### **Parameters**

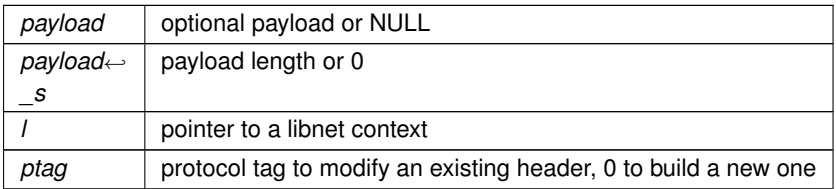

#### **Returns**

protocol tag value on success

#### **Return values**

-1 on error

## **3.2.3.15 libnet\_build\_dhcpv4()**

```
LIBNET_API libnet_ptag_t libnet_build_dhcpv4 (
             uint8_t opcode,
             uint8_t htype,
             uint8_t hlen,
             uint8_t hopcount,
             uint32_t xid,
             uint16_t secs,
             uint16_t flags,
             uint32 t cip,
             uint32_t yip,
             uint32_t sip,
             uint32_t gip,
             const uint8_t * chaddr,
             const char * sname,
             const char * file,
             const uint8_t ∗ payload,
```
uint32\_t payload\_s, libnet\_t ∗ l, libnet\_ptag\_t ptag )

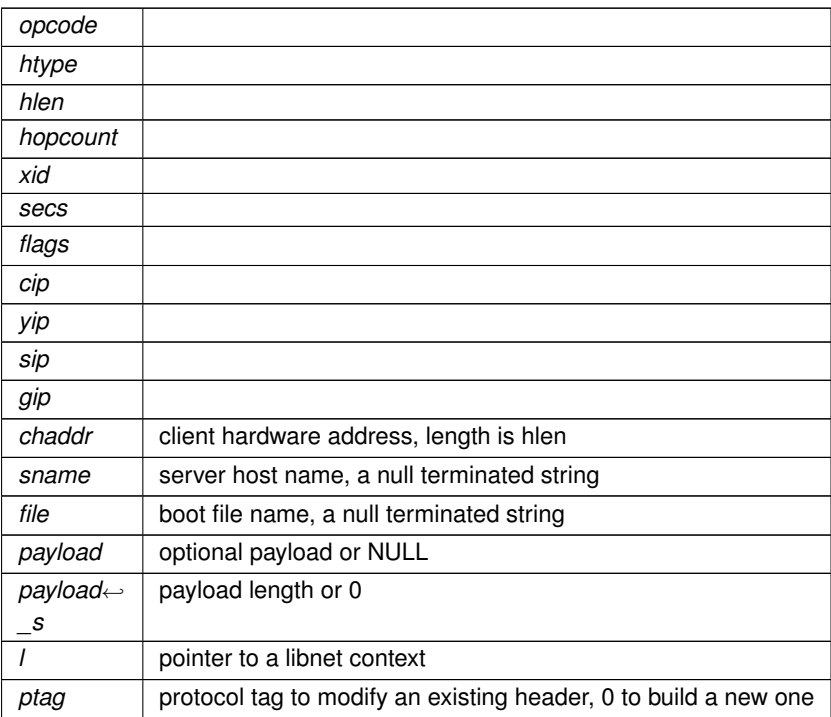

# **Returns**

protocol tag value on success

**Return values**

-1 on error

**3.2.3.16 libnet\_build\_dnsv4()**

```
LIBNET_API libnet_ptag_t libnet_build_dnsv4 (
            uint16_t h_len,
             uint16_t id,
             uint16_t flags,
             uint16_t num_q,
             uint16_t num_anws_rr,
             uint16_t num_auth_rr,
             uint16_t num_addi_rr,
             const uint8_t ∗ payload,
             uint32_t payload_s,
             libnet_t ∗ l,
             libnet_ptag_t ptag )
```
Builds an RFC 1035 version 4 DNS header. Additional DNS payload information should be specified using the payload interface.

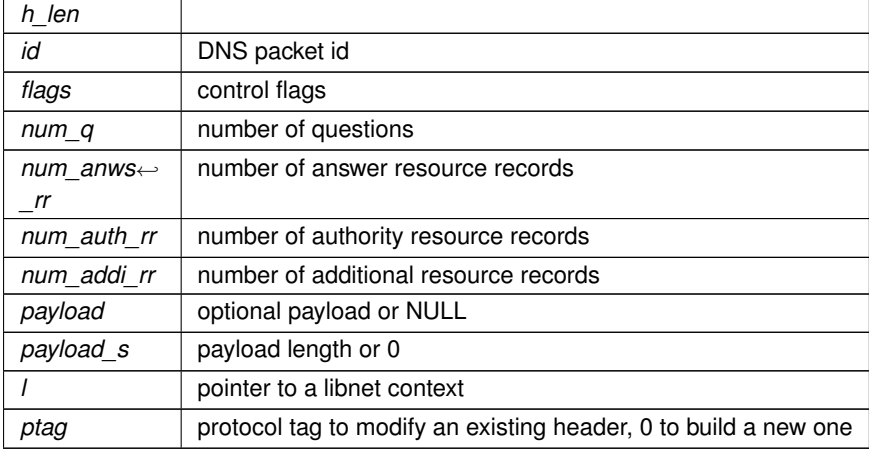

**Returns**

protocol tag value on success

#### **Return values**

-1 on error

# **3.2.3.17 libnet\_build\_egre()**

```
LIBNET_API libnet_ptag_t libnet_build_egre (
            uint16 t fv,
             uint16_t type,
             uint16_t sum,
             uint16_t offset,
             uint32_t key,
             uint32_t seq,
             uint16_t len,
             const uint8 t * payload,
             uint32_t payload_s,
             libnet_t ∗ l,
             libnet_ptag_t ptag )
```
Generic Routing Encapsulation (GRE - RFC 1701) is used to encapsulate any protocol. Hence, the IP part of the packet is usually referred as "delivery header". It is then followed by the GRE header and finally the encapsulated packet (IP or whatever). As GRE is very modular, the first GRE header describes the structure of the header, using bits and flag to specify which fields will be present in the header.

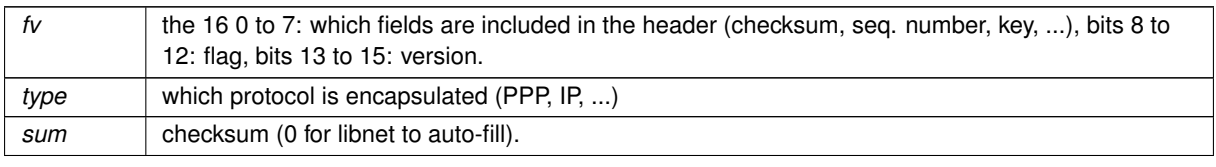

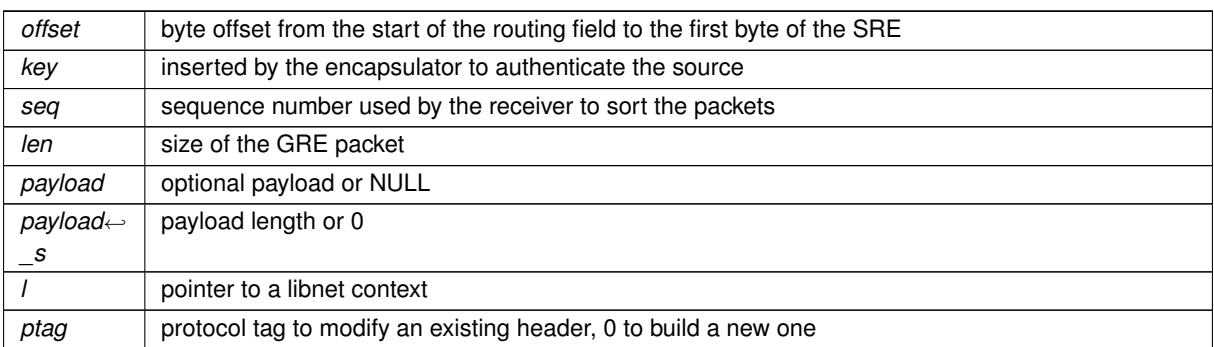

### **Returns**

protocol tag value on success

**Return values**

 $-1$  on error

### **3.2.3.18 libnet\_build\_ethernet()**

```
LIBNET_API libnet_ptag_t libnet_build_ethernet (
            const uint8_t ∗ dst,
             const uint8_t ∗ src,
             uint16_t type,
             const uint8_t * payload,
             uint32_t payload_s,
             libnet_t ∗ l,
             libnet_ptag_t ptag )
```
Builds an Ethernet header. The RFC 894 Ethernet II header is almost identical to the IEEE 802.3 header, with the exception that the field immediately following the source address holds the layer 3 protocol (as opposed to frame's length). You should only use this function when libnet is initialized with the LIBNET\_LINK interface.

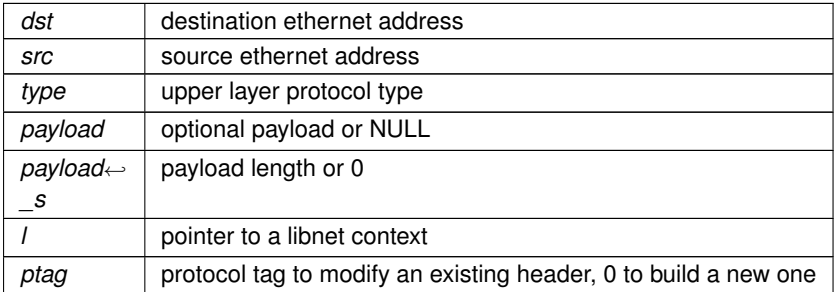

# **Returns**

protocol tag value on success

### **Return values**

 $-1$  on error

# **3.2.3.19 libnet\_build\_fddi()**

```
LIBNET_API libnet_ptag_t libnet_build_fddi (
            uint8_t fc,
            const uint8_t ∗ dst,
            const uint8_t ∗ src,
            uint8_t dsap,
            uint8_t ssap,
            uint8_t cf,
            const uint8_t ∗ oui,
            uint16_t type,
             const uint8_t ∗ payload,
             uint32_t payload_s,
             libnet_t ∗ l,
             libnet_ptag_t ptag )
```
Builds a Fiber Distributed Data Interface (FDDI) header.

# **Parameters**

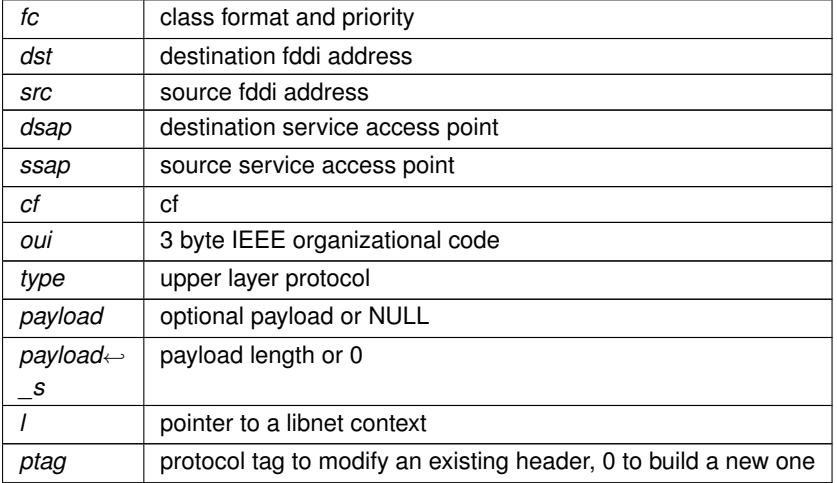

# **Returns**

protocol tag value on success

**Return values**

 $-1$  on error

**Generated by Doxygen**

# **3.2.3.20 libnet\_build\_gre()**

```
LIBNET_API libnet_ptag_t libnet_build_gre (
             uint16_t fv,
             uint16_t type,
             uint16_t sum,
             uint16_t offset,
             uint32_t key,
             uint32_t seq,
             uint16_t len,
             const uint8_t ∗ payload,
             uint32_t payload_s,
             libnet t * l,
             libnet_ptag_t ptag )
```
Generic Routing Encapsulation (GRE - RFC 1701) is used to encapsulate any protocol. Hence, the IP part of the packet is usually referred as "delivery header". It is then followed by the GRE header and finally the encapsulated packet (IP or whatever). As GRE is very modular, the first GRE header describes the structure of the header, using bits and flag to specify which fields will be present in the header.

#### **Parameters**

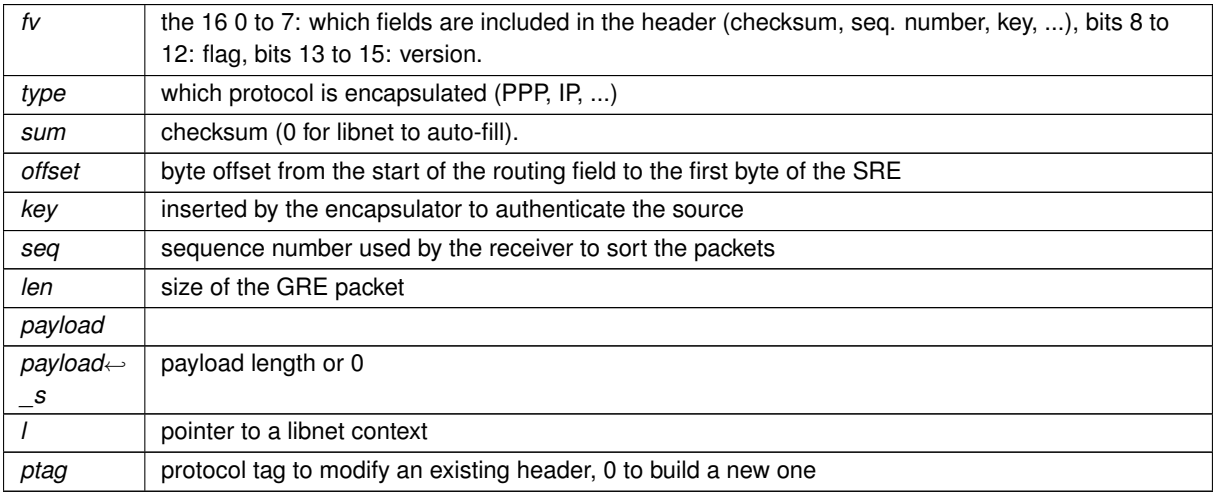

### **Returns**

protocol tag value on success

# **Return values**

 $-1$  on error

### **3.2.3.21 libnet\_build\_gre\_last\_sre()**

LIBNET\_API libnet\_ptag\_t libnet\_build\_gre\_last\_sre (

libnet\_t ∗ l, libnet\_ptag\_t ptag )

### **Parameters**

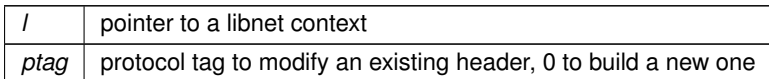

# **Returns**

protocol tag value on success

### **Return values**

 $-1$  on error

## **3.2.3.22 libnet\_build\_gre\_sre()**

```
LIBNET_API libnet_ptag_t libnet_build_gre_sre (
            uint16_t af,
             uint8_t offset,
            uint8_t length,
            uint8_t * routing,
             const uint8_t ∗ payload,
             uint32_t payload_s,
             libnet_t ∗ l,
             libnet_ptag_t ptag )
```
## **Parameters**

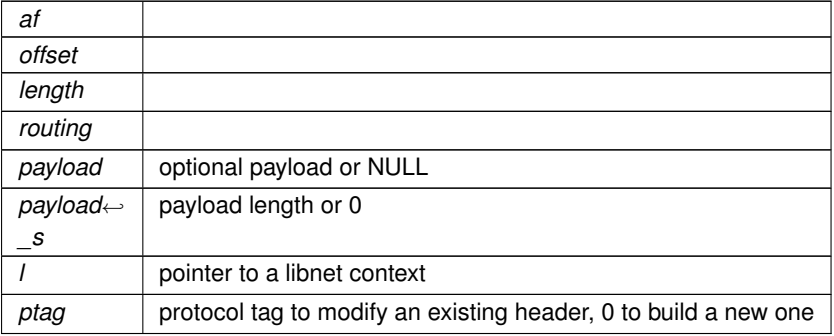

# **Returns**

protocol tag value on success

**Return values**

 $-1$  on error

# **3.2.3.23 libnet\_build\_hsrp()**

```
LIBNET_API libnet_ptag_t libnet_build_hsrp (
             uint8_t version,
            uint8_t opcode,
            uint8_t state,
            uint8_t hello_time,
            uint8_t hold_time,
            uint8_t priority,
            uint8_t group,
            uint8_t reserved,
             uint8_t authdata[HSRP_AUTHDATA_LENGTH],
             uint32_t virtual_ip,
             const uint8_t * payload,
             uint32_t payload_s,
             libnet_t ∗ l,
             libnet_ptag_t ptag )
```
Builds a HSRP header. HSRP is a Cisco proprietary protocol defined in RFC 2281

### **Parameters**

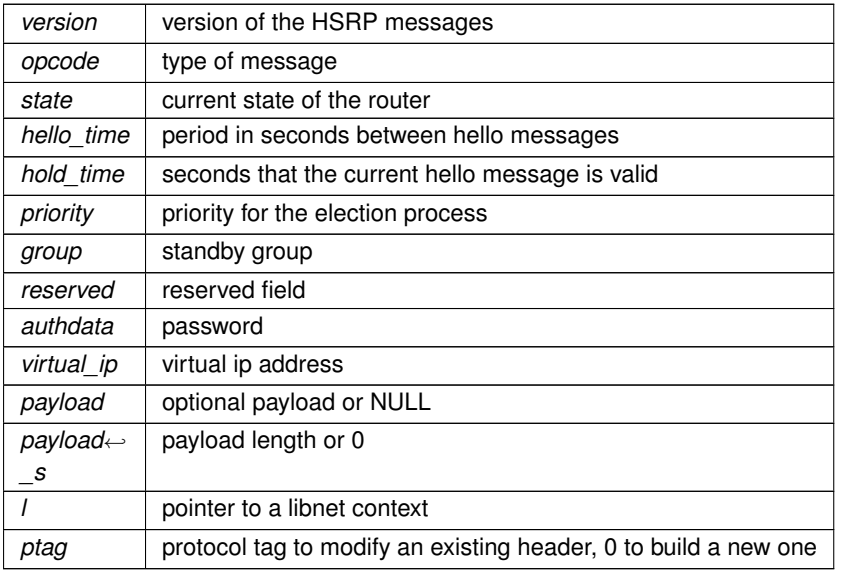

# **Returns**

protocol tag value on success

# **Return values**

-1 on error

## **3.2.3.24 libnet\_build\_icmpv4\_echo()**

```
LIBNET_API libnet_ptag_t libnet_build_icmpv4_echo (
            uint8_t type,
             uint8_t code,
             uint16_t sum,
             uint16_t id,
             uint16_t seq,
             const uint8_t ∗ payload,
             uint32_t payload_s,
             libnet_t ∗ l,
             libnet_ptag_t ptag )
```
Builds an IP version 4 RFC 792 Internet Control Message Protocol (ICMP) echo request/reply header

### **Parameters**

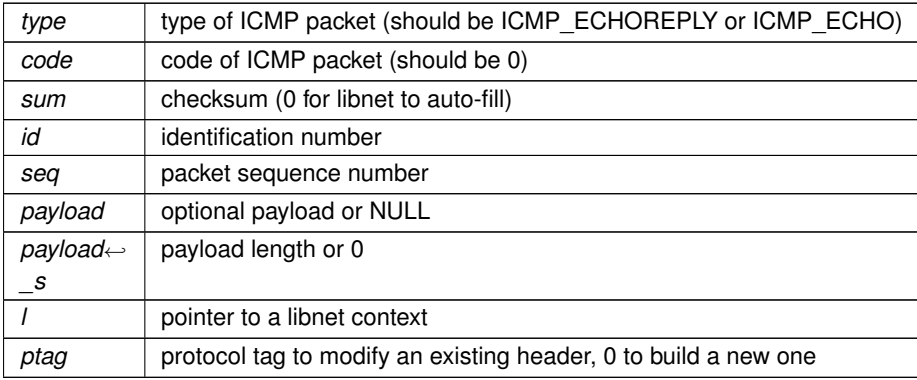

#### **Returns**

protocol tag value on success

#### **Return values**

-1 on error

### **3.2.3.25 libnet\_build\_icmpv4\_mask()**

```
LIBNET_API libnet_ptag_t libnet_build_icmpv4_mask (
             uint8_t type,
             uint8_t code,
            uint16_t sum,
             uint16_t id,
             uint16_t seq,
             uint32_t mask,
             const uint8_t ∗ payload,
             uint32_t payload_s,
             libnet_t ∗ l,
             libnet_ptag_t ptag )
```
Builds an IP version 4 RFC 792 Internet Control Message Protocol (ICMP) IP netmask request/reply header.

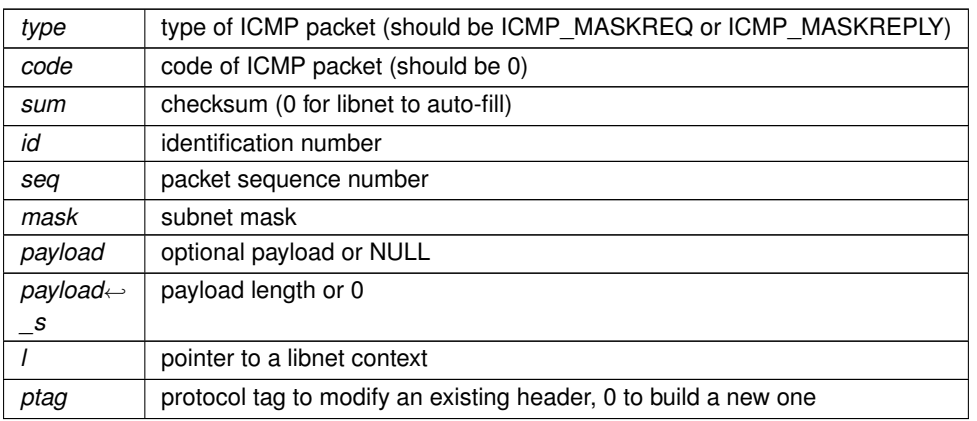

**Returns**

protocol tag value on success

**Return values**

 $-1$  on error

# **3.2.3.26 libnet\_build\_icmpv4\_redirect()**

```
LIBNET_API libnet_ptag_t libnet_build_icmpv4_redirect (
             uint8_t type,
             uint8_t code,
             uint16_t sum,
             uint32_t gateway,
             const uint8_t ∗ payload,
             uint32_t payload_s,
             libnet_t ∗ l,
             libnet_ptag_t ptag )
```
Builds an IP version 4 RFC 792 Internet Message Control Protocol (ICMP) redirect header. The IP header that caused the error message should be built by a previous call to libnet build ipv4().

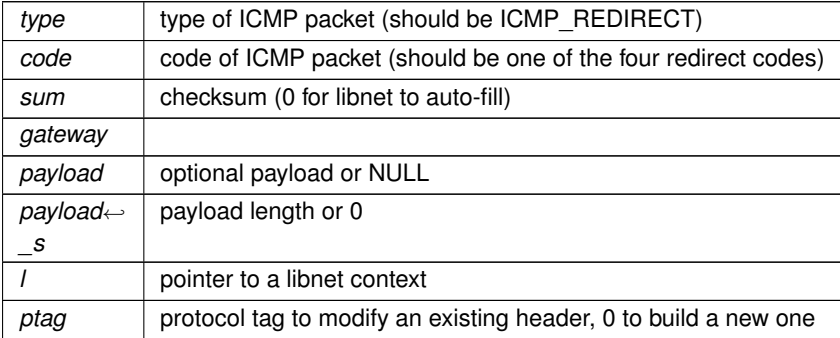

# **Returns**

protocol tag value on success

### **Return values**

 $-1$  on error

### **3.2.3.27 libnet\_build\_icmpv4\_timeexceed()**

```
LIBNET_API libnet_ptag_t libnet_build_icmpv4_timeexceed (
             uint8_t type,
             uint8_t code,
            uint16_t sum,
             const uint8_t * payload,
             uint32_t payload_s,
             libnet_t ∗ l,
             libnet_ptag_t ptag )
```
Builds an IP version 4 RFC 792 Internet Control Message Protocol (ICMP) time exceeded header. The IP header that caused the error message should be built by a previous call to [libnet\\_build\\_ipv4\(\).](#page-57-0)

### **Parameters**

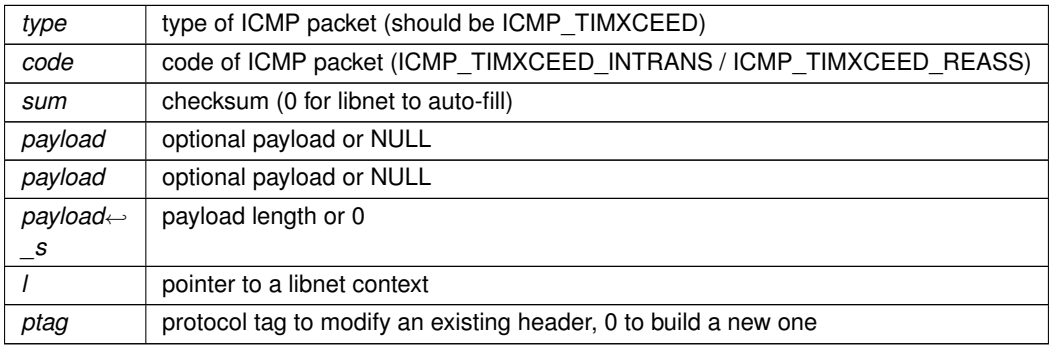

#### **Returns**

protocol tag value on success

### **Return values**

 $-1$  on error

# **3.2.3.28 libnet\_build\_icmpv4\_timestamp()**

```
LIBNET_API libnet_ptag_t libnet_build_icmpv4_timestamp (
            uint8_t type,
```

```
uint8_t code,
uint16_t sum,
uint16_t id,
uint16_t seq,
uint32_t otime,
uint32_t rtime,
uint32_t ttime,
const uint8_t * payload,
uint32_t payload_s,
libnet_t ∗ l,
libnet_ptag_t ptag )
```
Builds an IP version 4 RFC 792 Internet Control Message Protocol (ICMP) timestamp request/reply header.

### **Parameters**

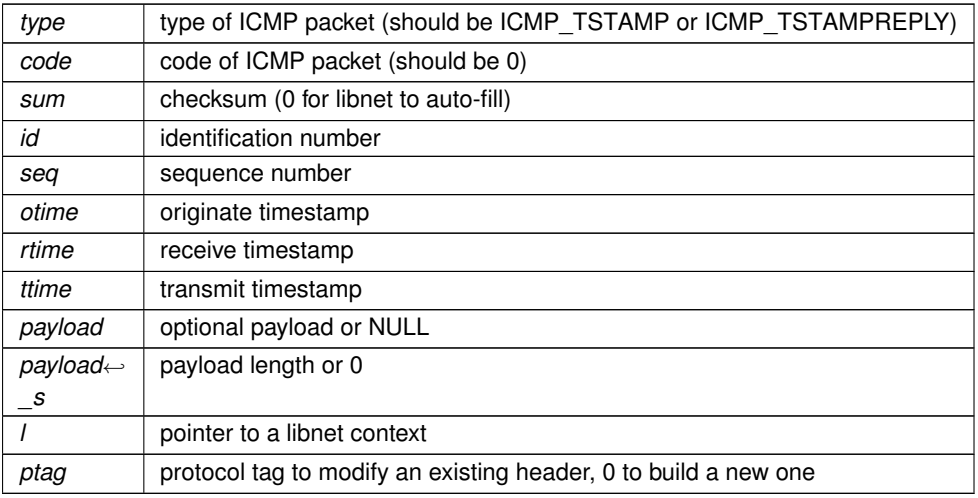

# **Returns**

protocol tag value on success

### **Return values**

-1 on error

### **3.2.3.29 libnet\_build\_icmpv4\_unreach()**

```
LIBNET_API libnet_ptag_t libnet_build_icmpv4_unreach (
            uint8_t type,
            uint8_t code,
            uint16_t sum,
             const uint8_t ∗ payload,
             uint32_t payload_s,
             libnet_t ∗ l,
             libnet_ptag_t ptag )
```
Builds an IP version 4 RFC 792 Internet Control Message Protocol (ICMP) unreachable header. The IP header that caused the error message should be built by a previous call to [libnet\\_build\\_ipv4\(\).](#page-57-0)

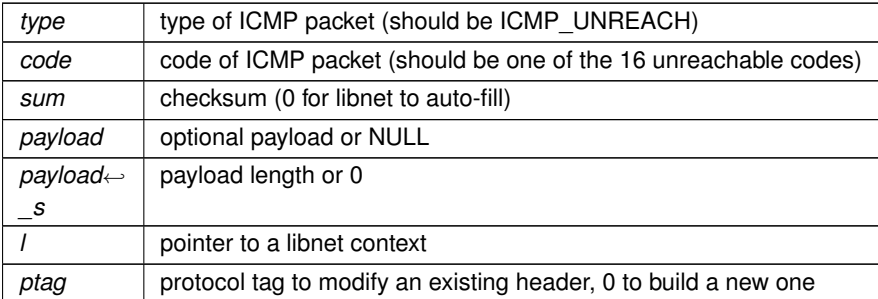

### **Returns**

protocol tag value on success

**Return values**

 $-1$  on error

# **3.2.3.30 libnet\_build\_icmpv6\_echo()**

```
LIBNET_API libnet_ptag_t libnet_build_icmpv6_echo (
            uint8_t type,
            uint8_t code,
            uint16_t sum,
             uint16_t id,
             uint16_t seq,
            uint8_t ∗ payload,
            uint32_t payload_s,
            libnet_t ∗ l,
             libnet_ptag_t ptag )
```
Builds an IP version 6 RFC 4443 Internet Control Message Protocol (ICMP) echo or echo reply header.

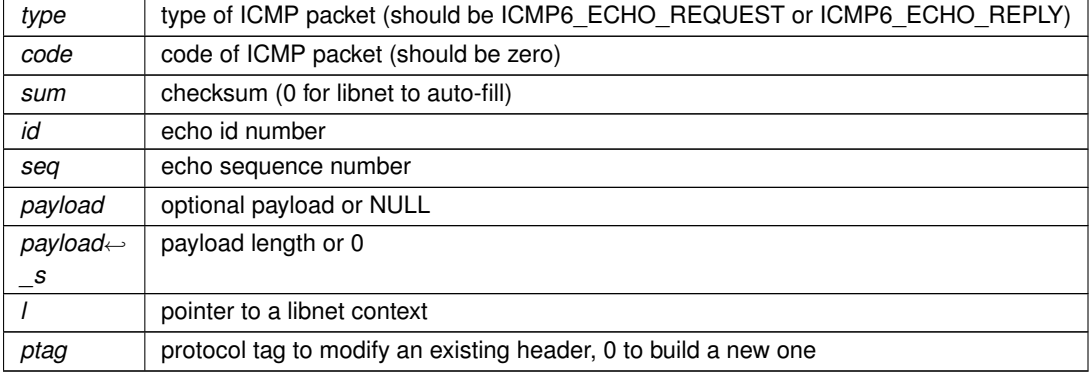

**Returns**

protocol tag value on success

## **Return values**

 $-1$  on error

# **3.2.3.31 libnet\_build\_icmpv6\_ndp\_nadv()**

```
LIBNET_API libnet_ptag_t libnet_build_icmpv6_ndp_nadv (
             uint8_t type,
             uint8_t code,
             uint16_t sum,
             uint32_t flags,
             struct libnet_in6_addr target,
             uint8_t ∗ payload,
             uint32_t payload_s,
             libnet_t ∗ l,
             libnet_ptag_t ptag )
```
Builds an IP version 6 RFC 2461 Internet Control Message Protocol (ICMP) NDP neighbour advertisement header. Could be used with libnet build\_icmpv6\_ndp\_opt() and ND\_OPT\_TARGET\_LINKADDR.

#### **Parameters**

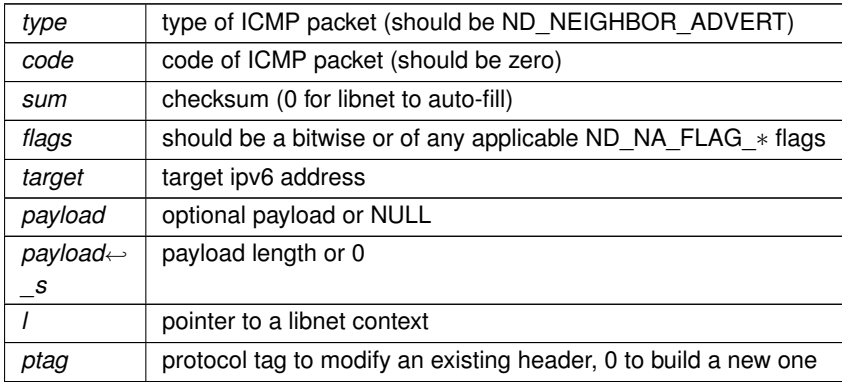

## **Returns**

protocol tag value on success

## **Return values**

*-1* on error

### **3.2.3.32 libnet\_build\_icmpv6\_ndp\_nsol()**

```
LIBNET_API libnet_ptag_t libnet_build_icmpv6_ndp_nsol (
            uint8_t type,
            uint8_t code,
             uint16_t sum,
             struct libnet_in6_addr target,
             uint8_t ∗ payload,
             uint32_t payload_s,
             libnet_t ∗ l,
             libnet_ptag_t ptag )
```
Builds an IP version 6 RFC 2461 Internet Control Message Protocol (ICMP) NDP neighbour solicitation header. Could be used with [libnet\\_build\\_icmpv6\\_ndp\\_opt\(\)](#page-52-0) and ICMPV6\_NDP\_OPT\_SLLA.

### **Parameters**

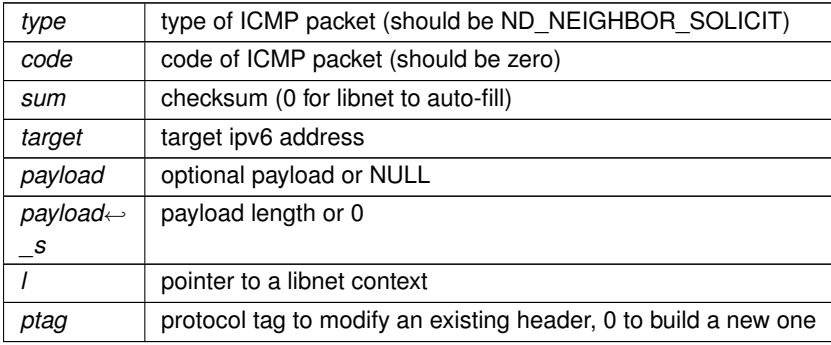

**Returns**

protocol tag value on success

## **Return values**

<span id="page-52-0"></span> $-1$  on error

## **3.2.3.33 libnet\_build\_icmpv6\_ndp\_opt()**

```
LIBNET_API libnet_ptag_t libnet_build_icmpv6_ndp_opt (
            uint8_t type,
            uint8_t ∗ option,
             uint32_t option_s,
             libnet_t ∗ l,
             libnet_ptag_t ptag )
```
#### Builds ICMPv6 NDP options.

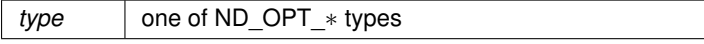

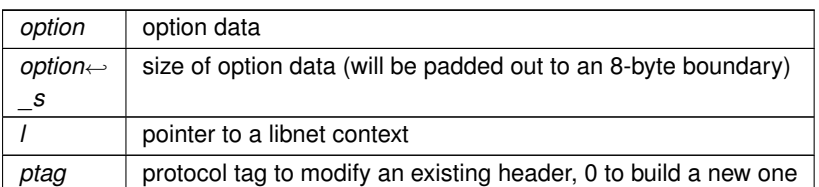

# **Returns**

protocol tag value on success

### **Return values**

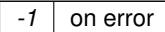

# **3.2.3.34 libnet\_build\_icmpv6\_unreach()**

```
LIBNET_API libnet_ptag_t libnet_build_icmpv6_unreach (
             uint8_t type,
             uint8_t code,
             uint16_t sum,
             uint8_t ∗ payload,
             uint32_t payload_s,
             libnet_t ∗ l,
             libnet_ptag_t ptag )
```
Builds an IP version 6 RFC 4443 Internet Control Message Protocol (ICMP) unreachable header. The IP header that caused the error message should be built by a previous call to [libnet\\_build\\_ipv6\(\).](#page-58-0)

# **Parameters**

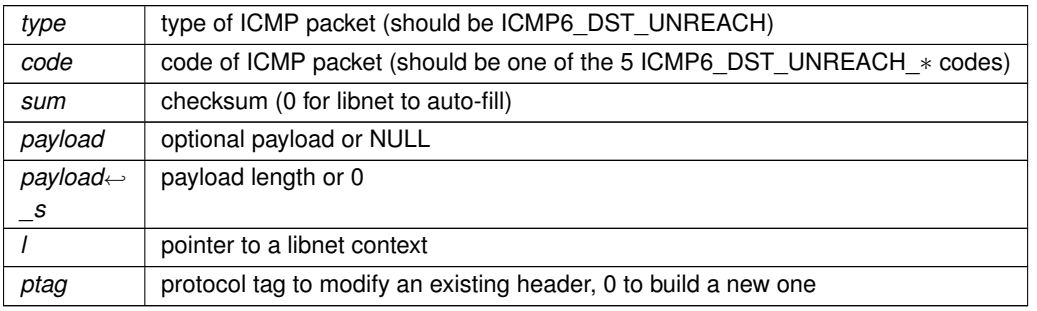

**Returns**

protocol tag value on success

**Return values**

-1 on error

# **3.2.3.35 libnet\_build\_igmp()**

```
LIBNET_API libnet_ptag_t libnet_build_igmp (
            uint8_t type,
            uint8_t reserved,
            uint16 t sum,
            uint32_t ip,
             const uint8_t ∗ payload,
             uint32_t payload_s,
             libnet_t ∗ l,
             libnet_ptag_t ptag )
```
Builds an RFC 1112 Internet Group Membership Protocol (IGMP) header.

## **Parameters**

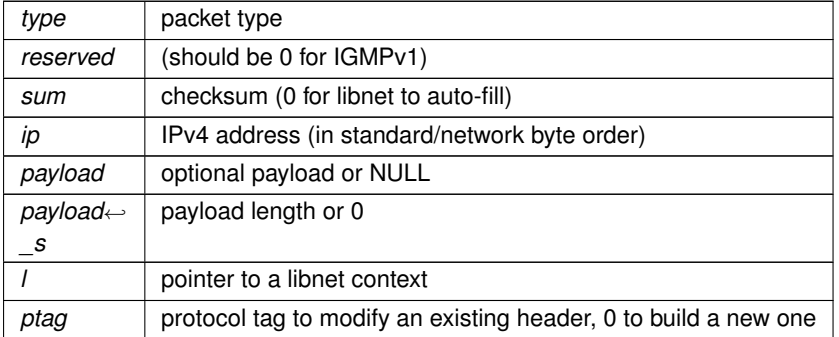

### **Returns**

protocol tag value on success

**Return values**

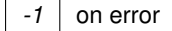

**Note**

'reserved' was previously called 'code', which it is not, in any IGMP version.

### **3.2.3.36 libnet\_build\_ipsec\_ah()**

```
LIBNET_API libnet_ptag_t libnet_build_ipsec_ah (
            uint8_t nh,
```

```
uint8_t len,
uint16_t res,
uint32_t spi,
uint32_t seq,
uint32_t auth,
const uint8_t * payload,
uint32_t payload_s,
libnet_t ∗ l,
libnet_ptag_t ptag )
```
Builds an Internet Protocol Security Authentication header.

#### **Parameters**

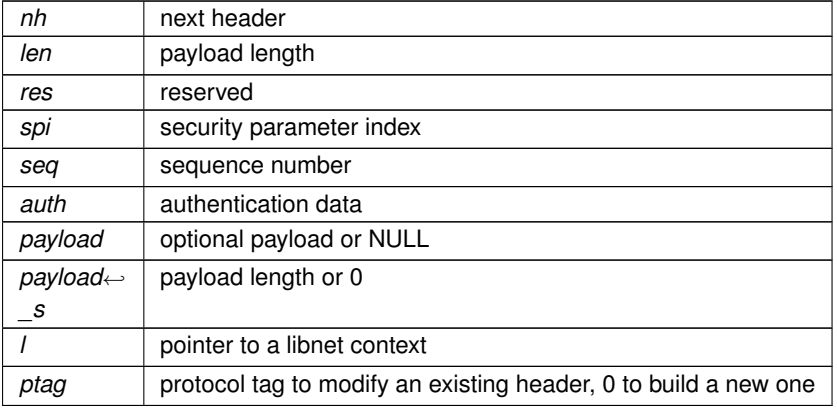

**Returns**

protocol tag value on success

# **Return values**

 $-1$  on error

# **3.2.3.37 libnet\_build\_ipsec\_esp\_ftr()**

```
LIBNET_API libnet_ptag_t libnet_build_ipsec_esp_ftr (
            uint8_t len,
            uint8_t nh,
             int8_t ∗ auth,
             const uint8_t ∗ payload,
             uint32_t payload_s,
             libnet_t ∗ l,
             libnet_ptag_t ptag )
```
# Builds an Internet Protocol Security Encapsulating Security Payload footer.

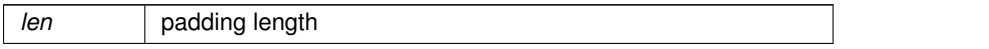

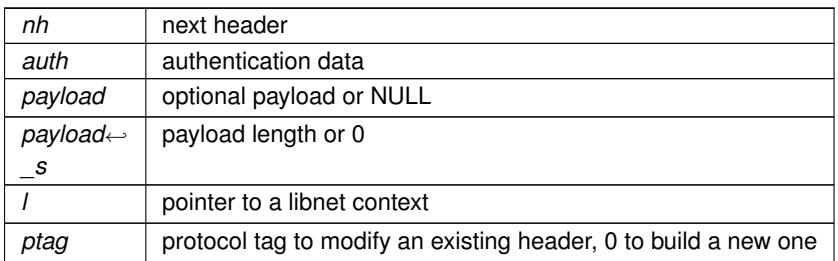

# **Returns**

protocol tag value on success

**Return values**

-1 on error

### **3.2.3.38 libnet\_build\_ipsec\_esp\_hdr()**

```
LIBNET_API libnet_ptag_t libnet_build_ipsec_esp_hdr (
            uint32_t spi,
            uint32_t seq,
            uint32_t iv,
             const uint8_t ∗ payload,
             uint32_t payload_s,
             libnet_t ∗ l,
             libnet_ptag_t ptag )
```
Builds an Internet Protocol Security Encapsulating Security Payload header.

# **Parameters**

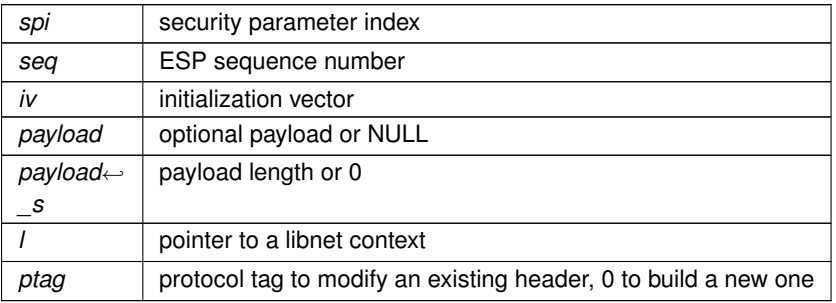

**Returns**

protocol tag value on success

# **Return values**

-1 on error

# <span id="page-57-0"></span>**3.2.3.39 libnet\_build\_ipv4()**

```
LIBNET_API libnet_ptag_t libnet_build_ipv4 (
            uint16_t ip_len,
            uint8_t tos,
            uint16_t id,
            uint16_t frag,
             uint8_t ttl,
             uint8_t prot,
             uint16_t sum,
            uint32_t src,
            uint32_t dst,
             const uint8_t ∗ payload,
             uint32_t payload_s,
             libnet_t ∗ l,
             libnet_ptag_t ptag )
```
Builds a version 4 RFC 791 Internet Protocol (IP) header.

# **Parameters**

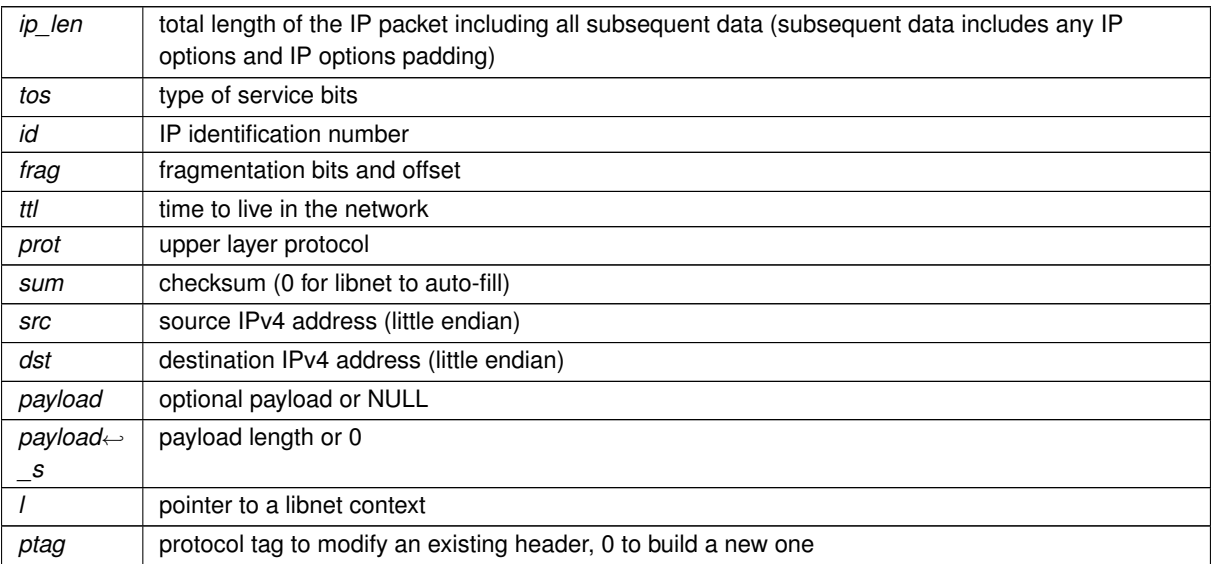

# **Returns**

protocol tag value on success

**Return values**

*-1* on error

### **3.2.3.40 libnet\_build\_ipv4\_options()**

```
LIBNET_API libnet_ptag_t libnet_build_ipv4_options (
             const uint8_t ∗ options,
             uint32_t options_s,
             libnet_t ∗ l,
             libnet_ptag_t ptag )
```
Builds an version 4 Internet Protocol (IP) options header. The function expects options to be a valid IP options string of size options\_s, no larger than 40 bytes (the maximum size of an options string).

When building a chain, the options must be built, then the IPv4 header.

When updating a chain, if the block following the options is an IPv4 header, it's total length and header length will be updated if the options block size changes.

**Parameters**

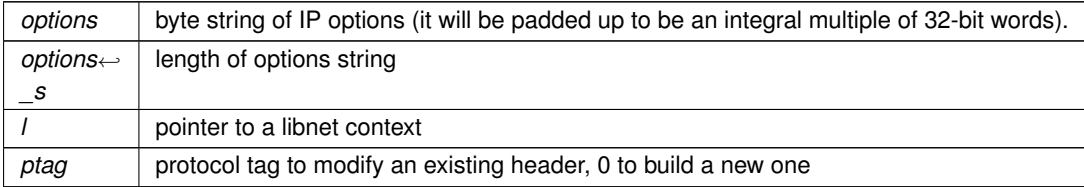

**Returns**

protocol tag value on success

#### **Return values**

<span id="page-58-0"></span>-1 on error

### **3.2.3.41 libnet\_build\_ipv6()**

```
LIBNET_API libnet_ptag_t libnet_build_ipv6 (
            uint8 t tc,
             uint32_t fl,
             uint16_t len,
             uint8_t nh,
             uint8_t hl,
             struct libnet_in6_addr src,
             struct libnet_in6_addr dst,
             const uint8_t ∗ payload,
             uint32_t payload_s,
             libnet_t ∗ l,
             libnet_ptag_t ptag )
```
Builds a version 6 RFC 2460 Internet Protocol (IP) header.

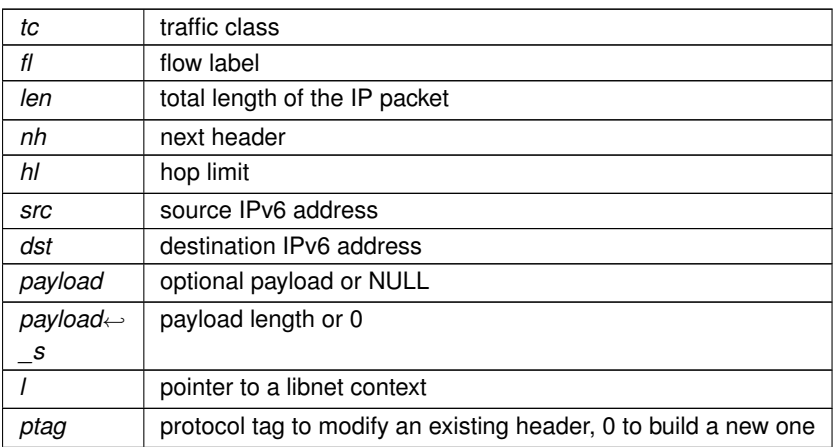

# **Returns**

protocol tag value on success

### **Return values**

-1 on error

## **3.2.3.42 libnet\_build\_ipv6\_destopts()**

```
LIBNET_API libnet_ptag_t libnet_build_ipv6_destopts (
             uint8_t nh,
             uint8_t len,
             const uint8_t ∗ payload,
             uint32_t payload_s,
             libnet_t ∗ l,
             libnet_ptag_t ptag )
```
Builds a version 6 RFC 2460 Internet Protocol (IP) destination options header. This function is special in that it uses the payload interface to include the options data. The application programmer will build an IPv6 options byte string and pass it to the function using the payload interface.

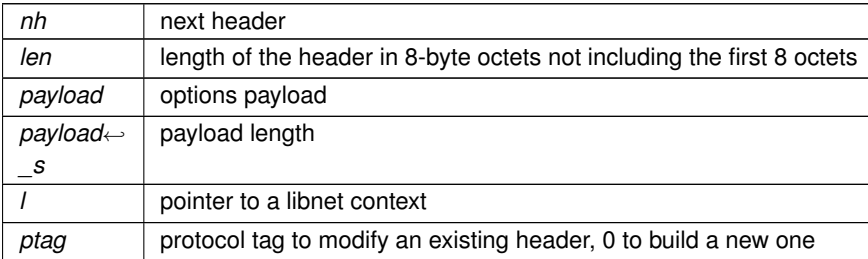

# **Returns**

protocol tag value on success

### **Return values**

 $-1$  on error

#### **3.2.3.43 libnet\_build\_ipv6\_frag()**

```
LIBNET_API libnet_ptag_t libnet_build_ipv6_frag (
            uint8_t nh,
             uint8_t reserved,
            uint16_t frag,
            uint32_t id,
             const uint8_t ∗ payload,
             uint32_t payload_s,
             libnet_t ∗ l,
             libnet_ptag_t ptag )
```
Builds a version 6 RFC 2460 Internet Protocol (IP) fragmentation header.

#### **Parameters**

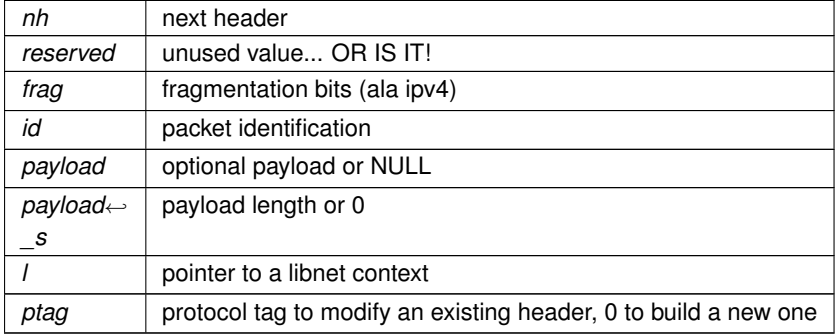

**Returns**

protocol tag value on success

### **Return values**

 $-1$  on error

# **3.2.3.44 libnet\_build\_ipv6\_hbhopts()**

```
LIBNET_API libnet_ptag_t libnet_build_ipv6_hbhopts (
            uint8_t nh,
```

```
uint8_t len,
const uint8_t * payload,
uint32_t payload_s,
libnet_t ∗ l,
libnet_ptag_t ptag )
```
Builds a version 6 RFC 2460 Internet Protocol (IP) hop by hop options header. This function is special in that it uses the payload interface to include the options data. The application programmer will build an IPv6 hop by hop options byte string and pass it to the function using the payload interface.

**Parameters**

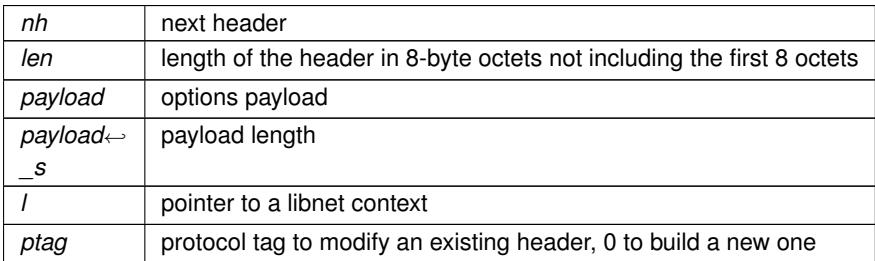

#### **Returns**

protocol tag value on success

### **Return values**

-1 on error

### **3.2.3.45 libnet\_build\_ipv6\_routing()**

```
LIBNET_API libnet_ptag_t libnet_build_ipv6_routing (
             uint8_t nh,
             uint8_t len,
             uint8_t rtype,
             uint8 t segments,
             const uint8_t ∗ payload,
             uint32_t payload_s,
             libnet_t ∗ l,
             libnet_ptag_t ptag )
```
Builds a version 6 RFC 2460 Internet Protocol (IP) routing header. This function is special in that it uses the payload interface to include the "type-specific data"; that is the routing information. Most often this will be a number of 128-bit IPv6 addresses. The application programmer will build a byte string of IPv6 address and pass them to the function using the payload interface.

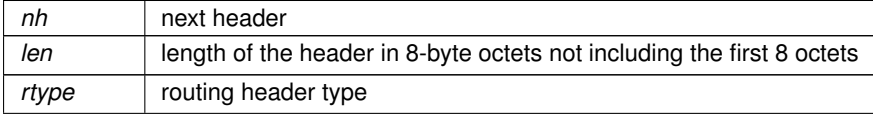

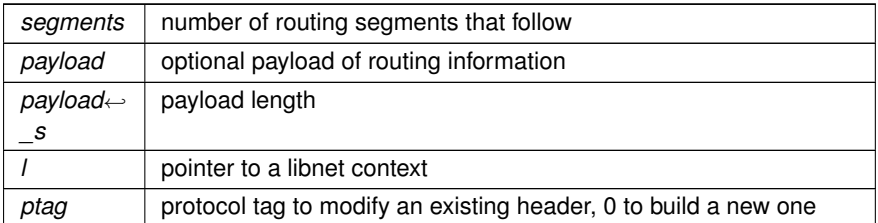

# **Returns**

protocol tag value on success

### **Return values**

-1 on error

### **3.2.3.46 libnet\_build\_isl()**

```
LIBNET_API libnet_ptag_t libnet_build_isl (
           uint8_t ∗ dhost,
            uint8_t type,
            uint8_t user,
            uint8_t ∗ shost,
             uint16_t len,
             const uint8_t * snap,
            uint16_t vid,
            uint16_t portindex,
            uint16_t reserved,
             const uint8_t ∗ payload,
             uint32_t payload_s,
             libnet_t ∗ l,
             libnet_ptag_t ptag )
```
# Builds a Cisco Inter-Switch Link (ISL) header.

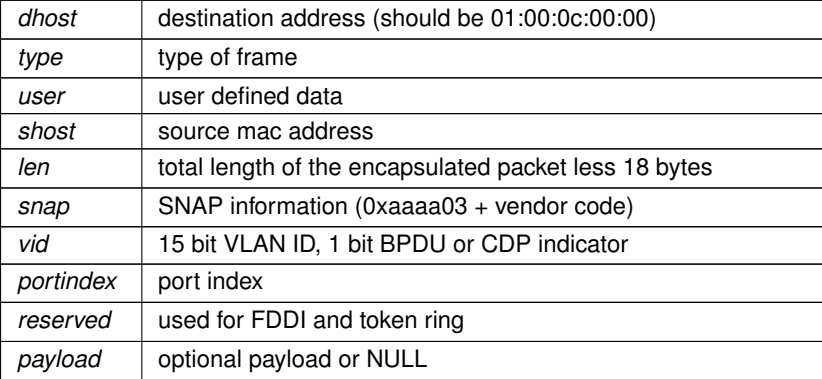

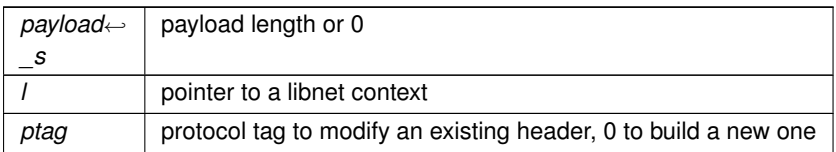

#### **Returns**

protocol tag value on success

## **Return values**

 $-1$  on error

# **3.2.3.47 libnet\_build\_link()**

```
LIBNET_API libnet_ptag_t libnet_build_link (
            const uint8_t ∗ dst,
            const uint8_t * src,
            const uint8_t ∗ oui,
             uint16_t type,
             const uint8_t * payload,
             uint32_t payload_s,
             libnet_t ∗ l,
             libnet_ptag_t ptag )
```
Builds a link layer header for an initialized l. The function determines the proper link layer header format from how l was initialized. The function current supports Ethernet and Token Ring link layers.

# **Parameters**

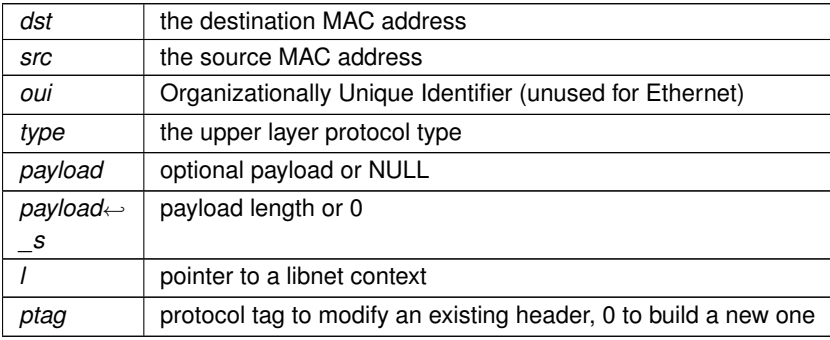

**Returns**

protocol tag value on success

**Return values**

-1 on error

# **3.2.3.48 libnet\_build\_mpls()**

```
LIBNET_API libnet_ptag_t libnet_build_mpls (
            uint32_t label,
            uint8_t experimental,
            uint8_t bos,
            uint8_t ttl,
             const uint8_t ∗ payload,
             uint32_t payload_s,
             libnet_t ∗ l,
             libnet_ptag_t ptag )
```
Builds an RFC 3032 Multi-Protocol Label Switching (MPLS) header.

## **Parameters**

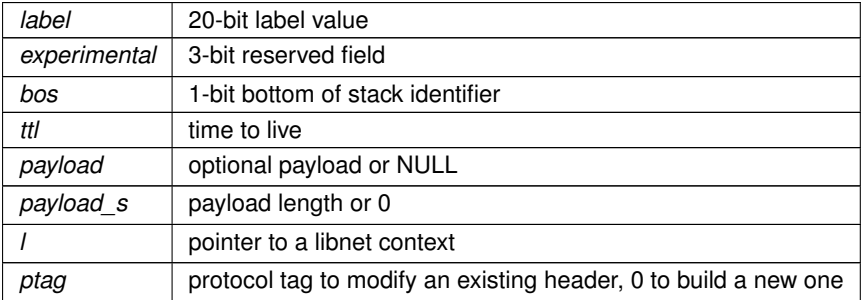

## **Returns**

protocol tag value on success

**Return values**

*-1* on error

# **3.2.3.49 libnet\_build\_ntp()**

```
LIBNET_API libnet_ptag_t libnet_build_ntp (
           uint8_t leap_indicator,
            uint8_t version,
            uint8_t mode,
            uint8_t stratum,
            uint8_t poll,
```

```
uint8_t precision,
uint16_t delay_int,
uint16_t delay_frac,
uint16_t dispersion_int,
uint16_t dispersion_frac,
uint32_t reference_id,
uint32_t ref_ts_int,
uint32_t ref_ts_frac,
uint32_t orig_ts_int,
uint32_t orig_ts_frac,
uint32_t rec_ts_int,
uint32_t rec_ts_frac,
uint32_t xmt_ts_int,
uint32_t xmt_ts_frac,
const uint8_t * payload,
uint32_t payload_s,
libnet_t ∗ l,
libnet_ptag_t ptag )
```
Builds an RFC 958 Network Time Protocol (NTP) header.

## **Parameters**

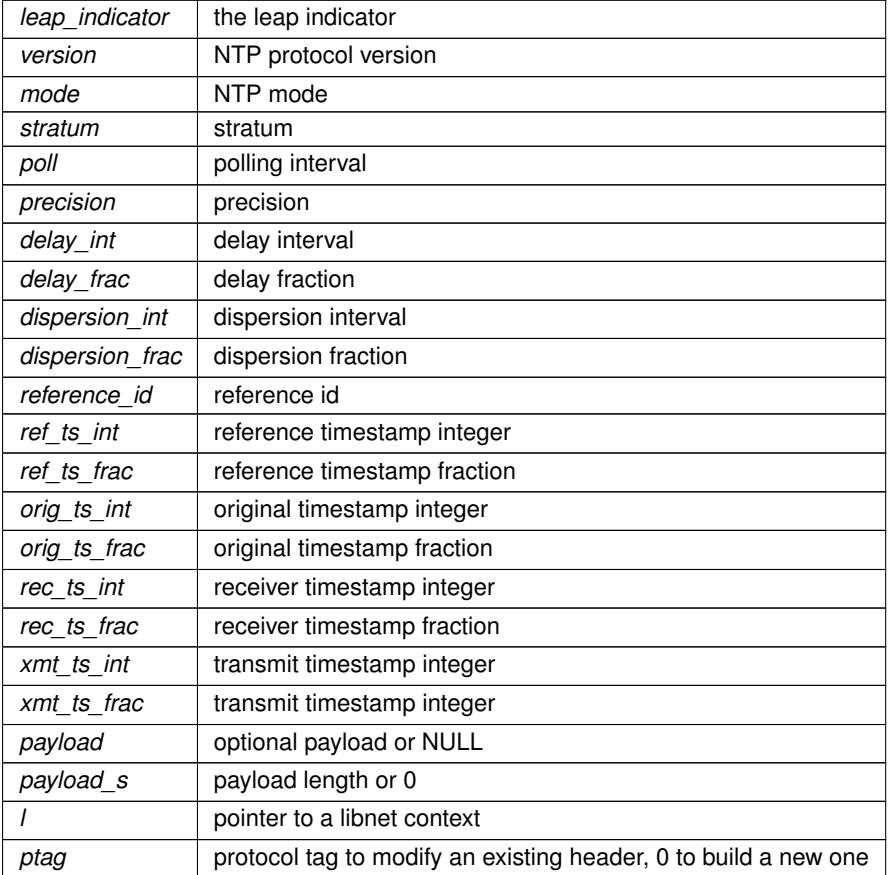

**Returns**

protocol tag value on success

### **Return values**

-1 on error

# **3.2.3.50 libnet\_build\_ospfv2()**

```
LIBNET_API libnet_ptag_t libnet_build_ospfv2 (
            uint16_t len,
            uint8_t type,
            uint32_t rtr_id,
            uint32_t area_id,
             uint16_t sum,
             uint16_t autype,
             const uint8_t * payload,
            uint32_t payload_s,
             libnet_t ∗ l,
             libnet_ptag_t ptag )
```
# **Parameters**

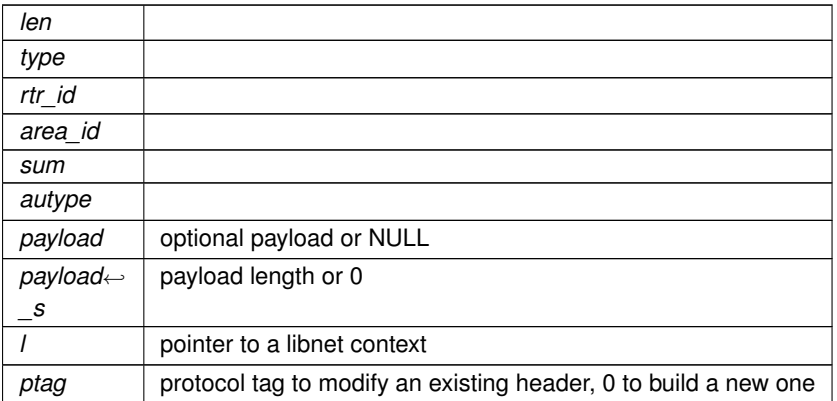

**Returns**

protocol tag value on success

**Return values**

 $-1$  on error

# **3.2.3.51 libnet\_build\_ospfv2\_dbd()**

```
LIBNET_API libnet_ptag_t libnet_build_ospfv2_dbd (
            uint16_t dgram_len,
             uint8_t opts,
```

```
uint8_t type,
uint32_t seqnum,
const uint8_t ∗ payload,
uint32_t payload_s,
libnet_t ∗ l,
libnet_ptag_t ptag )
```
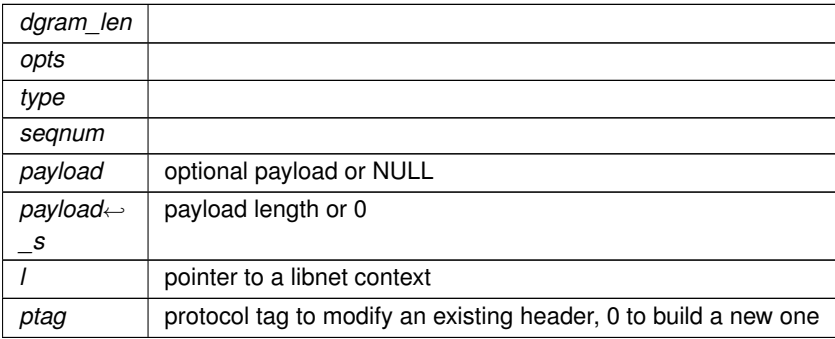

#### **Returns**

protocol tag value on success

### **Return values**

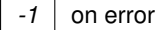

# **3.2.3.52 libnet\_build\_ospfv2\_hello()**

```
LIBNET_API libnet_ptag_t libnet_build_ospfv2_hello (
            uint32_t netmask,
            uint16_t interval,
            uint8_t opts,
             uint8_t priority,
             uint32_t dead_int,
             uint32_t des_rtr,
            uint32_t bkup_rtr,
             const uint8_t ∗ payload,
             uint32_t payload_s,
             libnet_t ∗ l,
             libnet_ptag_t ptag )
```
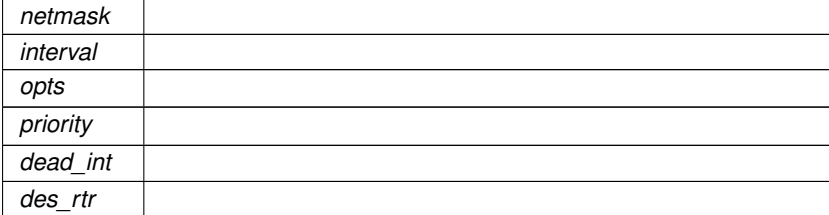

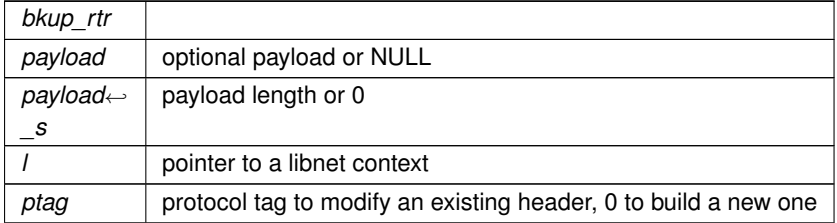

### **Returns**

protocol tag value on success

# **Return values**

 $-1$  on error

# **3.2.3.53 libnet\_build\_ospfv2\_lsa()**

```
LIBNET_API libnet_ptag_t libnet_build_ospfv2_lsa (
           uint16_t age,
            uint8_t opts,
            uint8_t type,
            uint32_t lsid,
            uint32_t advrtr,
            uint32_t seqnum,
            uint16_t sum,
            uint16_t len,
            const uint8_t * payload,
            uint32_t payload_s,
            libnet_t ∗ l,
            libnet_ptag_t ptag )
```
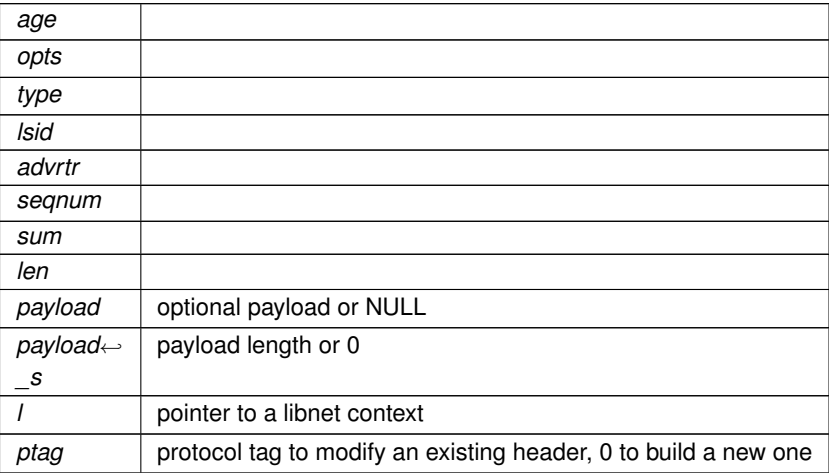

**Returns**

protocol tag value on success

### **Return values**

 $-1$  on error

# **3.2.3.54 libnet\_build\_ospfv2\_lsa\_as()**

```
LIBNET_API libnet_ptag_t libnet_build_ospfv2_lsa_as (
            uint32_t nmask,
             uint32_t metric,
            uint32_t fwdaddr,
            uint32_t tag,
             const uint8_t * payload,
             uint32_t payload_s,
             libnet_t ∗ l,
             libnet_ptag_t ptag )
```
# **Parameters**

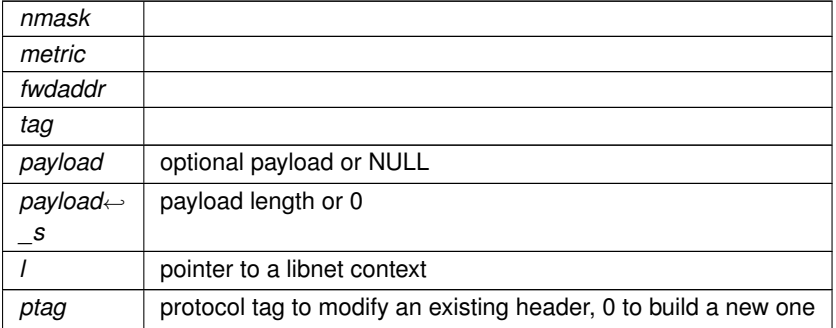

**Returns**

protocol tag value on success

**Return values**

*-1* on error

**3.2.3.55 libnet\_build\_ospfv2\_lsa\_net()**

```
LIBNET_API libnet_ptag_t libnet_build_ospfv2_lsa_net (
            uint32_t nmask,
             uint32_t rtrid,
```

```
const uint8_t ∗ payload,
uint32_t payload_s,
libnet_t ∗ l,
libnet_ptag_t ptag )
```
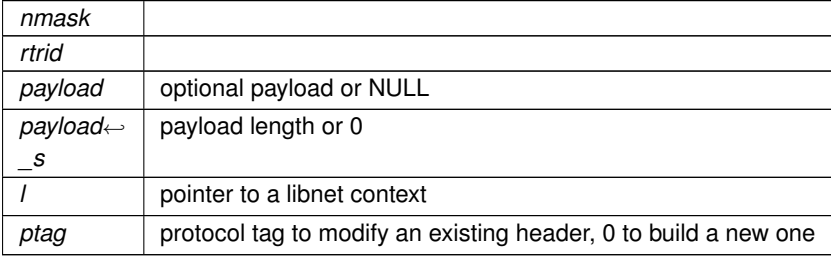

**Returns**

protocol tag value on success

### **Return values**

*-1* on error

# **3.2.3.56 libnet\_build\_ospfv2\_lsa\_rtr()**

```
LIBNET_API libnet_ptag_t libnet_build_ospfv2_lsa_rtr (
             uint16_t flags,
             uint16_t num,
            uint32_t id,
             uint32_t data,
             uint8_t type,
            uint8_t tos,
             uint16_t metric,
             const uint8_t ∗ payload,
             uint32_t payload_s,
             libnet_t ∗ l,
             libnet_ptag_t ptag )
```
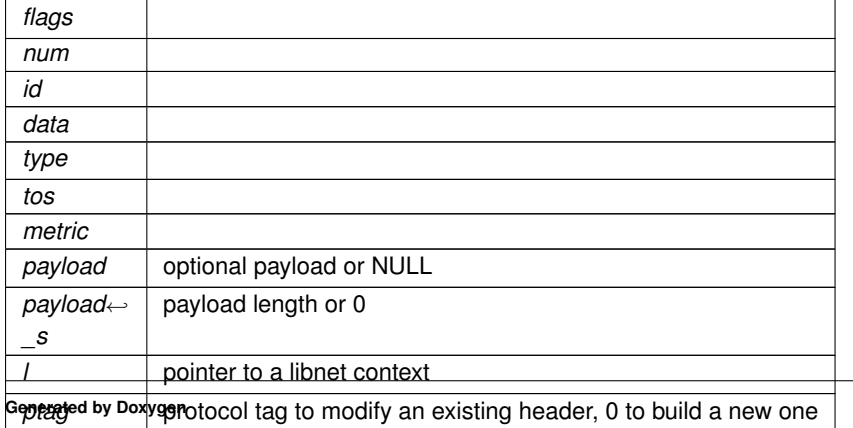

**Returns**

protocol tag value on success

### **Return values**

 $-1$  on error

# **3.2.3.57 libnet\_build\_ospfv2\_lsa\_sum()**

```
LIBNET_API libnet_ptag_t libnet_build_ospfv2_lsa_sum (
            uint32_t nmask,
             uint32_t metric,
            uint32_t tos,
            const uint8_t ∗ payload,
            uint32_t payload_s,
             libnet_t ∗ l,
             libnet_ptag_t ptag )
```
### **Parameters**

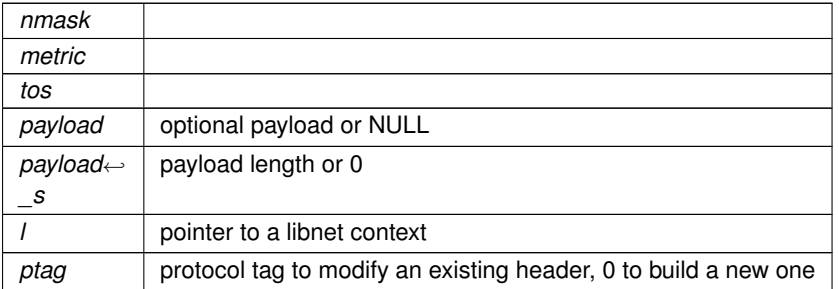

### **Returns**

protocol tag value on success

**Return values**

-1 on error

# **3.2.3.58 libnet\_build\_ospfv2\_lsr()**

```
LIBNET_API libnet_ptag_t libnet_build_ospfv2_lsr (
            uint32_t type,
            uint32_t lsid,
            uint32_t advrtr,
             const uint8_t ∗ payload,
```
<span id="page-72-0"></span>uint32\_t payload\_s, libnet\_t ∗ l, libnet\_ptag\_t ptag )

# **Parameters**

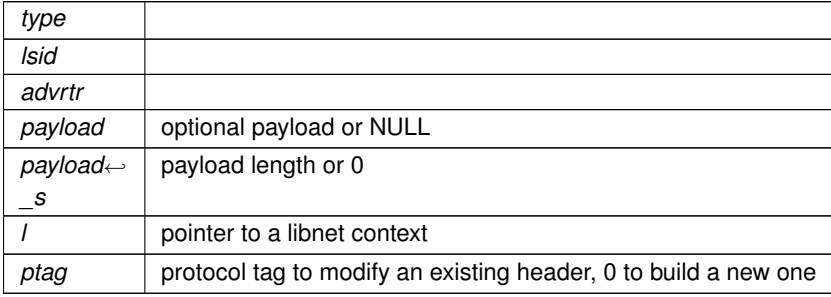

**Returns**

protocol tag value on success

# **Return values**

*-1* on error

# **3.2.3.59 libnet\_build\_ospfv2\_lsu()**

```
LIBNET_API libnet_ptag_t libnet_build_ospfv2_lsu (
            uint32_t num,
            const uint8_t ∗ payload,
            uint32_t payload_s,
            libnet_t ∗ l,
            libnet_ptag_t ptag )
```
# **Parameters**

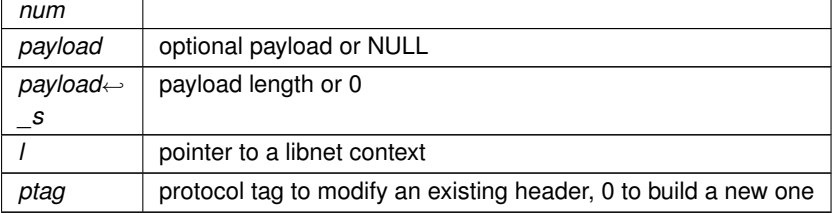

## **Returns**

protocol tag value on success

**Return values**

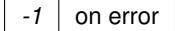

**Generated by Doxygen**

# <span id="page-73-0"></span>**3.2.3.60 libnet\_build\_rip()**

```
LIBNET_API libnet_ptag_t libnet_build_rip (
            uint8_t cmd,
            uint8_t version,
            uint16_t rd,
            uint16_t af,
            uint16_t rt,
            uint32_t addr,
            uint32_t mask,
            uint32_t next_hop,
             uint32_t metric,
             const uint8_t * payload,
             uint32_t payload_s,
             libnet_t ∗ l,
             libnet_ptag_t ptag )
```
Builds a Routing Information Protocol header (RFCs 1058 and 2453).

#### **Parameters**

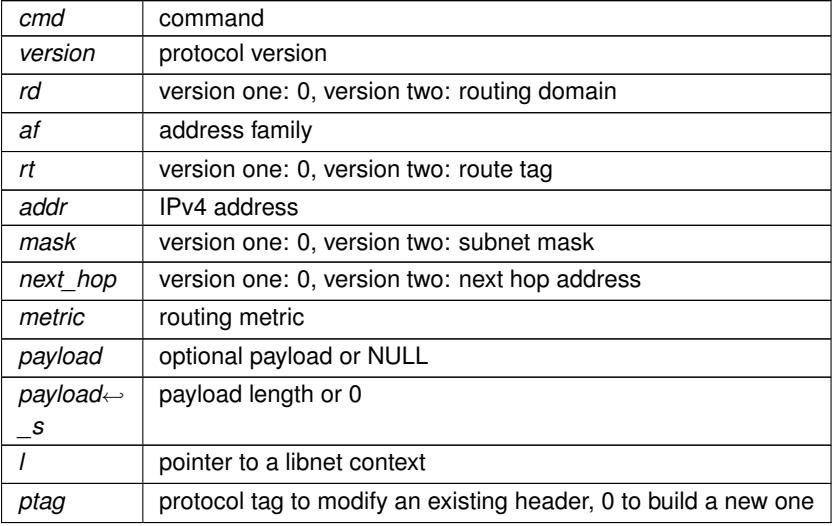

#### **Returns**

protocol tag value on success

# **Return values**

-1 on error

#### **3.2.3.61 libnet\_build\_rpc\_call()**

LIBNET\_API libnet\_ptag\_t libnet\_build\_rpc\_call (

```
uint32_t rm,
uint32_t xid,
uint32_t prog_num,
uint32_t prog_vers,
uint32_t procedure,
uint32_t cflavor,
uint32_t clength,
uint8_t ∗ cdata,
uint32_t vflavor,
uint32_t vlength,
const uint8_t ∗ vdata,
const uint8_t ∗ payload,
uint32_t payload_s,
libnet_t ∗ l,
libnet_ptag_t ptag )
```
Builds an Remote Procedure Call (Version 2) Call message header as specified in RFC 1831. This builder provides the option for specifying the record marking which is required when used with streaming protocols (TCP).

## **Parameters**

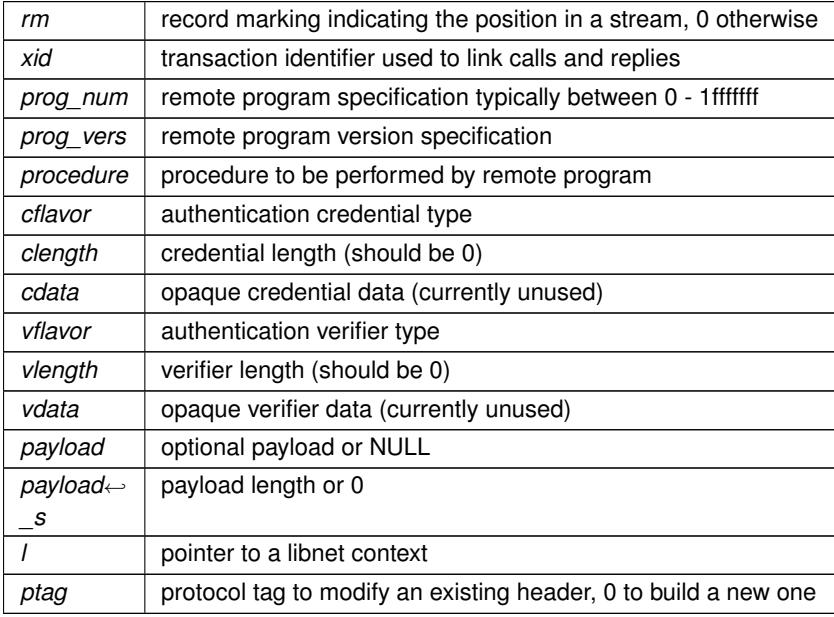

**Returns**

protocol tag value on success

#### **Return values**

 $-1$  on error

# **3.2.3.62 libnet\_build\_sebek()**

```
LIBNET_API libnet_ptag_t libnet_build_sebek (
            uint32_t magic,
```

```
uint16_t version,
uint16_t type,
uint32_t counter,
uint32_t time_sec,
uint32_t time_usec,
uint32_t pid,
uint32_t uid,
uint32_t fd,
uint8_t cmd[SEBEK_CMD_LENGTH],
uint32_t length,
const uint8_t * payload,
uint32_t payload_s,
libnet_t ∗ l,
libnet_ptag_t ptag )
```
Builds a Sebek header. The Sebek protocol was designed by the Honeynet Project as a transport mechanism for post-intrusion forensic data. More information may be found here: [http://www.honeynet.](http://www.honeynet.org/papers/sebek.pdf)← [org/papers/sebek.pdf](http://www.honeynet.org/papers/sebek.pdf).

## **Parameters**

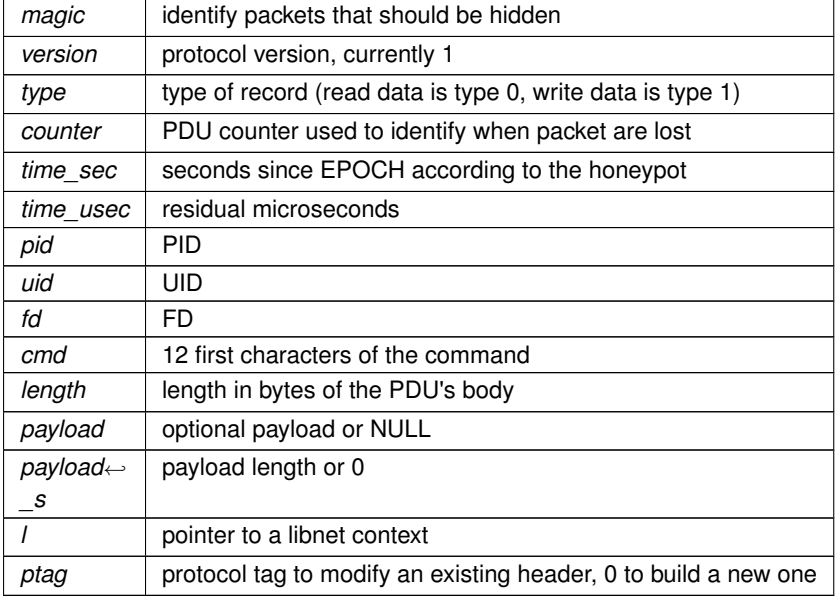

**Returns**

protocol tag value on success

#### **Return values**

-1 on error

# **3.2.3.63 libnet\_build\_stp\_conf()**

```
LIBNET_API libnet_ptag_t libnet_build_stp_conf (
            uint16_t id,
```

```
uint8_t version,
uint8_t bpdu_type,
uint8_t flags,
const uint8_t ∗ root_id,
uint32_t root_pc,
const uint8_t ∗ bridge_id,
uint16_t port_id,
uint16_t message_age,
uint16_t max_age,
uint16_t hello_time,
uint16_t f_delay,
const uint8_t ∗ payload,
uint32_t payload_s,
libnet_t ∗ l,
libnet_ptag_t ptag )
```
Builds an IEEE 802.1d Spanning Tree Protocol (STP) configuration header. STP frames are usually encapsulated inside of an 802.2 + 802.3 frame combination.

#### **Parameters**

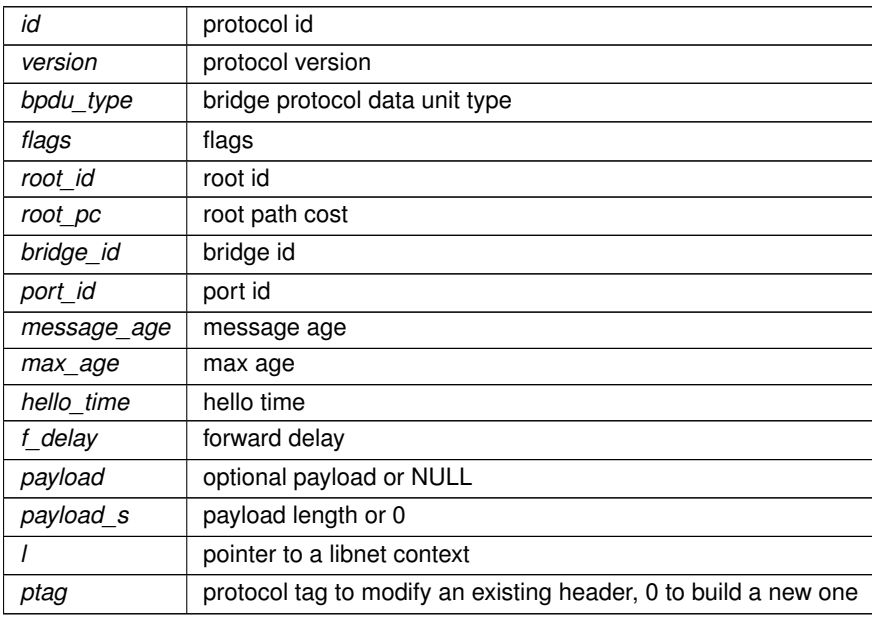

**Returns**

protocol tag value on success

## **Return values**

-1 on error

# **3.2.3.64 libnet\_build\_stp\_tcn()**

```
LIBNET_API libnet_ptag_t libnet_build_stp_tcn (
            uint16_t id,
```

```
uint8_t version,
uint8_t bpdu_type,
const uint8_t ∗ payload,
uint32_t payload_s,
libnet_t ∗ l,
libnet_ptag_t ptag )
```
Builds an IEEE 802.1d Spanning Tree Protocol (STP) topology change notification header. STP frames are usually encapsulated inside of an 802.2 + 802.3 frame combination.

**Parameters**

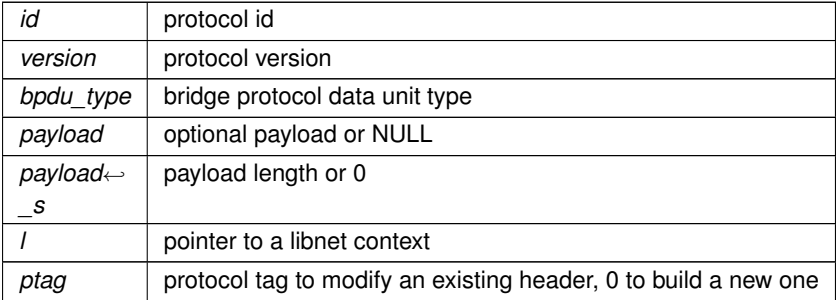

**Returns**

protocol tag value on success

**Return values**

-1 on error

# **3.2.3.65 libnet\_build\_tcp()**

```
LIBNET_API libnet_ptag_t libnet_build_tcp (
             uint16_t sp,
             uint16_t dp,
             uint32_t seq,
             uint32_t ack,
             uint8_t control,
             uint16_t win,
             uint16_t sum,
             uint16_t urg,
             uint16_t len,
             const uint8_t ∗ payload,
             uint32_t payload_s,
             libnet_t ∗ l,
             libnet_ptag_t ptag )
```
Builds an RFC 793 Transmission Control Protocol (TCP) header.

<span id="page-78-0"></span>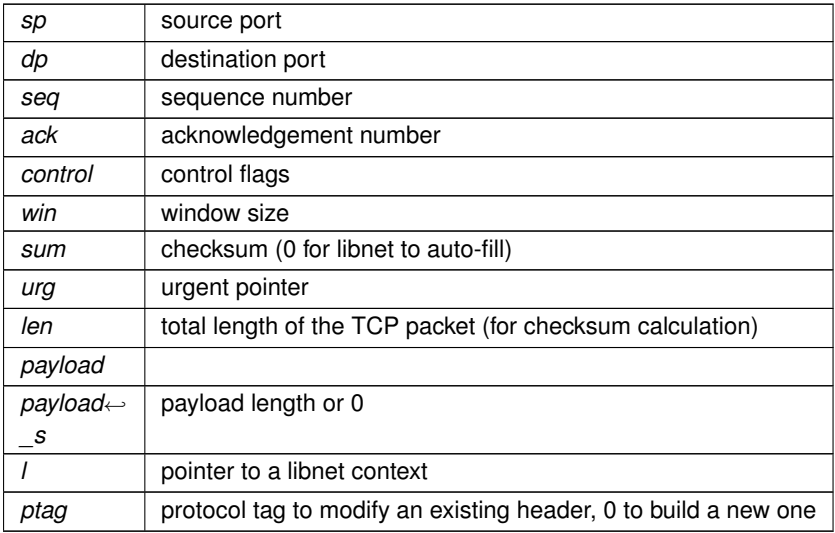

#### **Returns**

protocol tag value on success

# **Return values**

-1 on error

# **3.2.3.66 libnet\_build\_tcp\_options()**

```
LIBNET_API libnet_ptag_t libnet_build_tcp_options (
            const uint8_t ∗ options,
            uint32_t options_s,
             libnet_t ∗ l,
             libnet_ptag_t ptag )
```
Builds an RFC 793 Transmission Control Protocol (TCP) options header. The function expects options to be a valid TCP options string of size options s, which is no larger than 40 bytes (the maximum size of an options string). The function checks to ensure that the packet consists of a TCP header preceded by an IPv4 header, and that the addition of the options string would not result in a packet larger than 65,535 bytes (IPMAXPACKET). The function counts up the number of 32-bit words in the options string and adjusts the TCP header length value as necessary.

**Parameters**

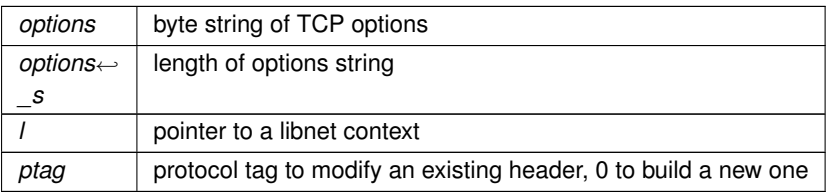

<span id="page-79-0"></span>**Returns**

protocol tag value on success

## **Return values**

 $-1$  on error

# **3.2.3.67 libnet\_build\_token\_ring()**

```
LIBNET_API libnet_ptag_t libnet_build_token_ring (
            uint8_t ac,
            uint8_t fc,
            const uint8_t ∗ dst,
            const uint8_t ∗ src,
            uint8_t dsap,
            uint8_t ssap,
            uint8_t cf,
             const uint8_t ∗ oui,
             uint16_t type,
             const uint8_t * payload,
            uint32_t payload_s,
             libnet_t ∗ l,
             libnet_ptag_t ptag )
```
Builds a token ring header.

# **Parameters**

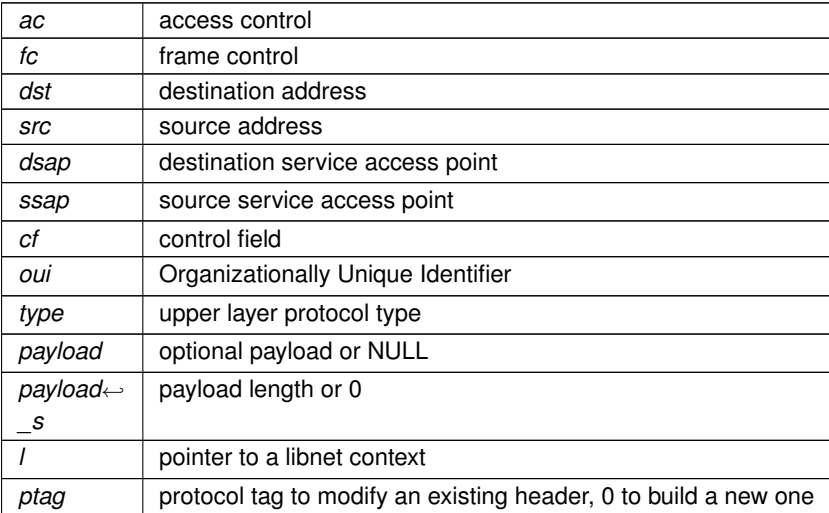

**Returns**

protocol tag value on success

## <span id="page-80-0"></span>**Return values**

-1 on error

# **3.2.3.68 libnet\_build\_udp()**

```
LIBNET_API libnet_ptag_t libnet_build_udp (
            uint16_t sp,
            uint16_t dp,
            uint16_t len,
            uint16_t sum,
             const uint8_t ∗ payload,
             uint32_t payload_s,
             libnet_t ∗ l,
             libnet_ptag_t ptag )
```
Builds an RFC 768 User Datagram Protocol (UDP) header.

# **Parameters**

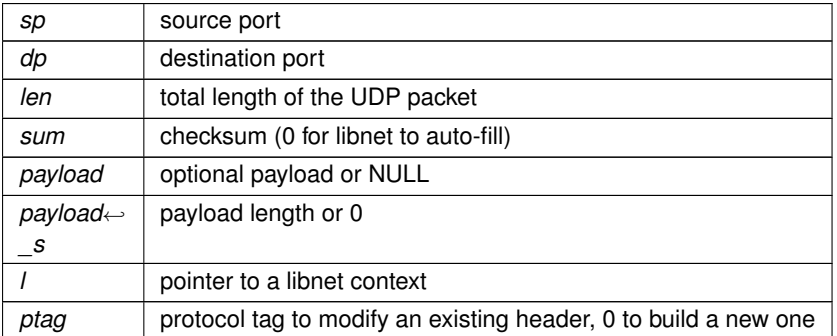

## **Returns**

protocol tag value on success

**Return values**

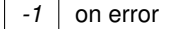

**3.2.3.69 libnet\_build\_vrrp()**

```
LIBNET_API libnet_ptag_t libnet_build_vrrp (
            uint8_t version,
            uint8_t type,
            uint8_t vrouter_id,
```

```
uint8_t priority,
uint8_t ip_count,
uint8_t auth_type,
uint8_t advert_int,
uint16_t sum,
const uint8_t * payload,
uint32_t payload_s,
libnet_t ∗ l,
libnet_ptag_t ptag )
```
Builds an RFC 2338 Virtual Router Redundacy Protool (VRRP) header. Use the payload interface to specify address and authentication information. To build a "legal" packet, the destination IPv4 address should be the multicast ∗ address 224.0.0.18, the IP TTL should be set to 255, and the IP protocol should be set to 112.

## **Parameters**

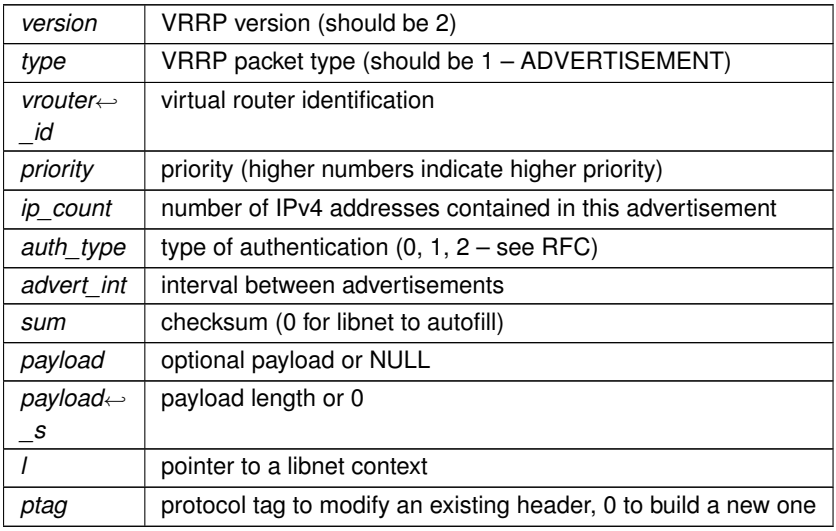

# **Returns**

protocol tag value on success

**Return values**

-1 on error

**3.2.3.70 libnet\_clear\_packet()**

LIBNET\_API void libnet\_clear\_packet ( libnet\_t ∗ l )

Clears the current packet referenced and frees all pblocks. Should be called when the programmer want to send a completely new packet of a different type using the same context.

<span id="page-82-0"></span>*l* pointer to a libnet context

# **3.2.3.71 libnet\_cq\_add()**

```
int libnet_cq_add (
            libnet_t ∗ l,
             char ∗ label )
```
[Context Queue] Adds a new context to the libnet context queue. If no queue exists, this function will create the queue and add the specified libnet context as the first entry on the list. The functions checks to ensure niether l nor label are NULL, and that label doesn't refer to an existing context already in the queue. Additionally, l should refer to a libnet context previously initialized with a call to [libnet\\_init\(\).](#page-92-0) If the context queue in write locked, this function will fail.

#### **Parameters**

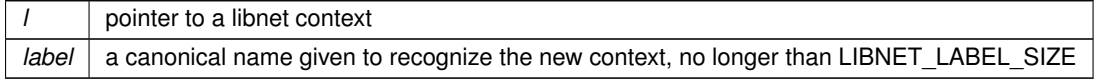

## **Return values**

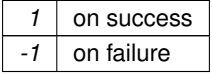

#### **3.2.3.72 libnet\_cq\_destroy()**

```
LIBNET_API void libnet_cq_destroy (
            void )
```
[Context Queue] Destroys the entire context queue, calling libnet destroy() on each member context.

# **3.2.3.73 libnet\_cq\_end\_loop()**

```
LIBNET_API uint32_t libnet_cq_end_loop (
            void )
```
# [Context Queue]

# **3.2.3.74 libnet\_cq\_find\_by\_label()**

LIBNET\_API libnet\_t∗ libnet\_cq\_find\_by\_label ( char ∗ label )

[Context Queue] Locates a libnet context from the queue, indexed by a canonical label.

<span id="page-83-2"></span>*label* canonical label of the libnet context to retrieve

**Returns**

the expected libnet context

**Return values**

*NULL* | on failure

**3.2.3.75 libnet\_cq\_getlabel()**

```
LIBNET_API const char∗ libnet_cq_getlabel (
             libnet_t ∗ l )
```
[Context Queue] Returns the canonical label associated with the context.

**Parameters**

*l* pointer to a libnet context

**Returns**

<span id="page-83-0"></span>pointer to the libnet context's label

**3.2.3.76 libnet\_cq\_head()**

```
LIBNET_API libnet_t∗ libnet_cq_head (
             void )
```
[Context Queue] Intiailizes the interator interface and set a write lock on the entire queue. This function is intended to be called just prior to interating through the entire list of contexts (with the probable intent of inject a series of packets in rapid succession). This function is often used as per the following:

for  $(I = libnet_cq_{head}(); libnet_cq_{last}(); I = libnet_cq_{next}()) { ... }$ 

Much of the time, the application programmer will use the iterator as it is written above; as such, libnet provides a macro to do exactly that, [for\\_each\\_context\\_in\\_cq\(l\).](#page-99-0) Warning: do not call the iterator more than once in a single loop.

**Returns**

<span id="page-83-1"></span>the head of the context queue

```
LIBNET_API int libnet_cq_last (
            void )
```
[Context Queue] Check whether the iterator is at the last context in the queue.

#### **Return values**

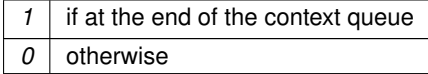

<span id="page-84-0"></span>**3.2.3.78 libnet\_cq\_next()**

```
LIBNET_API libnet_t∗ libnet_cq_next (
            void )
```
[Context Queue] Get next context from the context queue.

**Returns**

the next context from the context queue

**3.2.3.79 libnet\_cq\_remove()**

```
LIBNET_API libnet_t∗ libnet_cq_remove (
             libnet_t ∗ l )
```
[Context Queue] Removes a specified context from the libnet context queue by specifying the libnet context pointer. Note the function will remove the specified context from the context queue and cleanup internal memory from the queue, it is up to the application programmer to free the returned libnet context with a call to libnet destroy(). Also, as it is not necessary to keep the libnet context pointer when initially adding it to the context queue, most application programmers will prefer to refer to entries on the context queue by canonical name and would use [libnet\\_cq\\_](#page-85-1)← [remove\\_by\\_label\(\).](#page-85-1) If the context queue is write locked, this function will fail.

**Parameters**

*l* pointer to a libnet context

**Returns**

the pointer to the removed libnet context

<span id="page-85-2"></span>**Return values**

<span id="page-85-1"></span>*NULL* | on failure

**3.2.3.80 libnet\_cq\_remove\_by\_label()**

```
LIBNET_API libnet_t∗ libnet_cq_remove_by_label (
            char ∗ label )
```
[Context Queue] Removes a specified context from the libnet context queue by specifying the canonical name. Note the function will remove the specified context from the context queue and cleanup internal memory from the queue, it is up to the application programmer to free the returned libnet context with a call to libnet destroy(). If the context queue is write locked, this function will fail.

#### **Parameters**

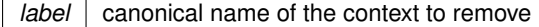

**Returns**

the pointer to the removed libnet context

**Return values**

*NULL* | on failure

# **3.2.3.81 libnet\_cq\_size()**

LIBNET\_API uint32\_t libnet\_cq\_size ( void )

[Context Queue] Function returns the number of libnet contexts that are in the queue.

#### **Returns**

<span id="page-85-0"></span>the number of libnet contexts currently in the queue

#### **3.2.3.82 libnet\_destroy()**

```
LIBNET_API void libnet_destroy (
             libnet_t ∗ l )
```
Shuts down the libnet session referenced by l. It closes the network interface and frees all internal memory structures associated with l.

<span id="page-86-0"></span>*l* pointer to a libnet context

**3.2.3.83 libnet\_diag\_dump\_context()**

```
LIBNET_API void libnet_diag_dump_context (
            libnet_t ∗ l )
```
[Diagnostic] Prints the contents of the given context.

#### **Parameters**

*l* pointer to a libnet context

#### **3.2.3.84 libnet\_diag\_dump\_hex()**

```
void libnet_diag_dump_hex (
            const uint8_t ∗ packet,
            uint32_t len,
             int swap,
             FILE ∗ stream )
```
[Diagnostic] Function prints the contents of the supplied buffer to the supplied stream pointer. Will swap endianness based disposition of mode variable. Useful to be used in conjunction with the advanced interface and a culled packet.

# **Parameters**

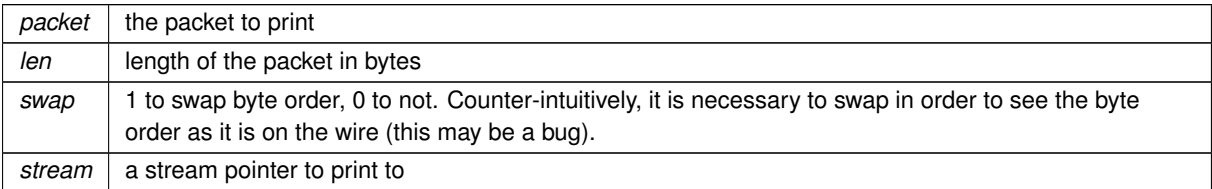

# **3.2.3.85 libnet\_diag\_dump\_pblock()**

LIBNET\_API void libnet\_diag\_dump\_pblock ( libnet\_t ∗ l )

[Diagnostic] Prints the contents of every pblock.

<span id="page-87-0"></span>*l* pointer to a libnet context

**3.2.3.86 libnet\_diag\_dump\_pblock\_type()**

```
LIBNET_API char∗ libnet_diag_dump_pblock_type (
            uint8_t type )
```
[Diagnostic] Returns the canonical name of the pblock type.

#### **Parameters**

 $\frac{1}{\text{type}}$  pblock type

**Returns**

a string representing the pblock type type

**Return values**

 $unknown$  for an unknown value

## **3.2.3.87 libnet\_get\_hwaddr()**

```
LIBNET_API struct libnet_ether_addr∗ libnet_get_hwaddr (
            libnet_t ∗ l )
```
Returns the MAC address for the device libnet was initialized with. If libnet was initialized without a device the function will attempt to find one. If the function fails and returns NULL a call to [libnet\\_geterror\(\)](#page-89-0) will tell you why.

**Parameters**

*l* pointer to a libnet context

**Returns**

a pointer to the MAC address or NULL

<span id="page-88-1"></span>**3.2.3.88 libnet\_get\_ipaddr4()**

```
LIBNET_API uint32_t libnet_get_ipaddr4 (
             libnet_t ∗ l )
```
Returns the IP address for the device libnet was initialized with. If libnet was initialized without a device (in raw socket mode) the function will attempt to find one. If the function fails and returns -1 a call to libnet\_geterrror() will tell you why.

**Parameters**

*l* pointer to a libnet context

**Returns**

a big endian IP address suitable for use in a libnet build function

**Return values**

*-1*

**3.2.3.89 libnet\_get\_ipaddr6()**

```
LIBNET_API struct libnet_in6_addr libnet_get_ipaddr6 (
             libnet_t ∗ l )
```
Returns the IPv6 address for the device libnet was initialized with. If libnet was initialized without a device (in raw socket mode) the function will attempt to find one. If the function fails and returns in6addr\_error, a call to libnet\_← geterrror() will tell you why. This function is not yet implemented for Win32 platforms.

**Parameters**

*l* pointer to a libnet context

**Return values**

<span id="page-88-0"></span>*in6addr\_error* | on failure

**3.2.3.90 libnet\_get\_prand()**

LIBNET\_API uint32\_t libnet\_get\_prand (

int mod )

Generates an unsigned pseudo-random value within the range specified by mod. LIBNET\_PR2 0 - 1 LIBNET\_PR8 0 - 255 LIBNET\_PR16 0 - 32767 LIBNET\_PRu16 0 - 65535 LIBNET\_PR32 0 - 2147483647 LIBNET\_PRu32 0 - 4294967295

<span id="page-89-1"></span> $mod \mid$  one the of LIBNET PR $*$  constants

**Return values**

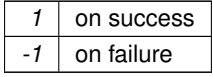

# **3.2.3.91 libnet\_getdevice()**

```
LIBNET_API const char∗ libnet_getdevice (
            libnet_t ∗ l )
```
Returns the canonical name of the device used for packet injection.

**Parameters**

*l* pointer to a libnet context

**Returns**

<span id="page-89-0"></span>the canonical name of the device used for packet injection. Note it can be NULL without being an error.

# **3.2.3.92 libnet\_geterror()**

LIBNET\_API char∗ libnet\_geterror ( libnet\_t ∗ l )

Returns the last error set inside of the referenced libnet context. This function should be called anytime a function fails or an error condition is detected inside of libnet.

**Parameters**

*l* pointer to a libnet context

**Returns**

an error string or NULL if no error has occurred

# <span id="page-90-0"></span>**3.2.3.93 libnet\_getfd()**

```
LIBNET_API int libnet_getfd (
            libnet_t ∗ l )
```
Returns the FILENO of the file descriptor used for packet injection.

## **Parameters**

*l* pointer to a libnet context

#### **Returns**

the file number of the file descriptor used for packet injection

# **3.2.3.94 libnet\_getgre\_length()**

LIBNET\_API uint32\_t libnet\_getgre\_length ( uint $16$ \_t  $fv$ )

#### **Parameters**

 $f_V$  see libnet build gre().

## **Returns**

size

**See also**

[libnet\\_build\\_gre\(\).](#page-43-0)

**3.2.3.95 libnet\_getpacket\_size()**

```
LIBNET_API uint32_t libnet_getpacket_size (
             libnet_t ∗ l )
```
Returns the sum of the size of all of the pblocks inside of l (this should be the resulting packet size).

#### **Parameters**

*l* pointer to a libnet context

<span id="page-91-2"></span>**Returns**

<span id="page-91-1"></span>the size of the packet in l

# **3.2.3.96 libnet\_getpbuf()**

```
LIBNET_API uint8_t∗ libnet_getpbuf (
            libnet_t ∗ l,
            libnet_ptag_t ptag )
```
Returns the pblock buffer contents for the specified ptag; a subsequent call to libnet getpbuf size() should be made to determine the size of the buffer.

**Parameters**

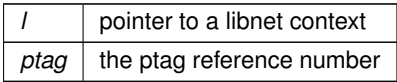

**Returns**

<span id="page-91-0"></span>a pointer to the pblock buffer or NULL on error

## **3.2.3.97 libnet\_getpbuf\_size()**

```
LIBNET_API uint32_t libnet_getpbuf_size (
            libnet_t ∗ l,
             libnet_ptag_t ptag )
```
Returns the pblock buffer size for the specified ptag; a previous call to [libnet\\_getpbuf\(\)](#page-91-1) should be made to pull the actual buffer contents.

**Parameters**

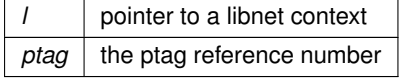

**Returns**

the size of the pblock buffer

**3.2.3.98 libnet\_hex\_aton()**

```
LIBNET_API uint8_t∗ libnet_hex_aton (
             const char ∗ s,
             int ∗ len )
```
<span id="page-92-1"></span>Takes a colon separated hexidecimal address (from the command line) and returns a bytestring suitable for use in a libnet build function. Note this function performs an implicit malloc and the return value should be freed after its use.

**Parameters**

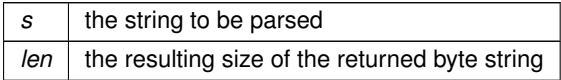

**Returns**

a byte string or NULL on failure

**3.2.3.99 libnet\_in6\_is\_error()**

```
LIBNET_API int libnet_in6_is_error (
             struct libnet_in6_addr addr )
```
Check a libnet in6 addr structure for identity with in6addr error.

#### **Parameters**

*addr* | address to check

#### **Return values**

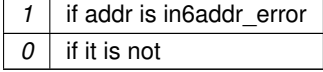

#### <span id="page-92-0"></span>**3.2.3.100 libnet\_init()**

```
LIBNET_API libnet_t∗ libnet_init (
             int injection_type,
             const char ∗ device,
             char ∗ err_buf )
```
Creates the libnet environment. It initializes the library and returns a libnet context. If the injection type is LIBNE $\leftrightarrow$ T\_LINK or LIBNET\_LINK\_ADV, the function initializes the injection primitives for the link-layer interface enabling the application programmer to build packets starting at the data-link layer (which also provides more granular control over the IP layer). If libnet uses the link-layer and the device argument is non-NULL, the function attempts to use the specified network device for packet injection. This is either a canonical string that references the device (such as "eth0" for a 100MB Ethernet card on Linux or "fxp0" for a 100MB Ethernet card on OpenBSD) or the dots and decimals representation of the device's IP address (192.168.0.1). If device is NULL, libnet attempts to find a suitable device to use. If the injection\_type is LIBNET\_RAW4 or LIBNET\_RAW4\_ADV, the function initializes the injection primitives for the IPv4 raw socket interface. The final argument, err buf, should be a buffer of size LIBNET E← RRBUF\_SIZE and holds an error message if the function fails. This function requires root privileges to execute successfully. Upon success, the function returns a valid libnet context for use in later function calls; upon failure, the function returns NULL.

<span id="page-93-0"></span>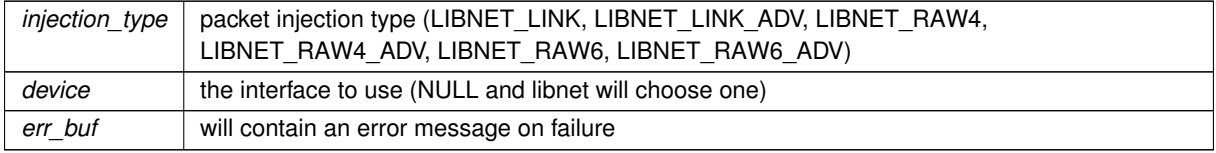

# **Returns**

libnet context ready for use or NULL on error.

# **3.2.3.101 libnet\_name2addr4()**

```
LIBNET_API uint32_t libnet_name2addr4 (
            libnet_t ∗ l,
             const char * host_name,
             uint8_t use_name )
```
Takes a dotted decimal string or a canonical DNS name and returns a network byte ordered IPv4 address. This may incur a DNS lookup if mode is set to LIBNET\_RESOLVE and host\_name refers to a canonical DNS name. If mode is set to LIBNET\_DONT\_RESOLVE no DNS lookup will occur. The function can fail if DNS lookup fails or if mode is set to LIBNET\_DONT\_RESOLVE and host\_name refers to a canonical DNS name.

# **Parameters**

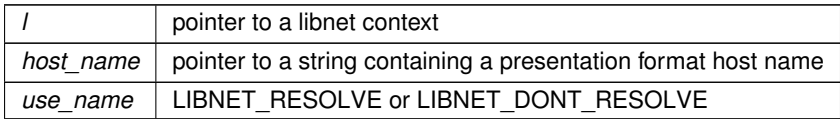

## **Returns**

address in network byte order

**Return values**

*-1* (2∧32 - 1) on error

## **3.2.3.102 libnet\_name2addr6()**

```
LIBNET_API struct libnet_in6_addr libnet_name2addr6 (
            libnet_t ∗ l,
             const char * host_name,
            uint8_t use_name )
```
<span id="page-94-0"></span>Takes a dotted decimal string or a canonical DNS name and returns a network byte ordered IPv6 address. This may incur a DNS lookup if mode is set to LIBNET\_RESOLVE and host\_name refers to a canonical DNS name. If mode is set to LIBNET\_DONT\_RESOLVE no DNS lookup will occur. The function can fail if DNS lookup fails or if mode is set to LIBNET\_DONT\_RESOLVE and host\_name refers to a canonical DNS name.

**Parameters**

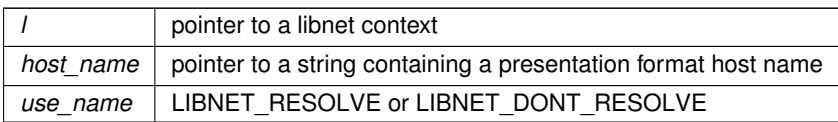

**Returns**

network byte ordered IPv6 address structure

**3.2.3.103 libnet\_plist\_chain\_dump()**

```
LIBNET_API int libnet_plist_chain_dump (
             libnet_plist_t ∗ plist )
```
Runs through the port list and prints the contents of the port list chain list to stdout.

**Parameters**

*plist* previously created portlist

**Return values**

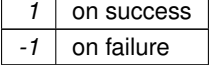

**3.2.3.104 libnet\_plist\_chain\_dump\_string()**

```
LIBNET_API char∗ libnet_plist_chain_dump_string (
             libnet_plist_t ∗ plist )
```
Runs through the port list and prints the contents of the port list chain list to string. This function uses strdup and is not re-entrant. It also has a memory leak and should not really be used.

**Parameters**

*plist* | previously created portlist

## <span id="page-95-0"></span>**Returns**

a printable string containing the port list contents on success or NULL on error

```
3.2.3.105 libnet_plist_chain_free()
```

```
LIBNET_API int libnet_plist_chain_free (
            libnet_plist_t ∗ plist )
```
Frees all memory associated with port list chain.

**Parameters**

*plist* previously created portlist

**Return values**

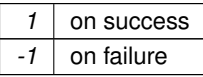

#### **3.2.3.106 libnet\_plist\_chain\_new()**

```
LIBNET_API int libnet_plist_chain_new (
            libnet_t ∗ l,
            libnet_plist_t ∗∗ plist,
             char * token_list )
```
Creates a new port list. Port list chains are useful for TCP and UDP-based applications that need to send packets to a range of ports (contiguous or otherwise). The port list chain, which token list points to, should contain a series of int8\_tacters from the following list: "0123456789,-" of the general format "x - y, z", where "xyz" are port numbers between 0 and 65,535. plist points to the front of the port list chain list for use in further libnet\_plist\_chain() functions. Upon success, the function returns

1. Upon failure, the function returns -1 and libnet geterror() can tell you why.

# **Parameters**

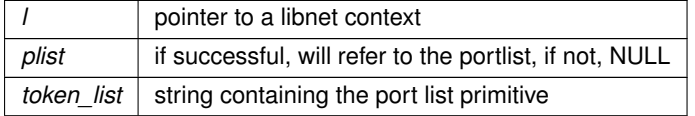

**Return values**

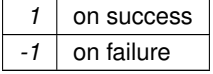

# <span id="page-96-1"></span>**3.2.3.107 libnet\_plist\_chain\_next\_pair()**

```
LIBNET_API int libnet_plist_chain_next_pair (
             libnet_plist_t ∗ plist,
            uint16_t ∗ bport,
            uint16_t ∗ eport )
```
Returns the next port list chain pair from the port list chain plist. bport and eport contain the starting port number and ending port number, respectively. Upon success, the function returns 1 and fills in the port variables; however, if the list is empty, the function returns 0 and sets both port variables to 0. Upon failure, the function returns -1.

**Parameters**

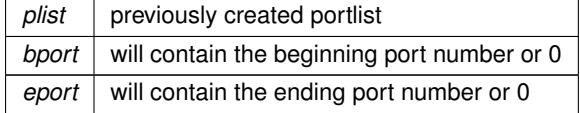

**Return values**

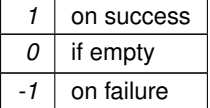

## **3.2.3.108 libnet\_seed\_prand()**

```
LIBNET_API int libnet_seed_prand (
            libnet_t ∗ l )
```
# Seeds the pseudo-random number generator.

#### **Parameters**

*l* pointer to a libnet context

## **Return values**

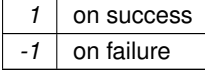

# <span id="page-96-0"></span>**3.2.3.109 libnet\_stats()**

```
LIBNET_API void libnet_stats (
```
libnet\_t ∗ l, struct libnet\_stats \* ls )

<span id="page-97-1"></span>Fills in a libnet stats structure with packet injection statistics (packets written, bytes written, packet sending errors).

**Parameters**

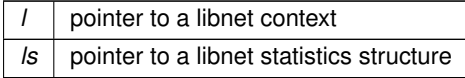

#### <span id="page-97-0"></span>**3.2.3.110 libnet\_toggle\_checksum()**

```
LIBNET_API int libnet_toggle_checksum (
             libnet_t ∗ l,
             libnet_ptag_t ptag,
             int mode )
```
If a given protocol header is built with the checksum field set to "0", by default libnet will calculate the header checksum prior to injection. If the header is set to any other value, by default libnet will not calculate the header checksum. To over-ride this behavior, use libnet toggle checksum(). Switches auto-checksumming on or off for the specified ptag. If mode is set to LIBNET ON, libnet will mark the specified ptag to calculate a checksum for the ptag prior to injection. This assumes that the ptag refers to a protocol that has a checksum field. If mode is set to LIBNET\_OFF, libnet will clear the checksum flag and no checksum will be computed prior to injection. This assumes that the programmer will assign a value (zero or otherwise) to the checksum field. Often times this is useful if a precomputed checksum or some other predefined value is going to be used. Note that when libnet is initialized with LIBNET\_RAW4, the IPv4 header checksum will always be computed by the kernel prior to injection, regardless of what the programmer sets.

**Parameters**

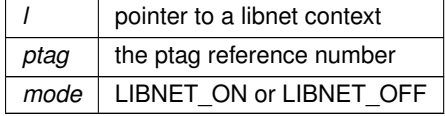

**Return values**

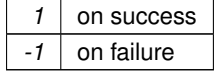

## **3.2.3.111 libnet\_version()**

```
LIBNET_API const char∗ libnet_version (
            void )
```
Returns the version of libnet.

<span id="page-98-0"></span>**Returns**

the libnet version

**3.2.3.112 libnet\_write()**

```
LIBNET_API int libnet_write (
             libnet_t ∗ l )
```
Writes a prebuilt packet to the network. The function assumes that I was previously initialized (via a call to [libnet](#page-92-0)← init()) and that a previously constructed packet has been built inside this context (via one or more calls to the libnet\_build∗ family of functions) and is ready to go. Depending on how libnet was initialized, the function will write the packet to the wire either via the raw or link layer interface. The function will also bump up the internal libnet stat counters which are retrievable via libnet stats().

**Parameters**

*l* pointer to a libnet context

**Returns**

the number of bytes written

**Return values**

-1 on error

# **3.3 libnet/libnet-macros.h File Reference**

libnet macros and symbolic constants

This graph shows which files directly or indirectly include this file:

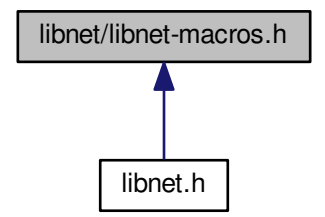

# <span id="page-99-4"></span>**Macros**

- #define [LIBNET\\_DONT\\_RESOLVE](#page-99-1) 0
- #define [LIBNET\\_RESOLVE](#page-100-0) 1
- #define [LIBNET\\_ON](#page-100-1) 0
- #define LIBNET OFF 1
- #define [IN6ADDR\\_ERROR\\_INIT](#page-99-2)
- #define [LIBNET\\_PR2](#page-100-3) 0
- #define [LIBNET\\_MAX\\_PACKET](#page-100-4) 0xffff
- #define [LIBNET\\_ERRBUF\\_SIZE](#page-99-3) 0x100
- #define [LIBNET\\_MAXOPTION\\_SIZE](#page-100-5) 0x28
- #define for each context in cq(l) for  $(l =$  libnet cq head(); libnet cq last(); l = libnet cq next())

# **3.3.1 Detailed Description**

libnet macros and symbolic constants

# <span id="page-99-0"></span>**3.3.2 Macro Definition Documentation**

## **3.3.2.1 for\_each\_context\_in\_cq**

```
#define for_each_context_in_cq(
              1) for (l = libnet_cq_{head}(); libnet_cq_{last}(); l = libnet_cq_{next}())
```
<span id="page-99-2"></span>Provides an interface to iterate through the context queue of libnet contexts. Before calling this macro, be sure to set the queue using [libnet\\_cq\\_head\(\).](#page-83-0)

#### **3.3.2.2 IN6ADDR\_ERROR\_INIT**

#define IN6ADDR\_ERROR\_INIT

# **Value:**

```
{ { 0xff, 0xff, 0xff, 0xff, 0xff, 0xff, 0xff, \
                                    0xff, 0xff, 0xff, 0xff, 0xff, 0xff, 0xff, 0xff } } }
```
# <span id="page-99-1"></span>IPv6 error code

## **3.3.2.3 LIBNET\_DONT\_RESOLVE**

#define LIBNET\_DONT\_RESOLVE 0

<span id="page-99-3"></span>Used for libnet's name resolution functions, specifies that no DNS lookups should be performed and the IP address should be kept in numeric form.

#### <span id="page-100-6"></span>**3.3.2.4 LIBNET\_ERRBUF\_SIZE**

<span id="page-100-4"></span>#define LIBNET\_ERRBUF\_SIZE 0x100

The libnet error buffer is 256 bytes long.

## **3.3.2.5 LIBNET\_MAX\_PACKET**

<span id="page-100-5"></span>#define LIBNET\_MAX\_PACKET 0xffff

The biggest an IP packet can be – 65,535 bytes.

**3.3.2.6 LIBNET\_MAXOPTION\_SIZE**

<span id="page-100-2"></span>#define LIBNET\_MAXOPTION\_SIZE 0x28

IP and TCP options can be up to 40 bytes long.

**3.3.2.7 LIBNET\_OFF**

<span id="page-100-1"></span>#define LIBNET\_OFF 1

Used several places, to specify "on" or "one"

# **3.3.2.8 LIBNET\_ON**

<span id="page-100-3"></span>#define LIBNET\_ON 0

Used several places, to specify "on" or "one"

**3.3.2.9 LIBNET\_PR2**

<span id="page-100-0"></span>#define LIBNET\_PR2 0

Used for [libnet\\_get\\_prand\(\)](#page-88-0) to specify function disposition

## **3.3.2.10 LIBNET\_RESOLVE**

#define LIBNET\_RESOLVE 1

Used for libnet's name resolution functions, specifies that a DNS lookup can be performed if needed to resolve the IP address to a canonical form.

# **Index**

for each context in cq libnet-macros.h, [92](#page-99-4) IN6ADDR\_ERROR\_INIT libnet-macros.h, [92](#page-99-4) LIBNET\_DONT\_RESOLVE libnet-macros.h, [92](#page-99-4) LIBNET\_ERRBUF\_SIZE libnet-macros.h, [92](#page-99-4) LIBNET\_MAX\_PACKET libnet-macros.h, [93](#page-100-6) LIBNET\_MAXOPTION\_SIZE libnet-macros.h, [93](#page-100-6) LIBNET\_OFF libnet-macros.h, [93](#page-100-6) LIBNET\_ON libnet-macros.h, [93](#page-100-6) LIBNET\_PR2 libnet-macros.h, [93](#page-100-6) LIBNET\_RESOLVE libnet-macros.h, [93](#page-100-6) libnet-functions.h libnet\_addr2name4, [10](#page-17-0) libnet addr2name6 r, [11](#page-18-0) libnet adv cull header, [11](#page-18-0) libnet\_adv\_cull\_packet, [11](#page-18-0) libnet\_adv\_free\_packet, [12](#page-19-0) libnet adv write link, [12](#page-19-0) libnet\_adv\_write\_raw\_ipv4, [13](#page-20-0) libnet\_autobuild\_arp, [14](#page-21-0) libnet\_autobuild\_ethernet, [14](#page-21-0) libnet autobuild fddi, [15](#page-22-0) libnet\_autobuild\_ipv4, [15](#page-22-0) libnet autobuild ipv6, [16](#page-23-0) libnet autobuild link, [17](#page-24-0) libnet autobuild token ring, [17](#page-24-0) libnet\_build\_802\_1q, [19](#page-26-0) libnet\_build\_802\_1x, [21](#page-28-0) libnet\_build\_802\_2, [21](#page-28-0) libnet\_build\_802\_2snap, [22](#page-29-0) libnet\_build\_802\_3, [23](#page-30-0) libnet build arp, [24](#page-31-0) libnet build bgp4 header, [25](#page-32-0) libnet\_build\_bgp4\_notification, [25](#page-32-0) libnet\_build\_bgp4\_open, [26](#page-33-0) libnet build bgp4 update, [27](#page-34-0) libnet\_build\_bootpv4, [28](#page-35-0) libnet\_build\_cdp, [29](#page-36-0) libnet build data, [30](#page-37-0)

LIBNET PR2, [93](#page-100-6) LIBNET\_RESOLVE, [93](#page-100-6) libnet.h, [5](#page-12-0) libnet/libnet-functions.h, [6](#page-13-0) libnet/libnet-macros.h, [91](#page-98-0) libnet\_addr2name4 libnet-functions.h, [10](#page-17-0) libnet\_addr2name6\_r libnet-functions.h, [11](#page-18-0) libnet adv cull header libnet-functions.h, [11](#page-18-0) libnet adv cull packet libnet-functions.h, [11](#page-18-0) libnet adv free packet libnet-functions.h, [12](#page-19-0) libnet adv write link libnet-functions.h, [12](#page-19-0) libnet adv write raw ipv4 libnet-functions.h, [13](#page-20-0) libnet autobuild arp libnet-functions.h, [14](#page-21-0) libnet autobuild ethernet libnet-functions.h, [14](#page-21-0) libnet autobuild fddi libnet-functions.h, [15](#page-22-0) libnet autobuild ipv4 libnet-functions.h, [15](#page-22-0) libnet autobuild ipv6 libnet-functions.h, [16](#page-23-0) libnet\_autobuild\_link libnet-functions.h, [17](#page-24-0) libnet\_autobuild\_token\_ring libnet-functions.h, [17](#page-24-0) libnet\_build\_802\_1q libnet-functions.h, [19](#page-26-0) libnet\_build\_802\_1x libnet-functions.h, [21](#page-28-0) libnet\_build\_802\_2 libnet-functions.h, [21](#page-28-0) libnet\_build\_802\_2snap libnet-functions.h, [22](#page-29-0) libnet\_build\_802\_3 libnet-functions.h, [23](#page-30-0) libnet\_build\_arp libnet-functions.h, [24](#page-31-0) libnet build bgp4 header libnet-functions.h, [25](#page-32-0) libnet build bgp4 notification libnet-functions.h, [25](#page-32-0) libnet\_build\_bgp4\_open libnet-functions.h, [26](#page-33-0) libnet build bgp4 update libnet-functions.h, [27](#page-34-0) libnet\_build\_bootpv4 libnet-functions.h, [28](#page-35-0) libnet build cdp libnet-functions.h, [29](#page-36-0) libnet build data

libnet-functions.h, [30](#page-37-0) libnet\_build\_dhcpv4 libnet-functions.h, [30](#page-37-0) libnet\_build\_dnsv4 libnet-functions.h, [32](#page-39-0) libnet build egre libnet-functions.h, [33](#page-40-0) libnet build ethernet libnet-functions.h, [34](#page-41-0) libnet build fddi libnet-functions.h, [35](#page-42-0) libnet build are libnet-functions.h, [36](#page-43-1) libnet build gre last sre libnet-functions.h, [36](#page-43-1) libnet build gre sre libnet-functions.h, [37](#page-44-0) libnet\_build\_hsrp libnet-functions.h, [38](#page-45-0) libnet\_build\_icmpv4\_echo libnet-functions.h, [38](#page-45-0) libnet\_build\_icmpv4\_mask libnet-functions.h, [39](#page-46-0) libnet\_build\_icmpv4\_redirect libnet-functions.h, [40](#page-47-0) libnet build icmpv4 timeexceed libnet-functions.h, [41](#page-48-0) libnet build icmpv4 timestamp libnet-functions.h, [41](#page-48-0) libnet\_build\_icmpv4\_unreach libnet-functions.h, [42](#page-49-0) libnet\_build\_icmpv6\_echo libnet-functions.h, [43](#page-50-0) libnet\_build\_icmpv6\_ndp\_nadv libnet-functions.h, [44](#page-51-0) libnet\_build\_icmpv6\_ndp\_nsol libnet-functions.h, [44](#page-51-0) libnet\_build\_icmpv6\_ndp\_opt libnet-functions.h, [45](#page-52-0) libnet build icmpv6 unreach libnet-functions.h, [46](#page-53-0) libnet\_build\_igmp libnet-functions.h, [47](#page-54-0) libnet\_build\_ipsec\_ah libnet-functions.h, [47](#page-54-0) libnet build ipsec\_esp\_ftr libnet-functions.h, [48](#page-55-0) libnet build ipsec esp hdr libnet-functions.h, [49](#page-56-0) libnet\_build\_ipv4 libnet-functions.h, [50](#page-57-0) libnet\_build\_ipv4\_options libnet-functions.h, [51](#page-58-0) libnet build ipv6 libnet-functions.h, [51](#page-58-0) libnet build ipv6 destopts libnet-functions.h, [52](#page-59-0) libnet build ipv6 frag

libnet-functions.h, [53](#page-60-0) libnet\_build\_ipv6\_hbhopts libnet-functions.h, [53](#page-60-0) libnet\_build\_ipv6\_routing libnet-functions.h, [54](#page-61-0) libnet build isl libnet-functions.h, [55](#page-62-0) libnet\_build\_link libnet-functions.h, [56](#page-63-0) libnet build mpls libnet-functions.h, [57](#page-64-0) libnet\_build\_ntp libnet-functions.h, [57](#page-64-0) libnet\_build\_ospfv2 libnet-functions.h, [59](#page-66-0) libnet\_build\_ospfv2\_dbd libnet-functions.h, [59](#page-66-0) libnet\_build\_ospfv2\_hello libnet-functions.h, [60](#page-67-0) libnet\_build\_ospfv2\_lsa libnet-functions.h, [61](#page-68-0) libnet build ospfv2 lsa\_as libnet-functions.h, [62](#page-69-0) libnet\_build\_ospfv2\_lsa\_net libnet-functions.h, [62](#page-69-0) libnet build ospfv2 lsa\_rtr libnet-functions.h, [63](#page-70-0) libnet\_build\_ospfv2\_lsa\_sum libnet-functions.h, [64](#page-71-0) libnet\_build\_ospfv2\_lsr libnet-functions.h, [64](#page-71-0) libnet\_build\_ospfv2\_lsu libnet-functions.h, [65](#page-72-0) libnet\_build\_rip libnet-functions.h, [66](#page-73-0) libnet build rpc call libnet-functions.h, [66](#page-73-0) libnet\_build\_sebek libnet-functions.h, [67](#page-74-0) libnet\_build\_stp\_conf libnet-functions.h, [68](#page-75-0) libnet\_build\_stp\_tcn libnet-functions.h, [69](#page-76-0) libnet\_build\_tcp libnet-functions.h, [70](#page-77-0) libnet build tcp options libnet-functions.h, [71](#page-78-0) libnet\_build\_token\_ring libnet-functions.h, [72](#page-79-0) libnet\_build\_udp libnet-functions.h, [73](#page-80-0) libnet\_build\_vrrp libnet-functions.h, [73](#page-80-0) libnet clear packet libnet-functions.h, [74](#page-81-0) libnet cq\_add libnet-functions.h, [75](#page-82-0) libnet cq\_destroy

libnet-functions.h, [75](#page-82-0) libnet ca\_end\_loop libnet-functions.h, [75](#page-82-0) libnet\_cq\_find\_by\_label libnet-functions.h, [75](#page-82-0) libnet\_cq\_getlabel libnet-functions.h, [76](#page-83-2) libnet cq\_head libnet-functions.h, [76](#page-83-2) libnet cq last libnet-functions.h, [76](#page-83-2) libnet cq\_next libnet-functions.h, [77](#page-84-1) libnet cq\_remove libnet-functions.h, [77](#page-84-1) libnet cq\_remove\_by\_label libnet-functions.h, [78](#page-85-2) libnet ca size libnet-functions.h, [78](#page-85-2) libnet\_destroy libnet-functions.h, [78](#page-85-2) libnet\_diag\_dump\_context libnet-functions.h, [79](#page-86-0) libnet diag dump hex libnet-functions.h, [79](#page-86-0) libnet\_diag\_dump\_pblock libnet-functions.h, [79](#page-86-0) libnet diag dump pblock type libnet-functions.h, [80](#page-87-0) libnet\_get\_hwaddr libnet-functions.h, [80](#page-87-0) libnet\_get\_ipaddr4 libnet-functions.h, [80](#page-87-0) libnet\_get\_ipaddr6 libnet-functions.h, [81](#page-88-1) libnet get prand libnet-functions.h, [81](#page-88-1) libnet getdevice libnet-functions.h, [82](#page-89-1) libnet\_geterror libnet-functions.h, [82](#page-89-1) libnet\_getfd libnet-functions.h, [82](#page-89-1) libnet getgre\_length libnet-functions.h, [83](#page-90-0) libnet getpacket size libnet-functions.h, [83](#page-90-0) libnet getpbuf libnet-functions.h, [84](#page-91-2) libnet getpbuf size libnet-functions.h, [84](#page-91-2) libnet hex aton libnet-functions.h, [84](#page-91-2) libnet in6 is error libnet-functions.h, [85](#page-92-1) libnet init libnet-functions.h, [85](#page-92-1) libnet\_name2addr4

libnet-functions.h, [86](#page-93-0) libnet\_name2addr6 libnet-functions.h, [86](#page-93-0) libnet\_plist\_chain\_dump libnet-functions.h, [87](#page-94-0) libnet plist chain dump string libnet-functions.h, [87](#page-94-0) libnet plist chain free libnet-functions.h, [88](#page-95-0) libnet\_plist\_chain\_new libnet-functions.h, [88](#page-95-0) libnet\_plist\_chain\_next\_pair libnet-functions.h, [89](#page-96-1) libnet seed prand libnet-functions.h, [89](#page-96-1) libnet stats libnet-functions.h, [89](#page-96-1) libnet toggle checksum libnet-functions.h, [90](#page-97-1) libnet\_version libnet-functions.h, [90](#page-97-1) libnet\_write libnet-functions.h, [91](#page-98-0)